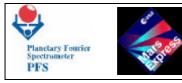

# MARS EXPRESS

# PLANETARY FOURIER SPECTROMETER

# TM\_TC INTERFACE data base

MEX-CNR-FUM 9

FUM 9

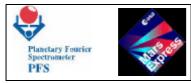

### **DOCUMENT CHANGE RECORD**

| Iss/rev.  | Date      | Pages affected | Description                      |
|-----------|-----------|----------------|----------------------------------|
| Draft     | 28/2/98   | All            | First draft                      |
| IRR       | 12/4/99   | ALL            | IRR DOCUMENT                     |
| IPDR      | 30/11/99  | all            | Mex.cnr.ipd                      |
| Signature | 5/6/2000  |                |                                  |
| EM        | 15/2/2001 | 61,63          | OpCode replaced by OperationCode |

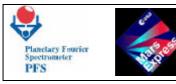

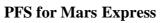

| FM         04/12/2001         11,18         Meaning of DTM 7 and 8 changed           FM         04/12/2001         17         LW size of Autotest (DTM=0) changed           FM         04/12/2001         17         Size of compressed interf. corrected           FM         05/12/2001         78         TC(216,50) added           FM         10/01/2002         38         TC(216,5) parameter 4 removed           FM         10/01/2002         133         A6, A7 Mask_Beta A added           FM         10/01/2002         134         B7 Mask_Beta A/B added           FM         10/01/2002         131         A6, A7, B7 Mask_Beta A/B added           FM         10/01/2002         135         A6, A7, B7 Mask_Beta A/B added           FM         10/01/2002         135         A6, A7, B7 Mask_Beta A/B added           FM         10/01/2002         4         TC(216, 28) removed           FM         10/01/2002         4         TC(216, 30) removed           FM         10/01/2002         4         TC(216, 31) removed           FM         10/01/2002         17         DTM 1 removed           FM         10/01/2002         17         DTM 1 removed           FM         10/01/2002         18         TC(216, 28                                                                               |    | -          |       |                                     |
|----------------------------------------------------------------------------------------------------|----|------------|-------|-------------------------------------|
| FM         04/12/2001         17         Size of compressed interf. corrected           FM         05/12/2001         78         TC(216,50) added           FM         10/01/2002         38         TC(216,5) parameter 4 removed           FM         10/01/2002         133         A6, A7 Mask_Beta A added           FM         10/01/2002         134         B7 Mask_Beta A added           FM         10/01/2002         131         A6, A7, B7 Mask_Beta A/B added           FM         10/01/2002         135         A6, A7, B7 Mask_Beta A/B added           FM         10/01/2002         135         A6, A7, B7 Mask_Beta A/B added           FM         10/01/2002         27         MEDOC ACRONYM added           FM         10/01/2002         4         TC(216, 28) removed           FM         10/01/2002         4         TC(216, 30) removed           FM         10/01/2002         4         TC(216, 31) removed           FM         10/01/2002         17         DTM 1 removed           FM         10/01/2002         17         DTM 1 semoved           FM         10/01/2002         28         TC(216, 29) removed           FM         10/01/2002         28         TC(216, 29) removed <tr< td=""><td>FM</td><td>04/12/2001</td><td>11,18</td><td>Meaning of DTM 7 and 8 changed</td></tr<> | FM | 04/12/2001 | 11,18 | Meaning of DTM 7 and 8 changed      |
| FM         05/12/2001         78         TC(216,50) added           FM         10/01/2002         38         TC(216,5) parameter 4 removed           FM         10/01/2002         133         A6, A7 Mask_Beta A added           FM         10/01/2002         134         B7 Mask_Beta B added           FM         10/01/2002         131         A6, A7, B7 Mask_Beta A/B added           FM         10/01/2002         135         A6, A7, B7 Mask_Beta A/B added           FM         10/01/2002         27         MEDOC ACRONYM added           FM         10/01/2002         4         TC(216, 28) removed           FM         10/01/2002         4         TC(216, 30) removed           FM         10/01/2002         4         TC(216, 31) removed           FM         10/01/2002         4         TC(216, 29) removed           FM         10/01/2002         17         DTM 1 removed           FM         10/01/2002         17         DTM 1 semoved           FM         10/01/2002         18         TC(216, 29) removed           FM         10/01/2002         28         TC(216, 29) removed           FM         10/01/2002         28         TC(216, 30) removed           FM                                                                                                    | FM | 04/12/2001 | 17    | LW size of Autotest (DTM=0) changed |
| FM         10/01/2002         38         TC(216,5) parameter 4 removed           FM         10/01/2002         133         A6, A7 Mask_Beta A added           FM         10/01/2002         134         B7 Mask_Beta B added           FM         10/01/2002         131         A6, A7, B7 Mask_Beta A/B added           FM         10/01/2002         135         A6, A7, B7 Mask_Beta A/B added           FM         10/01/2002         27         MEDOC ACRONYM added           FM         10/01/2002         4         TC(216, 28) removed           FM         10/01/2002         4         TC(216, 30) removed           FM         10/01/2002         4         TC(216, 31) removed           FM         10/01/2002         4         TC(216, 31) removed           FM         10/01/2002         17         DTM 1 removed           FM         10/01/2002         17         DTM 3 removed           FM         10/01/2002         19         DTM 15 changed           FM         10/01/2002         28         TC(216, 29) removed           FM         10/01/2002         28         TC(216, 29) removed           FM         10/01/2002         37         TC(216, 29) removed           FM <t< td=""><td>FM</td><td>04/12/2001</td><td>17</td><td></td></t<>                                                       | FM | 04/12/2001 | 17    |                                     |
| FM         10/01/2002         133         A6, A7 Mask_Beta A added           FM         10/01/2002         134         B7 Mask_Beta B added           FM         10/01/2002         131         A6, A7, B7 Mask_Beta A/B added           FM         10/01/2002         135         A6, A7, B7 Mask_Beta A/B added           FM         10/01/2002         27         MEDOC ACRONYM added           FM         10/01/2002         4         TC(216, 28) removed           FM         10/01/2002         4         TC(216, 30) removed           FM         10/01/2002         4         TC(216, 31) removed           FM         10/01/2002         4         TC(216, 31) removed           FM         10/01/2002         17         DTM 1 removed           FM         10/01/2002         17         DTM 3 removed           FM         10/01/2002         18         TC(216, 28) removed           FM         10/01/2002         28         TC(216, 29) removed           FM         10/01/2002         28         TC(216, 30) removed           FM         10/01/2002         28         TC(216, 30) removed           FM         10/01/2002         37         TC(216, 30) removed           FM         10/                                                                                                    | FM | 05/12/2001 | 78    | TC(216,50) added                    |
| FM         10/01/2002         134         B7         Mask_Beta B added           FM         10/01/2002         131         A6, A7, B7         Mask_Beta A/B added           FM         10/01/2002         135         A6, A7, B7         Mask_Beta A/B added           FM         10/01/2002         27         MEDOC ACRONYM added           FM         10/01/2002         4         TC(216, 28) removed           FM         10/01/2002         4         TC(216, 29) removed           FM         10/01/2002         4         TC(216, 30) removed           FM         10/01/2002         4         TC(216, 31) removed           FM         10/01/2002         4         TC(216, 31) removed           FM         10/01/2002         17         DTM 1 removed           FM         10/01/2002         17         DTM 3 removed           FM         10/01/2002         18         TC(216, 28) removed           FM         10/01/2002         28         TC(216, 29) removed           FM         10/01/2002         28         TC(216, 31) removed           FM         10/01/2002         37         TC(216, 29) removed           FM         10/01/2002         37         TC(216, 30) removed                                                                                                    | FM | 10/01/2002 | 38    | TC(216,5) parameter 4 removed       |
| FM $10/01/2002$ $131$ A6, A7, B7Mask_Beta A/B addedFM $10/01/2002$ $135$ A6, A7, B7Mask_Beta A/B addedFM $10/01/2002$ $27$ MEDOC ACRONYM addedFM $10/01/2002$ $4$ TC(216, 28) removedFM $10/01/2002$ $4$ TC(216, 29) removedFM $10/01/2002$ $4$ TC(216, 30) removedFM $10/01/2002$ $4$ TC(216, 31) removedFM $10/01/2002$ $4$ TC(216, 31) removedFM $10/01/2002$ $17$ DTM 1 removedFM $10/01/2002$ $17$ DTM 3 removedFM $10/01/2002$ $19$ DTM 15 changedFM $10/01/2002$ $28$ TC(216, 28) removedFM $10/01/2002$ $28$ TC(216, 30) removedFM $10/01/2002$ $28$ TC(216, 30) removedFM $10/01/2002$ $37$ TC(216, 28) removedFM $10/01/2002$ $37$ TC(216, 29) removedFM $10/01/2002$ $37$ TC(216, 29) removedFM $10/01/2002$ $37$ TC(216, 30) removedFM $10/01/2002$ $37$ TC(216, 30) removedFM $10/01/2002$ $60$ TC(216, 29) removedFM $10/01/2002$ $61$ TC(216, 29) removedFM $10/01/2002$ $62$ TC(216, 30) removedFM $10/01/2002$ $62$ TC(216, 30) removedFM $10/01/2002$ $63$ TC(216, 31) removedFM $10/01/2002$ $63$ <t< td=""><td>FM</td><td>10/01/2002</td><td>133</td><td>A6, A7 Mask_Beta A added</td></t<>                                                                                                    | FM | 10/01/2002 | 133   | A6, A7 Mask_Beta A added            |
| FM         10/01/2002         135         A6, A7, B7         Mask_Beta         A/B         added           FM         10/01/2002         27         MEDOC         ACRONYM         added           FM         10/01/2002         4         TC(216, 28)         removed           FM         10/01/2002         4         TC(216, 29)         removed           FM         10/01/2002         4         TC(216, 30)         removed           FM         10/01/2002         4         TC(216, 31)         removed           FM         10/01/2002         4         TC(216, 31)         removed           FM         10/01/2002         17         DTM 1         removed           FM         10/01/2002         17         DTM 3         removed           FM         10/01/2002         19         DTM 15         changed           FM         10/01/2002         28         TC(216, 29)         removed           FM         10/01/2002         28         TC(216, 30)         removed           FM         10/01/2002         28         TC(216, 30)         removed           FM         10/01/2002         37         TC(216, 29)         removed           FM                                                                                                    | FM | 10/01/2002 | 134   | B7 Mask_Beta B added                |
| FM         10/01/2002         27         MEDOC ACRONYM added           FM         10/01/2002         4         TC(216, 28) removed           FM         10/01/2002         4         TC(216, 29) removed           FM         10/01/2002         4         TC(216, 30) removed           FM         10/01/2002         4         TC(216, 31) removed           FM         10/01/2002         17         DTM 1 removed           FM         10/01/2002         17         DTM 3 removed           FM         10/01/2002         17         DTM 1 semoved           FM         10/01/2002         17         DTM 1 semoved           FM         10/01/2002         17         DTM 1 semoved           FM         10/01/2002         28         TC(216, 28) removed           FM         10/01/2002         28         TC(216, 30) removed           FM         10/01/2002         28         TC(216, 31) removed           FM         10/01/2002         37         TC(216, 29) removed           FM         10/01/2002         37         TC(216, 30) removed           FM         10/01/2002         37         TC(216, 29) removed           FM         10/01/2002         37         TC(21                                                                                                    | FM | 10/01/2002 | 131   | A6, A7, B7 Mask_Beta A/B added      |
| FM         10/01/2002         4         TC(216, 28) removed           FM         10/01/2002         4         TC(216, 29) removed           FM         10/01/2002         4         TC(216, 30) removed           FM         10/01/2002         4         TC(216, 31) removed           FM         10/01/2002         17         DTM 1 removed           FM         10/01/2002         17         DTM 3 removed           FM         10/01/2002         19         DTM 15 changed           FM         10/01/2002         28         TC(216, 29) removed           FM         10/01/2002         28         TC(216, 30) removed           FM         10/01/2002         28         TC(216, 30) removed           FM         10/01/2002         28         TC(216, 31) removed           FM         10/01/2002         28         TC(216, 30) removed           FM         10/01/2002         37         TC(216, 29) removed           FM         10/01/2002         37         TC(216, 30) removed           FM         10/01/2002         37         TC(216, 30) removed           FM         10/01/2002         37         TC(216, 29) removed           FM         10/01/2002         60                                                                                                    | FM | 10/01/2002 | 135   | A6, A7, B7 Mask_Beta A/B added      |
| FM         10/01/2002         4         TC(216, 29) removed           FM         10/01/2002         4         TC(216, 30) removed           FM         10/01/2002         4         TC(216, 31) removed           FM         10/01/2002         17         DTM 1 removed           FM         10/01/2002         17         DTM 3 removed           FM         10/01/2002         19         DTM 15 changed           FM         10/01/2002         28         TC(216, 28) removed           FM         10/01/2002         28         TC(216, 30) removed           FM         10/01/2002         28         TC(216, 30) removed           FM         10/01/2002         28         TC(216, 30) removed           FM         10/01/2002         28         TC(216, 31) removed           FM         10/01/2002         37         TC(216, 29) removed           FM         10/01/2002         37         TC(216, 30) removed           FM         10/01/2002         37         TC(216, 29) removed           FM         10/01/2002         37         TC(216, 29) removed           FM         10/01/2002         60         TC(216, 29) removed           FM         10/01/2002         61                                                                                                    | FM | 10/01/2002 | 27    | MEDOC ACRONYM added                 |
| FM         10/01/2002         4         TC(216, 30) removed           FM         10/01/2002         4         TC(216, 31) removed           FM         10/01/2002         17         DTM 1 removed           FM         10/01/2002         17         DTM 3 removed           FM         10/01/2002         17         DTM 3 removed           FM         10/01/2002         19         DTM 15 changed           FM         10/01/2002         28         TC(216, 28) removed           FM         10/01/2002         28         TC(216, 30) removed           FM         10/01/2002         28         TC(216, 31) removed           FM         10/01/2002         28         TC(216, 31) removed           FM         10/01/2002         37         TC(216, 29) removed           FM         10/01/2002         37         TC(216, 30) removed           FM         10/01/2002         37         TC(216, 31) removed           FM         10/01/2002         37         TC(216, 29) removed           FM         10/01/2002         60         TC(216, 29) removed           FM         10/01/2002         61         TC(216, 29) removed           FM         10/01/2002         61                                                                                                    | FM | 10/01/2002 | 4     | TC(216, 28) removed                 |
| FM         10/01/2002         4         TC(216, 31) removed           FM         10/01/2002         17         DTM 1 removed           FM         10/01/2002         17         DTM 3 removed           FM         10/01/2002         19         DTM 15 changed           FM         10/01/2002         28         TC(216, 28) removed           FM         10/01/2002         28         TC(216, 30) removed           FM         10/01/2002         28         TC(216, 30) removed           FM         10/01/2002         28         TC(216, 30) removed           FM         10/01/2002         28         TC(216, 29) removed           FM         10/01/2002         28         TC(216, 30) removed           FM         10/01/2002         37         TC(216, 29) removed           FM         10/01/2002         37         TC(216, 30) removed           FM         10/01/2002         37         TC(216, 31) removed           FM         10/01/2002         37         TC(216, 29) removed           FM         10/01/2002         60         TC(216, 29) removed           FM         10/01/2002         61         TC(216, 30) removed           FM         10/01/2002         62                                                                                                    | FM | 10/01/2002 | 4     | TC(216, 29) removed                 |
| FM         10/01/2002         17         DTM 1 removed           FM         10/01/2002         17         DTM 3 removed           FM         10/01/2002         19         DTM 15 changed           FM         10/01/2002         28         TC(216, 28) removed           FM         10/01/2002         28         TC(216, 30) removed           FM         10/01/2002         28         TC(216, 30) removed           FM         10/01/2002         28         TC(216, 31) removed           FM         10/01/2002         28         TC(216, 29) removed           FM         10/01/2002         37         TC(216, 30) removed           FM         10/01/2002         37         TC(216, 30) removed           FM         10/01/2002         37         TC(216, 31) removed           FM         10/01/2002         37         TC(216, 31) removed           FM         10/01/2002         37         TC(216, 29) removed           FM         10/01/2002         60         TC(216, 29) removed           FM         10/01/2002         61         TC(216, 30) removed           FM         10/01/2002         62         TC(216, 31) removed           FM         10/01/2002         63                                                                                                    | FM | 10/01/2002 | 4     | TC(216, 30) removed                 |
| FM         10/01/2002         17         DTM 3 removed           FM         10/01/2002         19         DTM 15 changed           FM         10/01/2002         28         TC(216, 28) removed           FM         10/01/2002         28         TC(216, 29) removed           FM         10/01/2002         28         TC(216, 30) removed           FM         10/01/2002         28         TC(216, 31) removed           FM         10/01/2002         37         TC(216, 29) removed           FM         10/01/2002         37         TC(216, 29) removed           FM         10/01/2002         37         TC(216, 29) removed           FM         10/01/2002         37         TC(216, 30) removed           FM         10/01/2002         37         TC(216, 31) removed           FM         10/01/2002         37         TC(216, 31) removed           FM         10/01/2002         60         TC(216, 29) removed           FM         10/01/2002         61         TC(216, 29) removed           FM         10/01/2002         62         TC(216, 30) removed           FM         10/01/2002         63         TC(216, 31) removed           FM         10/01/2002         63                                                                                                    | FM | 10/01/2002 | 4     | TC(216, 31) removed                 |
| FM         10/01/2002         19         DTM 15 changed           FM         10/01/2002         28         TC(216, 28) removed           FM         10/01/2002         28         TC(216, 29) removed           FM         10/01/2002         28         TC(216, 30) removed           FM         10/01/2002         28         TC(216, 31) removed           FM         10/01/2002         28         TC(216, 29) removed           FM         10/01/2002         37         TC(216, 28) removed           FM         10/01/2002         37         TC(216, 29) removed           FM         10/01/2002         37         TC(216, 30) removed           FM         10/01/2002         37         TC(216, 30) removed           FM         10/01/2002         37         TC(216, 29) removed           FM         10/01/2002         60         TC(216, 29) removed           FM         10/01/2002         61         TC(216, 29) removed           FM         10/01/2002         62         TC(216, 30) removed           FM         10/01/2002         63         TC(216, 31) removed           FM         10/01/2002         63         TC(216, 31) removed           FM         10/01/2002                                                                                                    | FM | 10/01/2002 | 17    | DTM 1 removed                       |
| FM         10/01/2002         28         TC(216, 28) removed           FM         10/01/2002         28         TC(216, 29) removed           FM         10/01/2002         28         TC(216, 30) removed           FM         10/01/2002         28         TC(216, 31) removed           FM         10/01/2002         37         TC(216, 29) removed           FM         10/01/2002         37         TC(216, 29) removed           FM         10/01/2002         37         TC(216, 30) removed           FM         10/01/2002         37         TC(216, 30) removed           FM         10/01/2002         37         TC(216, 30) removed           FM         10/01/2002         37         TC(216, 30) removed           FM         10/01/2002         37         TC(216, 29) removed           FM         10/01/2002         60         TC(216, 28) removed           FM         10/01/2002         61         TC(216, 30) removed           FM         10/01/2002         62         TC(216, 31) removed           FM         10/01/2002         63         TC(216, 31) removed           FM         10/01/2002         63         TC(216, 31) removed           FM         26/02/2002                                                                                                    | FM | 10/01/2002 | 17    | DTM 3 removed                       |
| FM         10/01/2002         28         TC(216, 29) removed           FM         10/01/2002         28         TC(216, 30) removed           FM         10/01/2002         28         TC(216, 31) removed           FM         10/01/2002         37         TC(216, 28) removed           FM         10/01/2002         37         TC(216, 29) removed           FM         10/01/2002         37         TC(216, 30) removed           FM         10/01/2002         37         TC(216, 30) removed           FM         10/01/2002         37         TC(216, 31) removed           FM         10/01/2002         37         TC(216, 29) removed           FM         10/01/2002         60         TC(216, 29) removed           FM         10/01/2002         61         TC(216, 29) removed           FM         10/01/2002         62         TC(216, 30) removed           FM         10/01/2002         62         TC(216, 31) removed           FM         10/01/2002         63         TC(216, 31) removed           FM         10/01/2002         63         TC(216, 31) removed           FM         26/02/2002         84         EVENTS: Column MEDOC added           FM         25/06/2002 </td <td>FM</td> <td>10/01/2002</td> <td>19</td> <td>DTM 15 changed</td>                                           | FM | 10/01/2002 | 19    | DTM 15 changed                      |
| FM         10/01/2002         28         TC(216, 30) removed           FM         10/01/2002         28         TC(216, 31) removed           FM         10/01/2002         37         TC(216, 28) removed           FM         10/01/2002         37         TC(216, 29) removed           FM         10/01/2002         37         TC(216, 30) removed           FM         10/01/2002         37         TC(216, 30) removed           FM         10/01/2002         37         TC(216, 30) removed           FM         10/01/2002         37         TC(216, 31) removed           FM         10/01/2002         60         TC(216, 29) removed           FM         10/01/2002         60         TC(216, 28) removed           FM         10/01/2002         61         TC(216, 29) removed           FM         10/01/2002         62         TC(216, 30) removed           FM         10/01/2002         63         TC(216, 31) removed           FM         10/01/2002         63         TC(216, 31) removed           FM         26/02/2002         84         EVENTS: Column MEDOC added           FM         25/06/2002         111         Event EOB – End of telemetry-block                                                                                                    | FM | 10/01/2002 | 28    | TC(216, 28) removed                 |
| FM       10/01/2002       28       TC(216, 31) removed         FM       10/01/2002       37       TC(216, 28) removed         FM       10/01/2002       37       TC(216, 29) removed         FM       10/01/2002       37       TC(216, 30) removed         FM       10/01/2002       37       TC(216, 30) removed         FM       10/01/2002       37       TC(216, 31) removed         FM       10/01/2002       60       TC(216, 28) removed         FM       10/01/2002       60       TC(216, 29) removed         FM       10/01/2002       61       TC(216, 29) removed         FM       10/01/2002       62       TC(216, 30) removed         FM       10/01/2002       63       TC(216, 31) removed         FM       10/01/2002       63       TC(216, 31) removed         FM       26/02/2002       84       EVENTS: Column MEDOC added         FM       25/06/2002       111       Event EOB – End of telemetry-block                                                                                                    | FM | 10/01/2002 | 28    | TC(216, 29) removed                 |
| FM       10/01/2002       37       TC(216, 28) removed         FM       10/01/2002       37       TC(216, 29) removed         FM       10/01/2002       37       TC(216, 30) removed         FM       10/01/2002       37       TC(216, 31) removed         FM       10/01/2002       60       TC(216, 28) removed         FM       10/01/2002       60       TC(216, 28) removed         FM       10/01/2002       61       TC(216, 29) removed         FM       10/01/2002       62       TC(216, 30) removed         FM       10/01/2002       62       TC(216, 30) removed         FM       10/01/2002       63       TC(216, 31) removed         FM       26/02/2002       84       EVENTS: Column MEDOC added         FM       25/06/2002       111       Event EOB – End of telemetry-block                                                                                                    | FM | 10/01/2002 | 28    | TC(216, 30) removed                 |
| FM       10/01/2002       37       TC(216, 29) removed         FM       10/01/2002       37       TC(216, 30) removed         FM       10/01/2002       37       TC(216, 31) removed         FM       10/01/2002       60       TC(216, 28) removed         FM       10/01/2002       61       TC(216, 29) removed         FM       10/01/2002       62       TC(216, 30) removed         FM       10/01/2002       62       TC(216, 30) removed         FM       10/01/2002       63       TC(216, 31) removed         FM       10/01/2002       63       TC(216, 31) removed         FM       26/02/2002       84       EVENTS: Column MEDOC added         FM       25/06/2002       111       Event EOB – End of telemetry-block                                                                                                    | FM | 10/01/2002 | 28    | TC(216, 31) removed                 |
| FM       10/01/2002       37       TC(216, 30) removed         FM       10/01/2002       37       TC(216, 31) removed         FM       10/01/2002       60       TC(216, 28) removed         FM       10/01/2002       61       TC(216, 29) removed         FM       10/01/2002       62       TC(216, 30) removed         FM       10/01/2002       63       TC(216, 31) removed         FM       10/01/2002       63       TC(216, 31) removed         FM       26/02/2002       84       EVENTS: Column MEDOC added         FM       25/06/2002       111       Event EOB – End of telemetry-block                                                                                                    | FM | 10/01/2002 | 37    | TC(216, 28) removed                 |
| FM       10/01/2002       37       TC(216, 31) removed         FM       10/01/2002       60       TC(216, 28) removed         FM       10/01/2002       61       TC(216, 29) removed         FM       10/01/2002       62       TC(216, 30) removed         FM       10/01/2002       63       TC(216, 31) removed         FM       10/01/2002       63       TC(216, 31) removed         FM       26/02/2002       84       EVENTS: Column MEDOC added         FM       25/06/2002       111       Event EOB – End of telemetry-block                                                                                                    | FM | 10/01/2002 | 37    | TC(216, 29) removed                 |
| FM         10/01/2002         60         TC(216, 28) removed           FM         10/01/2002         61         TC(216, 29) removed           FM         10/01/2002         62         TC(216, 30) removed           FM         10/01/2002         63         TC(216, 31) removed           FM         26/02/2002         84         EVENTS: Column MEDOC added           FM         25/06/2002         111         Event EOB – End of telemetry-block                                                                                                    | FM | 10/01/2002 | 37    | TC(216, 30) removed                 |
| FM         10/01/2002         61         TC(216, 29) removed           FM         10/01/2002         62         TC(216, 30) removed           FM         10/01/2002         63         TC(216, 31) removed           FM         26/02/2002         84         EVENTS: Column MEDOC added           FM         25/06/2002         111         Event EOB – End of telemetry-block                                                                                                    | FM | 10/01/2002 | 37    | TC(216, 31) removed                 |
| FM         10/01/2002         62         TC(216, 30) removed           FM         10/01/2002         63         TC(216, 31) removed           FM         26/02/2002         84         EVENTS: Column MEDOC added           FM         25/06/2002         111         Event EOB – End of telemetry-block                                                                                                    | FM | 10/01/2002 | 60    | TC(216, 28) removed                 |
| FM         10/01/2002         63         TC(216, 31) removed           FM         26/02/2002         84         EVENTS: Column MEDOC added           FM         25/06/2002         111         Event EOB – End of telemetry-block                                                                                                    | FM | 10/01/2002 | 61    | TC(216, 29) removed                 |
| FM26/02/200284EVENTS: Column MEDOC addedFM25/06/2002111Event EOB – End of telemetry-block                                                                                                    | FM | 10/01/2002 | 62    | TC(216, 30) removed                 |
| FM25/06/2002111Event EOB – End of telemetry-block                                                                                                    | FM | 10/01/2002 | 63    | TC(216, 31) removed                 |
|                                                                                                    | FM | 26/02/2002 | 84    | EVENTS: Column MEDOC added          |
| FM25/06/200214MH1 Field: "Type of meas." added                                                                                                    | FM | 25/06/2002 | 111   | Event EOB – End of telemetry-block  |
|                                                                                                    | FM | 25/06/2002 | 14    | MH1 Field: "Type of meas." added    |

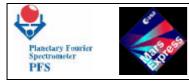

## TABLE OF CONTENT

| Event EOB – End of telemetry-block                             | 3     |
|----------------------------------------------------------------|-------|
| INTRODUCTION                                                   |       |
| 1 – COMPLIANCE MATRIX                                          | 8     |
| 2 – APPLICABLE DOCUMENTS                                       | 9     |
| 3 - DEFINITION OF RELEVANT CONCEPTS                            | 10    |
| 4 - TELEMETRY                                                  | 11    |
| 4.1 - TELEMETRY SUBSYSTEM                                      | 11    |
| 4.2 - STRUCTURE OF THE SCIENTIFIC TELEMETRY SOURCE PACKET      | 13    |
| 4.3 - STRUCTURE OF OTHER SOURCE PACKETS                        | 14    |
| 4.4 - STRUCTURE OF MH1, MH2 AND MH3 FIELDS                     | 14    |
| 4.5 - STRUCTURE OF THE DATA PACK                               | 17    |
| 4.6 – PFS Housekeeping                                         | 19    |
| 5- HIGH POWER COMMANDS                                         | 23    |
| 5.1 HIGH POWER COMMANDS TABLE (RTU OPERATED)                   | 23    |
| 5.2 PFS TELECOMMANDS TABLE ERRORE. IL SEGNALIBRO NON È DEFIN   | NITO. |
| 5.3 TELEMETRY LIST ERRORE. IL SEGNALIBRO NON È DEFIN           | NITO. |
| 6 - PFS TELECOMMANDS                                           | 25    |
| 6.1 - TELECOMMAND INTERPRETER                                  | 25    |
| 6.2 - SUMMARY OF PFS TELECOMMANDS AND THEIR PARAMETERS         | 29    |
| 6.3 - PFS TELECOMMANDS                                         | 33    |
| Telecommand (216,5) Start/terminate the Measurement Session    | 33    |
| Telecommand (216,10) Change ClockSec                           | 35    |
| Telecommand (216,11) Set period of HK Report Packet generation |       |
| Telecommand (216,12) Enable/disable subsystems                 | 37    |
| Telecommand (216,13) Set/clear OBDM Test Mode                  | 38    |
| Telecommand (216,14) Set temperature inside IB                 |       |
| Telecommand (216,15) Set power of laser diode                  |       |
| Telecommand (216,16) Set temperature of laser diode/detector   |       |
| Telecommand (216,17) Set TRW current of laser diode            |       |
| Telecommand (216,18) Set gain sensors                          |       |
| Telecommand (216,19) Set ADC configuration                     |       |
| Telecommand (216,20) Select motor coil                         |       |
| Telecommand (216,21) Set gain Zero Crossing                    | 46    |
| Telecommand (216,22) Set period of filter                      |       |
| Telecommand (216,23) Select Zero Crossing LW/SW                |       |
| Telecommand (216,24) Switch laser diodes                       |       |
| Telecommand (216,25) Set Autotest parameter                    |       |
| Telecommand (216,26) Change Speed Controller STOP command      |       |
| Telecommand (216,27) Work with Module O in Sleeping Mode       |       |
| Telecommand (216,32) Set/clear simulation mode                 |       |
| Telecommand (216,33) Set ICM mode                              |       |
| Telecommand (216,34) Set source timer                          |       |
| Telecommand (216,36) Set Scanner Mode                          |       |
| Telecommand (216,37) Set period between measurements           |       |
| Telecommand (216,38) Set number of SCAN retries                |       |
| Telecommand (216,39) Set number of OBDM retries                | 59    |

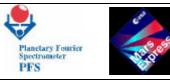

|                                                                         | <b>~</b> 0 |
|-------------------------------------------------------------------------|------------|
| Telecommand (216,40) Set POWR event ignore mask                         |            |
| Telecommand (216,41) Set SCAN event ignore mask                         |            |
| Telecommand (216,42) Set OBDM event ignore mask                         |            |
| Telecommand (216,43) Set ICM event ignore mask                          |            |
| Telecommand (216,45) Select SW filter shape                             |            |
| Telecommand (216,46) Select TRW channel                                 |            |
| Telecommand (216,47) Set DTM for measurements                           |            |
| Telecommand (216,48) Set DTM for calibrations                           |            |
| Telecommand (216,49) Set/clear Reference Channel Mode for Module O      |            |
| Telecommand (216,50) Set offset for ZOPDSW and ZOPDLW frwd and reverse. |            |
| Telecommand (216,100) Move the Scanner to the specified position        |            |
| Telecommand (216,101) Set number of measurements                        |            |
| Telecommand (216,102) Set number of calibrations                        |            |
| Telecommand (216,200) Reconfigure the Mass Memory                       |            |
| Telecommand (216,205) Change CPU Code Segment                           |            |
| 7 – EVENTS                                                              |            |
| 7.1 - SUMMARY OF PFS EVENTS                                             |            |
| 7.2 - LIST OF PFS EVENTS                                                |            |
| Event SSTC – Session started by a Telecommand                           |            |
| Event SSUR – Session started by undefined reason                        |            |
| Event WOSM – Work with Module O in Sleeping Mode                        | 78         |
| Event STTC – Session terminated by a Telecommand                        |            |
| Event STUR – Session terminated by undefined reason                     |            |
| Event STAB – Session aborted                                            |            |
| Event SFMM – Session suspended by MM full signal                        | 81         |
| Event OMNB – No OBDM message 'booted' within predefined time            |            |
| Event OMCB – Communication with OBDM is bad                             |            |
| Event ODPB – Doulbe Pendulum to be moved is blocked                     | 83         |
| Event OMOK – Communication with OBDM is OK                              | 84         |
| Event OMNR – No responce on the OBDM command                            | 85         |
| Event OMER – Error in the OBDM message                                  | 85         |
| Event DPUB – Double Pendulum has been unblocked                         | 86         |
| Event DPBL – Double Pendulum has been blocked                           | 87         |
| Event SWTS – SW transfer started                                        | 88         |
| Event SWTC – SW transfer completed                                      | 89         |
| Event LWTS – LW transfer started                                        |            |
| Event LWTC – LW transfer completed                                      | 90         |
| Event FP5V – Failure of power supply for 5V detected                    |            |
| Event F15V – Failure of power supply for 15V detected                   |            |
| Event FSAM – Failure of power supply for SAM detected                   |            |
| Event FPUN – Unexpected power supply status                             |            |
| Event SMER – Wrong Scanner position                                     |            |
| Event SMNR – No responce from Scanner within predefined time            |            |
| Event ISNM – ICM send: no message                                       |            |
| Event ISWM – ICM send: wrong message                                    |            |
| Event ISC2 – ICM send: no TC in DMA channel 2                           |            |
| Event IRNM – ICM recv: no message                                       |            |
| Event IRWM – ICM recv: wrong message                                    |            |
| Event IRC2 – ICM recv: no TC in DMA channel 2                           |            |
|                                                                         |            |

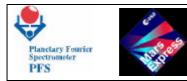

| Event DNTI – DAM: no Timer interrupts                                     |     |
|---------------------------------------------------------------------------|-----|
| Event DIS4 – DAM: IRQS4 was masked                                        |     |
| Event MMSE – MMEM: single error                                           |     |
| Event MMDE – MMEM: double error                                           |     |
| Event INIT – PFS initialization completed                                 |     |
| Event TIME – Timestamp                                                    |     |
| Event EOB – End of telemetry-block                                        | 105 |
| 7.3 - LIST OF PFS FAILURE CODES                                           |     |
| Failure Code APPL – Wrong length of Application Data Field in Telecommand | 106 |
| Failure Code PARN – Wrong value of parameter N in Telecommand             | 106 |
| 8 – OTHER SERVICES                                                        |     |
| 8.1 – SUPPORT OF STANDARD SERVICES                                        | 108 |
| Service 1 – TC verification                                               | 108 |
| Telemetry (1,1) Telecommand Acceptance Report - Success                   | 108 |
| Telemetry (1,2) Telecommand Acceptance Report - Failure                   | 108 |
| Service 3 – HK reporting                                                  | 109 |
| Telecommand (3,5) Enable HK Report Packet Generation                      | 109 |
| Telecommand (3,6) Disable HK Report Packet Generation                     | 110 |
| Telemetry (3,25) HK Report Packet                                         | 111 |
| Service 5 – Events reporting                                              | 111 |
| Service 6 – Memory Management                                             |     |
| Telecommand (6,2) Load Memory Using Absolute Addresses                    | 112 |
| Telecommand (6,5) Dump Memory Using Absolute Addresses                    | 113 |
| Service 9 – Time Synchronization                                          | 113 |
| Telecommand (9,1) Accept Time Update                                      | 113 |
| Service 17 – Connection Test                                              | 114 |
| Telecommand (17,1) Request Connection Test Responce                       | 114 |
| Telemetry (17,2) Connection Test Responce Report                          | 114 |
| Service 20 – Science Data Transfer                                        | 115 |
| Telecommand (20,1) Enable Science Report Packet Generation                | 115 |
| Telecommand (20,2) Disable Science Report Packet Generation               | 115 |
| Telemetry (20,3) Science Report                                           | 116 |
| Service 216 – PFS private telecommands                                    |     |
| Service 255 – Coordinated Payload                                         | 116 |
| Telecommand (255,1) Reset Telemetry Output Buffer                         | 117 |
| 9 – MODULE O INFORMATION                                                  | 118 |
|                                                                           |     |

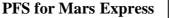

# INTRODUCTION

Planetary Fourier

PFS

The Flight Model (FM) of PFS supports all standard services described in SGICD-2. The Cyclogram concept has been abandoned. As a consequence, several Telecommands have been removed. Changes from EM are listed below.

- Added Event "PFS initialization completed".
- Added Event "Timestamp".
- Added Failure Code "Wrong length of Application Data Field in Telecommand".
- Added Failure Code "Wrong value of Parameter N in Telecommand".
- Added Service 6 (Subtypes 2, 5 and 6).
- Removed TC(216,1) related to the Cyclogram.
- Removed TC(216,2) related to the Cyclogram.
- Removed TC(216,3) related to the Cyclogram.
- Removed TC(216,4) related to the Cyclogram.
- Removed TC(216,6) related to the Cyclogram.
- Removed TC(216,7) related to the Cyclogram.
- Removed TC(216,8) related to the Cyclogram.
- Removed TC(216,9) related to the Cyclogram.
- Removed TC(216,35) too common, new added Telecommands should be used.
- Changed TC(216,5) changed meaning of the parameter.
- Changed TC(216,18) changed length of one parameter.
- Changed TC(216,33) added new parameter.
- Added TC(216,45).
- Added TC(216,46).
- Added TC(216,47).
- Added TC(216,48).
- Added TC(216,49).
- Added TC(215,100).
- Added TC(216,101).
- Added TC(216,102).
- Added TC(216,200).
- Added TC(216,205).
- Added TC(255,1).
- Changed some fields of MH1, MH2 and MH3.
- Changed some fields of HK Report. The HK Report size increased.
- Changed meaning of Data Transmission Modes 7 and 8.
- Corrected size of LW area of Autotest (DTM=0).
- Corrected size of compressed interferograms (DTM=1, DTM=3).

PFS for Mars Express

FUM 9 Page 8

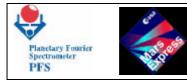

# **1 – COMPLIANCE MATRIX**

| 1-0     |                                                               |              | mandatory<br>optional |
|---------|---------------------------------------------------------------|--------------|-----------------------|
| Service | e 1: TC Verification                                          |              |                       |
| 1       | <b>Telecommand Acceptance Report – Success</b>                | Μ            | Yes                   |
| 2       | <b>Telecommand Acceptance Report – Failure</b>                | Μ            | Yes                   |
| 7       | TC Execution Completion Report – Success                      | Μ            | N/A                   |
| 8       | TC Execution Completion Report – Failure                      | Μ            | N/A                   |
| Service | e 3: HK Reporting                                             |              |                       |
| 5       | Enable HK Report Packet Generation                            | Μ            | Yes                   |
| 6       | Disable HK Report Packet Generation                           | $\mathbf{M}$ | Yes                   |
| 25      | HK Report Packet                                              | Μ            | Yes                   |
| Service | e 5: Events Reporting                                         |              |                       |
| 1       | Normal/Progress Report                                        | $\mathbf{M}$ | Yes                   |
| 2       | Error/Anomaly Report                                          | $\mathbf{M}$ | Yes                   |
| 3       | Error/Anomaly Report - Ground Action                          | 0            | N/A                   |
| 4       | Error/Anomaly Report - On-board Action                        | 0            | N/A                   |
| Service | e 6: Memory Management                                        |              |                       |
| 2       | Load Memory Using Absolute Address                            | 0            | Yes                   |
| 5       | Dump Memory Using Absolute Address                            | 0            | Yes                   |
| 6       | Memory Dump Using Absolute Address Report                     | 0            | N/A                   |
| 9       | Check Memory Using Absolute Address                           | 0            | N/A                   |
| 10      | Memory Check Using Absolute Address Report                    | 0            | N/A                   |
| Service | e 9: Time Synchronization                                     |              |                       |
| 1       | Accept Time Update                                            | Μ            | Yes                   |
| Service | e 17: Connection Test                                         |              |                       |
| 1       | Request Connection Test Response                              | $\mathbf{M}$ | Yes                   |
| 2       | Connection Test Response Report                               | Μ            | Yes                   |
| Service | e 20: Science Data Transfer                                   |              |                       |
| 1       | Enable Science Report Packet Generation on RTU Link           | $\mathbf{M}$ | Yes                   |
| 2       | Disable Science Report Packet Generation on RTU Link          | $\mathbf{M}$ | Yes                   |
| 3       | Science Report on RTU Link                                    | $\mathbf{M}$ | Yes                   |
| 10      | Enable Sci. Report Packet Generat. on High Speed Link         | Μ            | N/A                   |
| 11      | Disable Sci. Report Packet Generat. on High Speed Link        | $\mathbf{M}$ | N/A                   |
| 12      | <b>Report Science Data Generation Stopped at Packet Bound</b> | Μ            | N/A                   |
| 13      | Science Report on High Speed Link                             | Μ            | N/A                   |
| Service | e 192 to 255: Private Services Payload                        |              |                       |
| 216     | Payload Private Telecommand n                                 | Μ            | Yes                   |

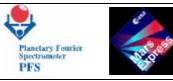

## 2 – APPLICABLE DOCUMENTS

- 1. PFS-IRR-02 Instrument Description
- 2. PFS-IRR-03 Instrument Performance Budgets
- 3. PFS-IRR-04 PFS Resources Budgets
- 4. PFS-IRR-08 Interface Drawings
- 5. PFS-IRR-10 PFS Data Base
- 6. PFS-IRR-11 Instruments Performance Analysis
- 7. PFS-IRR-12 Ground Operations Manual
- 8. PFS-IRR-14 Flight Operation Manual
- 9. PID/URD ANNEX Electrical Interface Requirement Specification, Issue 0, February 1999
- 10. PSS-04-106Packet Telemetry Standard, Issue 1, January 198811. PSS-04-107Packet Telecommand Standard, Issue 2, April 1992
- 12. ME-ESC-IF-5001 Space/Ground Interface Control Document, Issue 2.0, December 1999

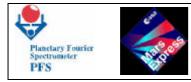

## **3 - DEFINITION OF RELEVANT CONCEPTS**

Acquisition:

A process when Module O obtains interferograms. Results of the Acquisition are OBDM status, OBDM MC block, SW and LW blocks stored in definite locations of DAM memory. This obvious term is explained because "Acquisition", "results of Acquisition", etc. are mentioned in this document.

**Data Transmission Mode (DTM):** 

Type of the science information to be sent to the Earth: full interferograms, reduced resolution interferograms, full spectra, water bands, *etc*.

Data Pack:

A full set of scientific information obtained during one acquisition. The Data Pack can contain OBDM MC, status and selftest, LW and SW data. The format of Data Pack depends on the Data Transmission Mode.

**Event:** 

The unexpected (or some expected) state of the PFS hardware and software which causes the generation of the Event Report and some actions by the DAM software.

**Mass Memory:** 

A high capacity (32 Mbits) RAM in DAM with a Hamming processor, protecting it against single bit errors and informing DAM about double errors.

Measurement Session (Session):

The state of PFS when it makes measurements.

#### **OBDM Command (OCOM):**

A sequence of bytes which DAM sends to OBDM in order to force it to perform requested action.

**OBDM** Control Table: A table of parameters which define operations of Module O.

#### **OBDM Message (OMES):**

A sequence of bytes which OBDM sends to DAM upon completion of the command.

**Sleeping Mode:** 

The state of PFS when only DAM works, other subsystems are off. DAM is able to sent telemetry and receive telecommands.

Source Data:

According to ESA terminology, Source Data is a fragment of the scientific information contained in the Source Packet.

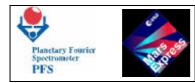

## 4 - TELEMETRY

### 4.1 - TELEMETRY SUBSYSTEM

DAM prepares Data Packs obtained during the Measurement Session according to the Data Transmission Mode, defined by a Telecommand:

- 0 result of the Autotest
- 2 full LW interferograms
- 4 reduced resolution LW and SW interferograms
- **5** reduced resolution LW interferograms
- 6 reduced resolution SW interferograms
- 7 full LW and partial SW interferograms (right)
- 8 partial LW and SW interferograms (right)
- 9 modules of LW and SW spectra
- 10 module of LW spectrum
- 16 module of SW spectrum
- 15 spectral mode for night side
- **17 full interferograms**
- 18 full SW interferogram
- 27 full LW and partial SW interferograms (left)
- 28 partial LW and SW interferograms (left)

Depending on the Data Transmission Mode, the Data Pack can contain fields:

- MH1 time of acquisition, Scanner position, OBDM status, OBDM Control Table, etc.
- MH2 OBDM MC data and check sum data
- MH3 OBDM selftest; other stuff related to Session
- SW  $\,$  either SW interf., or SW spectrum, or SW part of Autotest  $\,$
- LW either LW interf., or LW spectrum, or LW part of Autotest

The full definition is given in 3.1.4.

The telemetry information is prepared according to ESA and MARS-EXPRESS mission standards. The main telemetry data unit, Source Packet, contains following fields:

- Source Packet Header
- Data Field Header
- Source Data

The Source Packet Header and the Data Field Header have predefined structure. Only the Source Data can contain private PFS information. There is no use to store headers together with the Source Data.

The Telemetry subsystem prepares only Source Data and stores them in the Mass Memory. The Source Data will be extracted from the Mass Memory, included into the Source Packet and sent to the spacecraft by the TM interface task.

Since the maximal length of the Source Data field is 4096 bytes, while the full size of the Data Pack can be as big as 40 Kbytes, the data segmentation should be used. The Telemetry subsystem cuts the Data Pack by pieces and sends these pieces as separate Source Packets. The first Source Packet of the Data Pack has Segmentation Flags equal to 01, the last Source

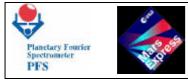

Packet – 10, and other Source Packets – 00. Memory dumps are also segmented. Source Packets of other categories are not segmented, their Segmentation Flags are equal to 11. The scientific information (category PRIVATE) has PID=87, all other Source Packets have PID=86. Thus, there is independent Source Packet counter for the scientific data.

DAM software uses double buffering when sending telemetry blocks. When one block is being sent to the spacecraft from the first buffer, another block is being prepared in the second buffer. And vice versa. The telemetry block is prepared according to the following algorithm:

- Send Connection Test Reports (if any)
- Send TC Acceptance Reports (if any)
- Send Event Reports (if any)
- Send HK Report (if enabled and it is time to send)

• Send Science Reports (if enabled and there are scientific data in the Mass Memory)

The telemetry block is completed when it is either full (riched the maximal size of 8191 words) or there is nothing to send.

Connection Test Reports, TC Acceptance Reports and Event Reports are stored in corresponding circular buffers upon reception of telecommands or critical information from sensors. The buffer of Connection Test Reports contains a set of records, each record contains two bytes: PUS and PAD of the received TC(17,1). The Telecommand subsystem adds a record to this buffer upon reception of TC(17,1). The buffer of TC Acceptance Reports contains a set of records, each record has a variable length and is able to store all possible kinds of Source Data defined for Service 1. The Telecommand subsystem adds a long record (APID, Sequence Control, PUS, PAD, Failure Code, Parameters 1-4) to this buffer upon reception of an incorrect TC or a short record (APID, Sequence Control, PUS, PAD) if the received TC is correct and the Acceptance Report is required (bit 7 of the Data Field Header is set). The bit 4 of the Data Field Header is ignored, i.e. PFS ignores requests to report about completion of execution – TM(1,7) and TM(1,8) are not used by PFS. The buffer of Event Reports contains records of variable length. If some event takes place, a corresponding record (EID, Parameters) is added to the buffer.

HK Reports are generated if they are enabled by TC(3,5), and there is time to send a HK Report. By default the period of HK report generation is set to 10 minutes. But this period can be changed by TC(216,11). Science Reports are described below.

## 4.2 - Structure of the scientific Telemetry Source Packet

As defined by [12] (ME-ESC-IF-5001), the Telemetry Source Packet has following fields:

| Field name              | Size[b]   | Comment                                    |
|-------------------------|-----------|--------------------------------------------|
| Packet ID               | 2         | Identifies the experiment                  |
| Packet Sequence Control | 2         | Contains Segm. Flags and packet counter    |
| Packet Length           | 2         | Length £ 4106 incl. Data Field Header      |
| Data Field Header       | 10        | Contains service stuff                     |
| Source Data             | Varia ble | <b>Contains PFS scientific information</b> |

The Packet ID field is costant. It contains following fields:

Planetary Fourier

Spectros PFS

| Field Name             | Size[bit] | Value     | Comment                    |
|------------------------|-----------|-----------|----------------------------|
| Version Number         | 3         | 000b      | Fixed by [12]              |
| Туре                   | 1         | <b>0b</b> | Fixed by [12]              |
| Data Field Header Flag | 1         | 1b        | Fixed by [12]              |
| Process ID (PID)       | 7         | 1010111b  | =87d – for scientific data |
| Packet Category        | 4         | 1100b     | Fixed by [12]              |

The Process ID allows to distinguish PFS Source Packets among other packets from different experiments.

The Packet Sequence Control field contains following fields:

| Field Name            | Size[bit] Value |                 | Comment        |
|-----------------------|-----------------|-----------------|----------------|
| Segmentation Flags    | 2               | 01b, 00b or 10b | Fixed by [12]  |
| Source Sequence Count | 14              | 03FFFh          | Packet counter |

The Packet Length field contains a value which gives information about the length of both Data Field Header and Source Data. The value is given by: Packet Length = 10 +length(Source Data) - 1.

The content of Data Field Header is fixed by [12]. The Data Field Header has following structure:

| Field Name     | Size[bit] | Value     | Comment                   |
|----------------|-----------|-----------|---------------------------|
| SCET Time      | 48        | time      | Packet creation time      |
| PUS Version    | 3         | 000b      | For scientific data       |
| Checksum Flag  | 1         | 0b        | Fixed by [12]             |
| Spare          | 4         | 0000b     | Fixed by [12]             |
| Packet Type    | 8         | 00010100b | =20 - for scientific data |
| Packet Subtype | 8         | 00000011b | =3 - for scientific data  |
| Pad            | 8         | 0000000b  | For scientific data       |

### 4.3 - STRUCTURE OF OTHER SOURCE PACKETS

Correspondence between fields of the Telemetry Source Packet can be described by the following table:

| PID | Packet Cat.  | PUS  | Pad      | Туре | Subtype    | Comment            |
|-----|--------------|------|----------|------|------------|--------------------|
| 86d | 1 (ACK)      | *    | *        | 1    | 1, 2, 7, 8 | TC acknowledgement |
| 86d | 4 (HK)       | 000b | 0000000b | 3    | 25         | HK report          |
| 86d | 7 (EVENT)    | 000b | 0000000b | 5    | 1, 2, 3, 4 | Events reporting   |
| 86d | 7 (EVENT)    | *    | *        | 17   | 2          | Connection test    |
| 86d | 9 (DUMP)     | *    | *        | 6    | 6          | Memory management  |
| 87d | 12 (PRIVATE) | 000b | 0000000b | 20   | 3          | Science report     |

\* - for solicited Source Packets PUS and Pad fields are taken from TM packets

### 4.4 - STRUCTURE OF MH1, MH2 AND MH3 FIELDS

The field MH1 (128 bytes) is generated during each acquisition and contains common information about conditions of the acquisition, obtained from different sources. Changes from EM are highlighted.

| Field name              | Size[b] | Comment                                 |
|-------------------------|---------|-----------------------------------------|
| Acquisition number      | 2       | Absolute number within the Session      |
| Acquisition time (SCET) | 6       | Spacecraft time (accuracy 1/8 sec)      |
| Acquisition time (DAM)  | 6       | DAM time (accuracy 10 msec)             |
| Ref.Chan.Mode           | 1       | Reference Channel Mode of Module O      |
| Type of mesurement      | 1       | Type of measurement referred to CalMode |
| SoftwareVersion         | 2       | Date of DAM software version            |
| Data Trans. Mode        | 1       | Defined for the Session                 |
| Actual DTM              | 1       | May differ for Autotest, ICM failure    |
| Disabled subsystems     | 1       | Data were simulated or garbage          |
| Flags                   | 1       | Validity of OBDM HK, status, etc.       |
| OBDM status             | 32      | Received from OBDM or simulated         |
| OBDM Control Table      | 32      | Used during the measurement             |
| ZOPDSF                  | 2       | Word offset for ZOPDSW in forward       |
| ZOPDSR                  | 2       | Word offset for ZOPDSW in reverse       |
| ZOPDLF                  | 2       | Word offset for ZOPDLW in forward       |
| ZOPDLR                  | 2       | Word offset for ZOPDLW in reverse       |
|                         | 8       | Not used                                |
| Scanner Position        | 1       | Obtained from Scanner Status port       |
| ICM mode                | 1       | Current ICM mode                        |
| ICM blk_exponent for LW | 2       | If spectral mode, otherwise 0           |
| ICM sum_exponent for LW | 2       | If spectral mode, otherwise 0           |
| ICM blk_exponent for SW | 2       |                                         |
| ICM sum_exponent for SW | 2       | If spectral mode, otherwise 0           |

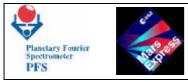

| ICM message after LW FFT | 2 | If spectral mode, otherwise 0       |
|--------------------------|---|-------------------------------------|
| ICM message after SW FFT | 2 | If spectral mode, otherwise 0       |
| Power Status             | 2 | After completion the acquisition    |
| Simulation sign          | 1 | All data simulated by DAM           |
| Synthetic interf. sign   | 1 | OBDM sends synthetic interferograms |
| Free Mass Memory         | 2 | Before Data Pack stored in MM       |
| Measurement Period       | 2 | Period between measurements         |
| Length of LW field       | 2 | Length of field in Data Pack        |
| Length of SW field       | 2 | Length of field in Data Pack        |

The acquisition time is taken at the moment when OMES "Acquisition completed" was received.

During the Autotest the Data Pack is prepared at DTM=0 although the current DTM is different. The "Actual DTM" field in the MH1 reflects this fact.

In the case of ICM failure the Data Pack is prepared at DTM=17 although the current DTM is different. The "Actual DTM" field in the MH1 reflects this fact.

The field MH2 is generated during each acquisition and contains the measurement conditions (128 bytes) obtained from OBDM during the acquisition. The MH2 field (64 words) contains information which can be divided into 2 parts, each 32 words long. The first part contains analogue parameters acquired by ADC within a range -5V..+5V and the second part of MH2 contains the same parameters acquired by ADC within a range -10V..+10V. The last 2 words are checksum of SW and LW data areas.

| Field name   | Size[b] | Comment                                      |
|--------------|---------|----------------------------------------------|
| LDpower1     | 2       | Power of Laser Diode 1 in ± 5V range         |
| LDpower2     | 2       | Power of Laser Diode 2 in ± 5V range         |
| PDpower1     | 2       | Power of Photo Diode 1 in ± 5V range         |
| PDpower2     | 2       | Power of Photo Diode 2 in ± 5V range         |
| MCcurrent    | 2       | Current of Active Motor Coil in ± 5V range   |
| Temperature1 | 2       | Temperature inside IB, point 1 in ± 5V range |
| Temperature2 | 2       | Temperature inside IB, point 2 in ± 5V range |
| Temperature3 | 2       | Temperature inside IB, point 3 in ± 5V range |
| Temperature4 | 2       | Temperature inside IB, point 4 in ± 5V range |
| Temperature5 | 2       | Temperature inside IB, point 5 in ± 5V range |
| Temperature6 | 2       | Temperature inside IB, point 6 in ± 5V range |
| Temperature7 | 2       | Temperature inside IB, point 7 in ± 5V range |
| Temperature8 | 2       | Temperature inside IB, point 8 in ± 5V range |
| LDtemp1      | 2       | Temperature of Laser Diode 1 in ± 5V range   |
| LDtemp2      | 2       | Temperature of Laser Diode 2 in ± 5V range   |
| SWtemp       | 2       | Temperature of SW detector in ± 5V range     |
| LWtemp       | 2       | Temperature of LW detector in ± 5V range     |
| TRWcurrent1  | 2       | Current of TRW 1 LED in ± 5V range           |
| TRWcurrent2  | 2       | Current of TRW 2 LED in ± 5V range           |
| TempA1       | 2       | Temperature PFS-A 1 in ± 5V range            |
| TempA2       | 2       | Temperature PFS-A 2 in ± 5V range            |
| SLvoltage    | 2       | Voltage of Standard Lamp in ± 5V range       |
| CLvoltage    | 2       | Voltage of Calibration Lamp in ± 5V range    |
| - not used - | 2       |                                              |

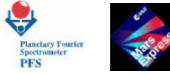

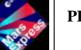

**PFS for Mars Express** 

| -5voltage              | 2       | Voltage of –5V power supply in ± 5V range                                                                                                    |
|------------------------|---------|----------------------------------------------------------------------------------------------------|
| +5voltage              | 2       | Voltage of $+5V$ power supply in $\pm 5V$ range                                                                                                    |
| -15voltage             | 2       | Voltage of $-15V$ power supply in $\pm 5V$ range                                                                                                    |
| +15voltage             | 2       | Voltage of $+15V$ power supply in $\pm 5V$ range                                                                                                    |
| - not used -           | 2       | For the set of the set of the set |
| - not used -           | 2       |                                                                                                    |
| - not used -           | 2       |                                                                                                    |
| - not used -           | 2       |                                                                                                    |
| Field name             | Size[b] | Comment                                                                                                    |
| LDpower1( range ± 5V ) | 2       | Power of Laser Diode 1 in ± 10V range                                                                                                    |
| LDpower2               | 2       | Power of Laser Diode 2 in ± 10V range                                                                                                    |
| PDpower1               | 2       | Power of Photo Diode 1 in ± 10V range                                                                                                    |
| PDpower2               | 2       | Power of Photo Diode 2 in ± 10V range                                                                                                    |
| MCcurrent              | 2       | Current of Active Motor Coil in ± 10V range                                                                                                    |
| Temperature1           | 2       | Temperature inside IB, point 1 in ± 10V range                                                                                                    |
| Temperature2           | 2       | Temperature inside IB, point 2 in ± 10V range                                                                                                    |
| Temperature3           | 2       | Temperature inside IB, point 3 in ± 10V range                                                                                                    |
| Temperature4           | 2       | Temperature inside IB, point 4 in ± 10V range                                                                                                    |
| Temperature5           | 2       | Temperature inside IB, point 5 in ± 10V range                                                                                                    |
| Temperature6           | 2       | Temperature inside IB, point 6 in ± 10V range                                                                                                    |
| Temperature7           | 2       | Temperature inside IB, point 7 in ± 10V range                                                                                                    |
| Temperature8           | 2       | Temperature inside IB, point 8 in ± 10V range                                                                                                    |
| LDtemp1                | 2       | Temperature of Laser Diode 1 in ± 10V range                                                                                                    |
| LDtemp2                | 2       | Temperature of Laser Diode 2 in ± 10V range                                                                                                    |
| SWtemp                 | 2       | Temperature of SW detector in ± 10V range                                                                                                    |
| LWtemp                 | 2       | Temperature of LW detector in ± 10V range                                                                                                    |
| TRWcurrent1            | 2       | Current of TRW 1 LED in ± 10V range                                                                                                    |
| TRWcurrent2            | 2       | Current of TRW 2 LED in ± 10V range                                                                                                    |
| TempA1                 | 2       | Temperature PFS-A 1 in ± 10V range                                                                                                    |
| TempA2                 | 2       | Temperature PFS-A 2 in ± 10V range                                                                                                    |
| SLvoltage              | 2       | Voltage of Standard Lamp in ± 10V range                                                                                                    |
| CLvoltage              | 2       | Voltage of Calibration Lamp in ± 10V range                                                                                                    |
| - not used -           | 2       |                                                                                                    |
| -5voltage              | 2       | Voltage of -5V power suply in ± 10V range                                                                                                    |
| +5voltage              | 2       | Voltage of +5V power suply in ± 10V range                                                                                                    |
| -15voltage             | 2       | Voltage of -15V power suply in ± 10V range                                                                                                    |
| +15voltage             | 2       | Voltage of +15V power suply in ± 10V range                                                                                                    |
| SWblkMap               | 2       | Map of SW invalid blocks                                                                                                    |
| LWblkMap               | 2       | Map of LW invalid blocks                                                                                                    |
| SWcheckSum             | 2       | SW area checksum                                                                                                    |
| LWcheckSum             | 2       | LW area checksum                                                                                                    |

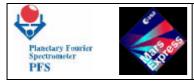

The field MH3 (256 bytes) is generated only during the Autotest of Module O and contains general information related Module O.

| Field name          | Size[b] | Comment                                     |
|---------------------|---------|---------------------------------------------|
| Power Status        | 2       | Obtained during the Autotest of Module O    |
| OBDM Selftest       | 48      | Obtained when Module O was switched on      |
|                     | 1       | Not used                                    |
| Autotest Parameter  | 1       | Used during the Autotest                    |
|                     | 12      | Not used                                    |
| LW spectral bands   | 64      | Table of LW spectral bands                  |
| SW spectral bands   | 64      | Table of SW spectral bands                  |
| LW spectral OpCodes | 32      | For the actual DTM (1115), otherwise zeroes |
| SW spectral OpCodes | 32      | For the actual DTM (1115), otherwise zeroes |

## 4.5 - STRUCTURE OF THE DATA PACK

| Field Name | Size[b] | Comment                                              |
|------------|---------|------------------------------------------------------|
| MH1        | 128     | During the Autotest                                  |
| MH2        | 128     | During the Autotest                                  |
| MH3        | 256     | At the Session starting/termination                  |
| OxingInt   | 32768   | Intervals times between 0xing                        |
| SineWave   | 7400    | It sample 13.63 full sinewave from the ref. channels |
| PhotoGain  | 480     | It sample 2.72 full sinewave from the ref. channels  |
| RefFreq    | 240     | It change the reference freq. by 2% above            |

**DTM=0 - result of the Autotest. The Data Pack contains following fields:** 

### **DTM=2 - full LW interferogram. The Data Pack contains following fields:**

| Field Name | Size[b] | Comment                |
|------------|---------|------------------------|
| MH1        | 128     | During the acquisition |
| MH2        | 128     | During the acquisition |
| LW         | 8192    | LW interferogram       |

DTM=4 - reduced resolution LW and SW interferograms. The Data Pack contains following fields:

| Field Name | Size[b] | Comment                    |
|------------|---------|----------------------------|
| MH1        | 128     | During the acquisition     |
| MH2        | 128     | During the acquisition     |
| SW         | 16384   | SW interferogram (reduced) |
| LW         | 4096    | LW interferogram (reduced) |

DTM=5 - reduced resolution LW interferogram. The Data Pack contains following fields:

| Field Name | Size[b] | Comment                    |
|------------|---------|----------------------------|
| MH1        | 128     | During the acquisition     |
| MH2        | 128     | During the acquisition     |
| LW         | 4096    | LW interferogram (reduced) |

### DTM=6 - reduced resolution SW interferogram. The Data Pack contains following fields:

| Field Name | Size[b] | Comment                    |
|------------|---------|----------------------------|
| MH1        | 128     | During the acquisition     |
| MH2        | 128     | During the acquisition     |
| SW         | 16384   | SW interferogram (reduced) |

### DTM=7 - full LW and partial SW interferograms. The Data Pack contains following fields:

| Field Name | Size[b] | Comment                          |
|------------|---------|----------------------------------|
| MH1        | 128     | During the acquisition           |
| MH2        | 128     | During the acquisition           |
| SW         | 18432   | SW interferogram (partial) right |
| LW         | 8192    | LW interferogram                 |

DTM=8 – partial LW and SW interferograms. The Data Pack contains following fields:

| Field Name | Size[b] | Comment                          |
|------------|---------|----------------------------------|
| MH1        | 128     | During the acquisition           |
| MH2        | 128     | During the acquisition           |
| SW         | 18432   | SW interferogram (partial) right |
| LW         | 6144    | LW interferogram (partial) right |

### DTM=9 – modules of LW and SW spectra. The Data Pack contains following fields:

| Field Name | Size[b] | Comment                |
|------------|---------|------------------------|
| MH1        | 128     | During the acquisition |
| MH2        | 128     | During the acquisition |
| SW         | 12384   | SW spectrum (module)   |
| LW         | 3696    | LW spectrum (module)   |

DTM=10 – module of LW spectrum. The Data Pack contains following fields:

| Field Name | Size[b] | Comment                |
|------------|---------|------------------------|
| MH1        | 128     | During the acquisition |
| MH2        | 128     | During the acquisition |
| LW         | 4096    | LW spectrum (module)   |

DTM=15 – Spectral mode for night side. The Data Pack contains following fields:

| Field Name | Size[b] | Comment                                                  |
|------------|---------|----------------------------------------------------------|
| MH1        | 128     | During the acquisition                                   |
| MH2        | 128     | During the acquisition                                   |
| SW         | 8192    | 2048w LW, 2048w SW (from 2048 to 4096 cm <sup>-1</sup> ) |
|            |         | spectra                                                  |

DTM=16 – module of SW spectrum. The Data Pack contains following fields:

| Field Name | Size[b] | Comment                |  |
|------------|---------|------------------------|--|
| MH1        | 128     | During the acquisition |  |
| MH2        | 128     | During the acquisition |  |
| SW         | 12288   | SW spectrum (module)   |  |

### DTM=27 - full LW and partial SW interferograms. The Data Pack contains following fields:

| Field Name | Size[b] | Comment                         |
|------------|---------|---------------------------------|
| MH1        | 128     | During the acquisition          |
| MH2        | 128     | During the acquisition          |
| SW         | 18432   | SW interferogram (partial) left |
| LW         | 8192    | LW interferogram                |

### DTM=28 – partial LW and SW interferograms. The Data Pack contains following fields:

| Field Name | Size[b] | Comment                         |
|------------|---------|---------------------------------|
| MH1        | 128     | During the acquisition          |
| MH2        | 128     | During the acquisition          |
| SW         | 18432   | SW interferogram (partial)left  |
| LW         | 6144    | LW interferogram (partial) left |

#### DTM=17 – full LW and SW interferograms. The Data Pack contains following fields:

| Field Name | Size[b] | Comment                |
|------------|---------|------------------------|
| MH1        | 128     | During the acquisition |
| MH2        | 128     | During the acquisition |
| SW         | 32768   | SW interferogram       |
| LW         | 8192    | LW interferogram       |

#### DTM=18 – full SW interferogram. The Data Pack contains following fields:

| Field Name | Size[b] | Comment                |
|------------|---------|------------------------|
| MH1        | 128     | During the acquisition |
| MH2        | 128     | During the acquisition |
| SW         | 32768   | SW interferogram       |

### 4.6 – PFS HOUSEKEEPING

PFS Housekeeping block is 480 bytes long (in EM it has 256 bytes) and contains following fields (changes from EM are highlighted):

| Field                      | Length [b] | Meaning                                        |
|----------------------------|------------|------------------------------------------------|
| CPU segments               | 2          | CS, DS, SS, 00                                 |
| RAM status                 | 2          | Status of RAM (zero bit means good block)      |
| <b>Power configuration</b> | 2          | Power supply configuration                     |
| Power status               | 2          | Power supply status                            |
| MM single-bit err          | 8          | Counter of MMEM single-bit errors for banks 03 |
| MM double-bit err          | 8          | Counter of MMEM double-bit errors for banks 03 |

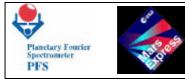

| MMlistHead         | 2          | List of MM blocks: Head                     |  |
|--------------------|------------|---------------------------------------------|--|
| MMlistTail         | 2          | List of MM blocks: Tail                     |  |
| MMlistNum          | 2          | Number of free MM blocks                    |  |
| Mmpower            | 1          | Powered MM banks                            |  |
| Mmstatus           | 1          | Status of MM banks (zero means good)        |  |
| OBDMtemp1          | 2          | Mod.O point 1 temperature <sup>*</sup>      |  |
| OBDMtemp2          | 2          | Mod.O point 2 temperature *                 |  |
| OBDMtemp3          | 2          | Mod.O point 3 temperature *                 |  |
| OBDMtemp4          | 2          | Mod.O point 4 temperature *                 |  |
| OBDMtemp5          | 2          | Mod.O point 5 temperature *                 |  |
| OBDMtemp6          | 2          | Mod.O point 6 temperature *                 |  |
| OBDMtemp7          | 2          | Mod.O point 7 temperature *                 |  |
| OBDMtemp8          | 2          | Mod.O point 8 temperature *                 |  |
| OBDMtempL1         | 2          | Mod.O Laser 1 temperature *                 |  |
| OBDMtempL2         | 2          | Mod.O Laser 2 temperature *                 |  |
| OBDMtempD1         | 2          | Mod.O Detector 1 temperature *              |  |
| OBDMtempD2         | 2          | Mod.O Detector 2 temperature <sup>*</sup>   |  |
| OBDMfailure        | 2          | Last Mod.O failure                          |  |
| SCANtemp1          | 2          | Black Body point 1 temperature <sup>*</sup> |  |
| SCANtemp2          | 2          | Black Body point 2 temperature *            |  |
| CSckSum            | 2          | Checksum of Code Segment                    |  |
| Field              | Length [b] | Meaning                                     |  |
| SCET               | 4          | 8                                           |  |
| ClockSec           | 4          | DAM internal clock [sec]                    |  |
| HKrepEnabled       | 1          | HK Reports enabled                          |  |
| SciRepEnab         | 1          | Science Reports enabled                     |  |
| MeasPeriod         | 2          | Period between measurements                 |  |
| OBDMsleep          | 1          | Request to execute OCOM in Sleeping Mode    |  |
| <b>OBDMrefChan</b> | 1          | Reference Channel Mode for Module O         |  |
| MMfull             | 1          | Sign "Mass Memory full"                     |  |
| Mmrange            | 1          | Range of MM blocks to use                   |  |
| DTMcalib           | 1          | DTM for calibrations                        |  |
| DTMmeas            | 1          | DTM for measurements                        |  |
| MMsegChk           | 1          | MM segment being checked                    |  |
| MMareaChk          | 1          | MM area being checked                       |  |
| CPU CS             | 2          | CPU Code Segment                            |  |
| AutotestCnt        | 2          | Counter of Autotests                        |  |
| CalibrNum          | 2          | Number of calibrations                      |  |
| InterfNum          | 2          | Counter of measurements                     |  |
| ProcessNo          | 2          | Measurement Number within a Session         |  |
| DelayCnt2          | 2          | Delay Counter [10 ms]                       |  |
| SecDelayCnt        | 2          | Long Delay Counter [sec]                    |  |
|                    | 2          | Not used                                    |  |
| OBDMtimeout        | 2          | Timeout for OBDM command                    |  |
| SCANtimeout        | 2          | Timeout for SCAN command                    |  |

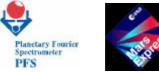

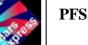

PFS for Mars Express

| ICMtimeout                         | 2          | Timeout for ICM command                                                              |  |  |
|------------------------------------|------------|--------------------------------------------------------------------------------------|--|--|
| PFSstate                           | 1          | PFS state                                                                            |  |  |
| PFSmode                            | 1          | PFS mode                                                                             |  |  |
|                                    | 1          | Not used                                                                             |  |  |
| ClockSrc                           | 1          | Source for ClockSec, timeouts, delays                                                |  |  |
| ICMbias                            | 1          | Bias to be used during the compression                                               |  |  |
| DisableCurr                        | 1          | Disable subsystems duing the current Session                                         |  |  |
| DisableNext                        | 1          | Disable subsystems during the next Session                                           |  |  |
| IgnorePOWR                         | 1          | Ignore Power events                                                                  |  |  |
| IgnoreOBDM                         | 1          | Ignore OBDM events                                                                   |  |  |
| IgnoreSCAN                         | 1          | Ignore SCAN events                                                                   |  |  |
| IgnoreICM                          | 1          | Ignore ICM events                                                                    |  |  |
| OBDMtest                           | 1          | OBDM test mode                                                                       |  |  |
| OBDMauto                           | 1          | OBDM Autotest parameter                                                              |  |  |
| SimulMode                          | 1          | Simulation Mode                                                                      |  |  |
| SCANmode                           | 1          | Scanner Mode                                                                         |  |  |
| ICMmode                            | 1          | ICM Mode                                                                             |  |  |
| SCANretNum                         | 1          | Number of SCAN retries                                                               |  |  |
| OBDMretNum                         | 1          | Number of OBDM retries                                                               |  |  |
| ScanPos                            | 1          | Scanner position                                                                     |  |  |
| DPstate                            | 1          | State of Double Pendulum (from OBDM status)                                          |  |  |
| DPstateM                           | 1          | State of Double Pendulum (from OBDM message)                                         |  |  |
| CalMode                            | 1          | Calibration Mode                                                                     |  |  |
| Field                              | Length [b] | Meaning                                                                              |  |  |
| VersionCafe                        | 2          | Software version header                                                              |  |  |
| VersionDate                        | 2          | Software version date                                                                |  |  |
| VersionName                        | 8          | Software file name                                                                   |  |  |
| PID8609num                         | 2          | Number of sent packets with PID=86, Pcat=9                                           |  |  |
| HKperiod                           | 2          | Period of HK Report Packet generation                                                |  |  |
| SCETnum                            | 2          | Number of received Time Packets                                                      |  |  |
| S0901num                           | 2          | Number of received TC(9,1) packets                                                   |  |  |
| S1701num                           | 2          | Number of received TC(17,1) packets                                                  |  |  |
| PID8601num                         | 2          | Number of sent packets with PID=86, Pcat=1                                           |  |  |
| PID8712num                         | 2          | Number of sent packets with PID=87, Pcat=12                                          |  |  |
| VoltageM5                          | 2          | Mod.O voltage –5V *                                                                  |  |  |
| VoltageP5                          | 2          | Mod.O voltage +5V *                                                                  |  |  |
| VoltageM15                         | 2          | Mod.O voltage – 15V *                                                                |  |  |
| VoltageP15<br>PID8604num           | 2          | Mod.O voltage +15V *                                                                 |  |  |
| PID8604num<br>PID8607num           | 2          | Number of sent packets with PID=86, Pcat=4Number of sent packets with PID=86, Pcat=7 |  |  |
| S1701ack                           | 2          | Number of sent packets with PID=86, Pcat=/<br>Number of sent ACK reports             |  |  |
| DMAaddr                            | 2          | DMA Address register                                                                 |  |  |
| DMAcount                           | 2          | DMA Word Count register                                                              |  |  |
| DMAcount<br>DMAstatReq             | 2          |                                                                                      |  |  |
| DMAstatkeq                         | 2          | DMA Status and Request registersDMA Command and Mask registers                       |  |  |
|                                    |            | TRANK A THILLIAND AND WINKE PUNPES                                                   |  |  |
|                                    |            |                                                                                      |  |  |
| DMAcominiask<br>DMAmod0<br>DMAmod1 |            | DMA Mode register for channel 0<br>DMA Mode register for channel 1                   |  |  |

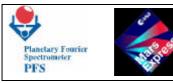

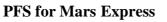

| 2          | DMA Mode register for channel 2                                                             |  |  |
|------------|---------------------------------------------------------------------------------------------|--|--|
| 2          | DMA Mode register for channel 3                                                             |  |  |
| 2          | Counter of 1/100 sec                                                                        |  |  |
| 2          | Masks of PICs                                                                               |  |  |
| 2          | Counter of nonmaskable interrupts                                                           |  |  |
| 2          | Counter of spurious interrupts                                                              |  |  |
| Length [b] | Meaning                                                                                     |  |  |
| 2          | Counter of Timer 2.0 interrupts                                                             |  |  |
| 2          | Counter of DMA EOP interrupts                                                               |  |  |
| 2          | Counter of ICM interrupts                                                                   |  |  |
| 2          | Counter of Timer2.2 interrupts                                                              |  |  |
| 2          | Counter of Hamming Processor requests                                                       |  |  |
| 2          | Counter of parallel port input interrupts                                                   |  |  |
| 2          | SecondCounter of ICM interrupts                                                             |  |  |
| 2          | Counter of parallel port output interrupts                                                  |  |  |
| 2          | Counter of Timer 1.0 interrupts                                                             |  |  |
| 2          | Counter of PICS1 interrupts                                                                 |  |  |
| 2          | Counter of SCAN port output interrupts                                                      |  |  |
| 2          | Counter of SCAN port input interrupts                                                       |  |  |
| 2          | Counter of TC reception interrupts                                                          |  |  |
| 2          | Counter of SCET interrupts                                                                  |  |  |
| 2          | Counter of FIFO half full interrupts                                                        |  |  |
| 2          | Counter of glitch interrupts                                                                |  |  |
| 32         | OBDM status                                                                                 |  |  |
| 128        | OBDM Housekeeping info                                                                      |  |  |
| 32         | OBDM Control Table                                                                          |  |  |
| 64         | List of received Telecommands (last 16)                                                     |  |  |
|            | 2<br>2<br>2<br>2<br>2<br>2<br>2<br>2<br>2<br>2<br>2<br>2<br>2<br>2<br>2<br>2<br>2<br>2<br>2 |  |  |

\* - if Mod.O is not working then the value is FFFF (hex) which means UNKNOWN

PFS sends the Housekeeping block as a HK Report Packet – TM(3,25).

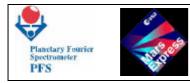

# **5- HIGH POWER COMMANDS**

## 5.1 HIGH POWER COMMANDS TABLE (RTU OPERATED)

These commands will be operated by Satellite side upon experiment request and shall be verified by relative RSS Relay Switch Status read by PDU in PFS-P module and inserted on the Satellite TLM.

Only one Power command will be sent to the experiment with the preference to the main DC/DC power converter and result will be verified by electrical current absortion from the satellite and by internal experiment flag detailed later on this chapter.

In case of failure of the main DC/DC a command PFSMAINOFF shall be executed and the redundant DC/DC will be Powered. PFS has two complete and indipendent power sets.

The ASTRA Heater command will be actuated after launch for the entire cruise phase. We reserve to operate this command also sometimes in orbit phase if the Omod. Ib temperature approach the non operative limit.

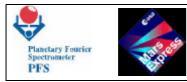

## 6 - PFS TELECOMMANDS

The Telecommand subsystem consists of two independent parts: a MLC receiver and a Telecommand interpreter. The MLC receiver stores received MLCs and timestamps in a circular buffer. This part works asynchronously from the Telecommand interpreter.

#### **6.1 - TELECOMMAND INTERPRETER**

The Telecomand interpreter decodes received Telecommands, checks their validity, acknowledges them (positively or negatively) and executes most of them. The execution means that the values extracted from the Telecommand are stored into variables in the DAM memory. So, for PFS the TC Execution Reports is equal to the TC Acceptance Report: there is no situation when TC has been accepted but has not been executed. The subservice TM(1,8) is not be used by PFS.

Some Telecommands (for example, "Work with Mod.O in Sleeping Mode") have delayed effect. The Telecommand interpreter sets a flag, informing that the operation must be performed at a suitable moment (for example, upon completion of a Measurement Session). Actual execution of such Telecommands is accompanied with an Event Report or exhaustive telemetry information.

The Telecommand interpreter reads MLCs and their timestamps from the circular buffer prepared by the MLC receiver and stores a Telecommand being decoded in a temporary buffer. The algorithm can be illustrated by the flow diagram on the next page.

On the diagram *CRC* is a word which is assigned value FFFFh at the beginning. The procedure *ComputeCRC* computes CRC of a current MLC. *Tail* is a tail pointer of the MLC circular buffer. The MLC receiver stores MLC words (MLC[i]) and timestamps (*Time[i*]) in the circular buffer and advances its head pointer. The predicate *MLC buffer empty* is true when *Tail* = *Head*. The temporary pointer *i* starts at *Tail* and is advanced until a complete or incomplete (due to a timeout) Telecommand has been received. At this moment the Telecommand is discarded from the circular buffer - *Tail* is advanced by number of words in a TC packet.

After *Exit* the algorithm starts from *Start* several times until it reaches *Finish*. After this point the Telecommand decoding will be started.

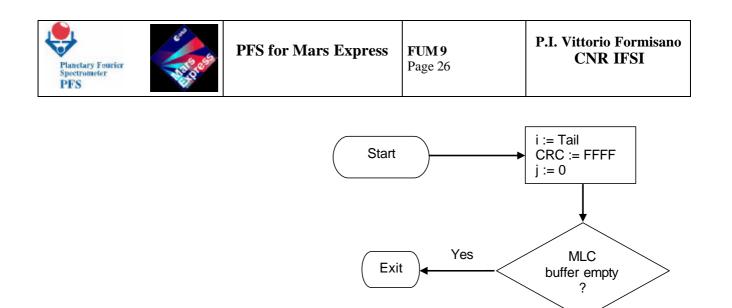

No

TCtime := Time[i]

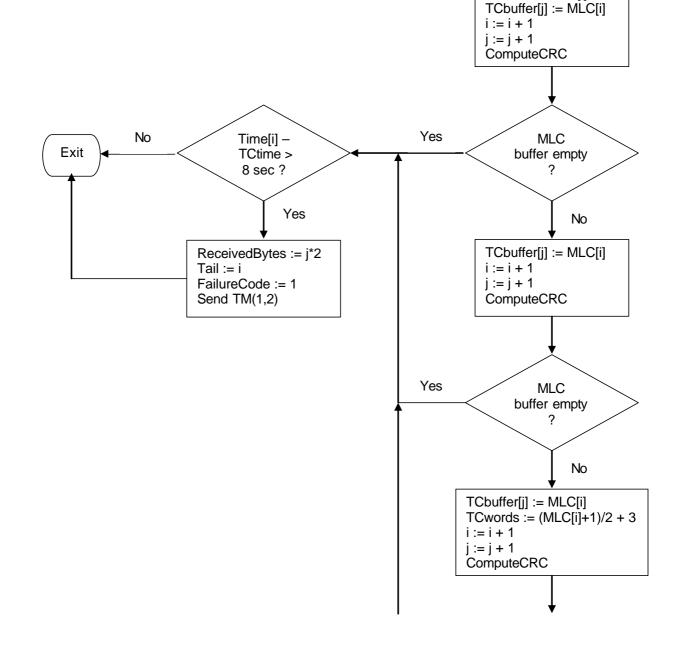

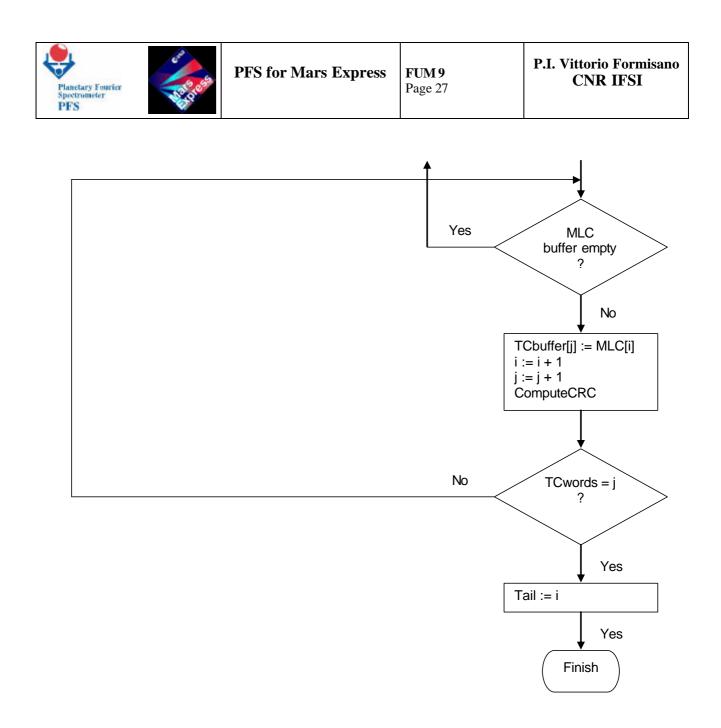

At this moment the whole Telecommand has been received in the buffer *TCbuffer*. The decoding of the Telecommand can be illustrated by the following flow diagram.

| Planetary Fourier<br>Spectrometer<br>PFS | PFS for Mars Express | <b>FUM 9</b><br>Page 28 | P.I. Vittorio Formisano<br>CNR IFSI |
|------------------------------------------|----------------------|-------------------------|-------------------------------------|
|------------------------------------------|----------------------|-------------------------|-------------------------------------|

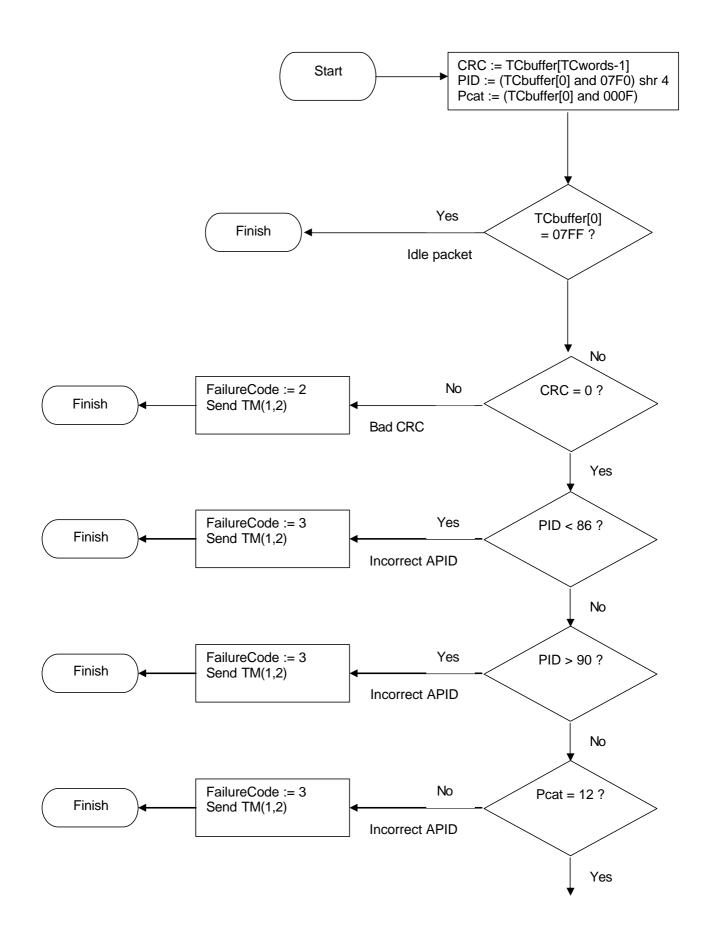

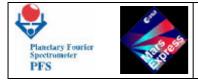

At this moment the Telecommand has correct structure, and the specific decoding takes place, depending on the Service Type and Subtype. If TC(Type,Subtype) is not implemented, an error message TC(1,2) with FailureCode=4 (Invalid Command Code) will be sent, the TC will be ignored.

PFS does not use Failure Codes 5 and 6. There is no situation when the Telecommand can not be executed (Failure Code 5). Specification of the Failure Code 6 requires knowledge of the wrong octet. Some parameters of the private PFS Telecommands are words and doublewords. It is impossible to determine, which octet of the word (doubleword) is wrong. Instead of Failure Code 6 PFS sends its own information about the wrong parameter and informs only about the number of wrong parameter. Before checking the validity of parameters PFS checks whether the length of the Application Data Field (containing all parameters) is correct. If the length is not correct, PFS sends Failure Code "Wrong length of Application Data Field in Telecommand" and does not try to analyze parameters. If the length is correct, PFS checks some parameters (for which the valid range is defined). If the value of some parameter is out of valid range, PFS sends Failure Code "Wrong parameter N in Telecommand" informing only about the number of wrong parameter. See 7.3.

### 6.2 - SUMMARY OF PFS TELECOMMANDS AND THEIR PARAMETERS

This table describes all parameters of PFS private Telecommands. The column "Length" here is the length of the parameter field containing the real parameter. Some parameters are grouped in one word (see description in 6.3). The column "Range" is the range of the parameter value. The column "Is checked" tells whether this parameter is checked by the onboard software. If the parameter is checked and is out of range, the Telecommand will be rejected with error "Wrong parameter".

| TC (216,5)  | ) Start/terminate the Measurement Session |              |       |            |
|-------------|-------------------------------------------|--------------|-------|------------|
|             | Parameter                                 | Length       | Range | Is checked |
|             | CalMode                                   | 1 byte       | 0, 29 | Yes        |
| TC (216,10) | Change ClockSec                           |              |       |            |
|             | Parameter                                 | Length       | Range | Is checked |
|             | ClockSec Delta                            | 2 words      | any   | No         |
| TC (216,11) | Set period of HK Report Pa                | icket genera | ation | <u>.</u>   |
|             | Parameter                                 | Length       | Range | Is checked |
|             | HKperiod                                  | 1 word       | any   | No         |
| TC (216,12) | Enable/disable subsystems                 |              |       |            |
|             | Parameter                                 | Length       | Range | Is checked |
|             | DisabledSubsys                            | 2 bits       | any   | No         |
| TC (216,13) | Set/clear OBDM Test Mode                  |              |       |            |
|             | Parameter                                 | Length       | Range | Is checked |
|             | OBDMtest 0                                | 1 bit        | any   | No         |
| TC (216,14) | Set temperature inside IB                 |              |       |            |
|             | Parameter                                 | Length       | Range | Is checked |
|             | PointNum                                  | 4 bits       | any   | No         |

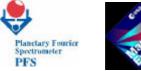

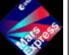

PFS for Mars Express

|             | Тетр                             | 1 byte           | any   | No              |
|-------------|----------------------------------|------------------|-------|-----------------|
| TC (216,15) | *                                | TOyle            | any   | 110             |
| 10 (210,13) | Parameter                        | Length           | Range | Is checked      |
|             | Diode                            | 1 bit            | any   | No              |
|             | Pow                              | 1 byte           | any   | No              |
| TC (216,16) |                                  | 2                |       | 110             |
| 10 (210,10) | Parameter                        | Length           | Range | Is checked      |
|             | Unit                             | 2 bits           |       | No              |
|             | Тетр                             | 1 byte           | any   | No              |
| TC (216,17) | Set TRW current of laser di      |                  | any   | NU              |
| 10 (210,17) | Parameter                        | Length           | Range | Is checked      |
|             | Diode                            | 1 bit            |       | No              |
|             | Curr                             | 1 byte           | any   | No              |
| TC (216,18) | Set gain sensors                 | TUyte            | any   | NO              |
| 10 (210,10) | Parameter                        | Longth           | Danga | Is checked      |
|             |                                  | Length<br>2 bits | Range | No              |
|             | LWgainCtrl                       | 3 bits           | any   | No              |
| ТС (216 10) | SWgainCtrl Set ADC configuration | 5 DILS           | any   | NO              |
| TC (216,19) | Parameter                        | Longth           | Danga | Is checked      |
|             | ADCconf                          | Length<br>4 bits | Range | No              |
| TC (216 20) | Select motor coil                | 4 UIIS           | any   | INO             |
| TC (216,20) | Parameter                        | Longth           | Danga | Is checked      |
|             | MCoil                            | Length<br>1 bit  | Range | No              |
| TC (216,21) | Set gain Zero Crossing           | 1 Ult            | any   | NU              |
| 10 (210,21) | Parameter                        | Length           | Range | Is checked      |
|             | Gain0x                           | 4 bits           |       | No              |
| TC (216,22) | Set period of filter             | 4 0115           | any   | 110             |
| 10 (210,22) | Parameter                        | Length           | Range | Is checked      |
|             | Filter                           | 3 bits           | 05    | Yes             |
|             | Period                           | 1 word           |       | No              |
| ТС (216-23) | Select Zero Crossing LW/S        |                  | any   | NU              |
| 10 (210,23) | Parameter                        | Length           | Range | Is checked      |
|             | SelectOx                         | 1 bit            |       | No              |
| TC (216,24) | Switch laser diodes              | 1 UII            | any   | NU              |
| 10 (210,24) | Parameter                        | Length           | Range | Is checked      |
|             | SwitchDiodes                     | 2 bits           |       | No              |
| TC (216,25) | Set Autotest parameter           | 2 0113           | any   | 110             |
| 10 (210,23) | Parameter                        | Length           | Range | Is checked      |
|             | OBDMauto                         | 1 byte           | any   | No              |
| TC (216,26) | Change Speed Controller S        |                  |       | 110             |
| 10 (210,20) | Parameter                        | Length           | Range | Is checked      |
|             | CtrlStop                         | 1 word           | any   | No              |
| TC (216,27) | Work with Module O in Sle        |                  |       |                 |
| 10(210,27)  | Parameter                        | Length           | Range | J<br>Is checked |
|             | <i>OperationCode</i>             | 3 bits           |       | No              |
|             | OperationCode                    | 5 0118           | any   | 110             |

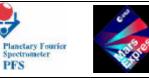

TC (216,32) Set/clear simulation mode

| 1C(210, 52) | Servical simulation mode        |        |       |            |
|-------------|---------------------------------|--------|-------|------------|
|             | Parameter                       | Length | Range | Is checked |
|             | SimulMode                       | 1 bit  | any   | No         |
| ГС (216,33) | Set ICM mode                    |        |       |            |
|             | Parameter                       | Length | Range | Is checked |
|             | Bias                            | 7 bits | any   | No         |
|             | 4Kmode                          | 2 bits | any   | No         |
|             | AvSuppr                         | 1 bit  | any   | No         |
|             | Apod                            | 1 bit  | any   | No         |
| ГС (216,34) | Set source timer                |        | •     |            |
|             | Parameter                       | Length | Range | Is checked |
|             | ClockSrc                        | 2 bits | 02    | Yes        |
| ГС (216,36) | Set Scanner Mode                | ·      | ·     |            |
|             | Parameter                       | Length | Range | Is checked |
|             | SCANmode                        | 1 byte | any   | No         |
| ГС (216,37) | Set period between measurements |        |       |            |
|             | Parameter                       | Length | Range | Is checked |
|             | MeasPer                         | 1 word | any   | No         |
| ГС (216,38) | Set number of SCAN retrie       | es     |       |            |
|             | Parameter                       | Length | Range | Is checked |
|             | SCANretNum                      | 1 byte | any   | No         |
| ГС (216,39) | Set number of OBDM retri        | es     |       | •          |
|             | Parameter                       | Length | Range | Is checked |
|             | <i>OBDMretNum</i>               | 1 byte | any   | No         |
| ГС (216,40) | Set POWR event ignore ma        | nsk    |       |            |
|             | Parameter                       | Length | Range | Is checked |
|             | IgnorePOWR                      | 1 byte | any   | No         |
| ГС (216,41) | Set SCAN event ignore mas       | sk     |       | L          |
|             | Parameter                       | Length | Range | Is checked |
|             | IgnoreSCAN                      | 1 byte | any   | No         |

TC (216,42) Set OBDM event ignore mask

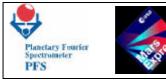

|              | Parameter                       | Length        | Range              | Is checked |
|--------------|---------------------------------|---------------|--------------------|------------|
|              | IgnoreOBDM                      | 1 byte        | any                | No         |
| TC (216,43)  | 8                               |               | 5                  |            |
|              | Parameter                       | Length        | Range              | Is checked |
|              | IgnoreICM                       | 1 byte        | any                | No         |
| TC (216,45)  | Select SW filter shape          |               |                    |            |
|              | Parameter                       | Length        | Range              | Is checked |
|              | SWfltShape                      | 1 bit         | any                | No         |
| TC (216,46)  | Select TRW channel              |               |                    |            |
|              | Parameter                       | Length        | Range              | Is checked |
|              | TRWchan                         | 1 bit         | any                | No         |
| ГС (216,47)  | Set DTM for measurements        | 5             |                    |            |
|              | Parameter                       | Length        | Range              | Is checked |
|              | DTMmeas                         | 1 byte        | See 4.1            | Yes        |
| ГС (216,48)  | Set DTM for calibrations        |               |                    |            |
|              | Parameter                       | Length        | Range              | Is checked |
|              | DTMcalib                        | 1 byte        | See 4.1            | Yes        |
| ГС (216,49)  | Set/clear Reference Channe      | el Mode for   | Module O           |            |
|              | Parameter                       | Length        | Range              | Is checked |
|              | <i>OBDMrefChan</i>              | 1 bit         | any                | No         |
| ГС (216,50)  | Set offset for ZOPDSW and       | I ZOPDLW      | frwd and reverse   |            |
|              | Parameter                       | Length        | Range              | Is checked |
|              | Param Number                    | 2 bit         | any                | No         |
|              | Offset_ZOPD                     | 1 word        | any                | No         |
| ГС (216,100) | Move the scanner to the spe     | ecified posit | tion               |            |
|              | Parameter                       | Length        | Range              | Is checked |
|              | ScanPos                         | 3 bits        | any                | No         |
| ГС (216,101) | Set number of measuremen        | its           |                    |            |
|              | Parameter                       | Length        | Range              | Is checked |
|              | MeasNum                         | 1 word        | any                | No         |
| ТС (216,102) | Set number of calibrations      |               |                    |            |
|              | Parameter                       | Length        | Range              | Is checked |
|              | CalibNum                        | 1 word        | any                | No         |
| ТС (216,200) | <b>Reconfigure the Mass Mem</b> | ory           |                    |            |
|              | Parameter                       | Length        | Range              | Is checked |
|              | LowBank                         | 4 bits        | LowBank < HighBank | Yes        |
|              | HighBank                        | 4 bits        | LowBank < HighBank | Yes        |
| TC (216,205) | Change CPU Code Segmen          | t             |                    |            |
|              | Parameter                       | Length        | Range              | Is checked |
|              | CS                              | 1 bit         | any                | No         |

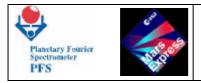

## 6.3 - PFS TELECOMMANDS

## **Telecommand (216,5) Start/terminate the Measurement Session**

### **Function/Description**

Depending on the Calibration Mode (CalMode), this Telecommand either starts or terminates 6.16 Tw wparamed e Tf 0 20ion Modal(Mode F Tw (CalMod) Tj 19) Brac D187H2 k243 for 56 dr min (O8lMode) Tj 45.6009TD /F1.

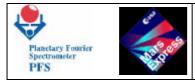

### <u>Remarks</u>

The parameter *CalMode* can have following values:

- 0 Stop: PFS completes the last measurement and switches off Module O and the Scanner.
- 2 Wakeup or Standby Mode: now equivalent to Test 1.
- 3 *Test 1*: PFS switches on Module O, periodically gets its status and puts voltages and temperatures measured by Module O into HK Report Packets. The Double Pendulum is not moved and can remain blocked. The Scanner is on, but is not moved. PFS sends HK Report Packets with period defined by the TC(216,11). This Calibration Mode is endless, i.e. can be changed only by a Telecommand.
- 5 *Test 3*: PFS switches on Module O and performs Autotest of Module O. The Double Pendulum is moved (i.e. must be unblocked before this test). The Scanner is moved after every Autotest to the next position. After 8 rotations of the Scanner (i.e. 8 Autotests of Module O) PFS automatically goes to the *Standby Mode*.
- 6 *Test 4*: PFS switches on Module O and acquires interferograms from calibration sources: Black Body, Calibration Lamp and Cold Space. The Double Pendulum is moved (i.e. must be unblocked before this test). The Scanner is moved after N<sub>c</sub> measurements to the next calibration position (Black Body, Calibration Lamp, Cold Space). After 3 rotations of the Scanner (i.e. 3'N<sub>c</sub> calibrations) PFS automatically goes to the *Standby Mode*. The number of calibrations (N<sub>c</sub>) can be set by TC(216,102) before the test.
- 7 Test 5: PFS switches on Module O and acquires interferograms. The Double Pendulum is moved (i.e. must be unblocked before this test). The Scanner is on, but is not moved. PFS changes Gain Factors of Module O and makes N<sub>c</sub> measurements at each Gain Factor. After 16 combinations of the Gain Factors (i.e. 16<sup> $^{\circ}N_c$ </sup> calibrations) PFS automatically goes to the *Standby Mode*. The number of calibrations (N<sub>c</sub>) can be set by TC(216,102) before the test. The Scanner can be moved to the desired position by TC(216,100) before the test.
- 8 Test 6: PFS switches on Module O and acquires interferograms. The Double Pendulum is moved (i.e. must be unblocked before this test). The Scanner is on, but is not moved. PFS changes temperatures (from  $T_0$  to  $T_0+10^\circ$  with step 0.5°) of laser diodes and makes  $N_c$  measurements at each temperature. After 21 temperature steps (i.e. 21' $N_c$ calibrations) PFS automatically goes to the *Standby Mode*. The number of calibrations ( $N_c$ ) can be set by TC(216,102) before the test.  $T_0$  is the default temperature of the corresponding laser diode which can be set by TC(216,16) before the test. The Scanner can be moved to the desired position by TC(216,100) before the test.

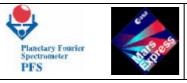

- 9 *Measurements*: PFS switches on Module O and acquires interferograms. The Double Pendulum is moved (i.e. must be unblocked before this test). The Scanner is on, but is not moved. PFS makes  $N_m$  measurements, decrementing the counter of measurements ( $N_m$ ) and automatically goes to the *Standby Mode* when  $N_m$ =0. The counter of measurements  $N_m$  can be set by TC(216,101) before the measurements.
- 10 Single Autotest: PFS switches on Module O and perform the autonomous test. The Scanner is off. It make a single autonomous test procedure and send the data using DTM 0. The parameter for autotest is set by TC(216,25) before starting autonomous test.

## **Telecommand (216,10) Change ClockSec**

### **Function/Description**

*ClockSec* is an alternative timer. It is a double word (32-bit) counter (format PC (3,14)) which counts seconds since the DAM is switched on. This clock can be used for the starting/termination of the Measurement Session. This Telecommand is aimed to correct the value of the counter.

#### **Structure**

| Process ID  | 86           |
|-------------|--------------|
| Packet Cat. | 12 (Private) |
| Туре        | 216          |
| Subtype     | 10           |
| Source Data | See below    |

| ClockSec Delta                            |
|-------------------------------------------|
| <b>Relative Time in seconds PC (10,6)</b> |
| 4 octets                                  |

#### Parameters Meaning

*ClockSec Delta* The value to be added to the *ClockSec* 

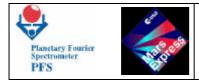

### Parameters Values/Range

N/A

### Verification/Effect on Telemetry

The change can be seen in the PFS Housekeeping Block, which contains *ClockSec*.

### <u>Remarks</u>

## **Telecommand (216,11) Set period of HK Report Packet generation**

### **Function/Description**

This Telecommand sets the period at which PFS generates HK Report Packets. If this period is not set, the default period is equal to 2 minutes.

### **Structure**

| Process ID  | 86           |
|-------------|--------------|
| Packet Cat. | 12 (Private) |
| Туре        | 216          |
| Subtype     | 11           |
| Source Data | See below    |

| HKperiod         |
|------------------|
| Unsigned Integer |
| 2 octets         |

### **Parameters Meaning**

*HKperiod* Period of HK Report Packet generation [sec]

### Parameters Values/Range

N/A

### Verification/Effect on Telemetry

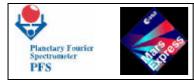

The change can be seen in the PFS Housekeeping Block, which contains *HKperiod*. The HK Report Packets are sent with different period.

**Remarks** 

# **Telecommand (216,12) Enable/disable subsystems**

### **Function/Description**

This Telecommand disables subsystems: the Scanner and Module O. It should be used only for testing purposes. If the Scanner is disabled, its power supply is off, and all measurements are performed without the Scanner motion. If Module O is disabled, its power supply is off. The Scanner rotates during the measurements, but interferograms are not acquired, and DAM sends only content of its memory rather than real interferograms/spectra.

### **Structure**

| Process ID  | 86           |
|-------------|--------------|
| Packet Cat. | 12 (Private) |
| Туре        | 216          |
| Subtype     | 12           |
| Source Data | See below    |

| Not Used | DisableO | DisableS |
|----------|----------|----------|
|          | Boolean  | Boolean  |
| 14 bits  | 1 bit    | 1 bit    |

#### **Parameters Meaning**

| DisableO | If set, Module O is disabled    |
|----------|---------------------------------|
| DisableS | If set, the Scanner is disabled |

#### Parameters Values/Range

DisableO: 0,1 DisableS: 0,1

#### Verification/Effect on Telemetry

The change can be seen in the PFS Housekeeping Block, which contains DisabledSubsys.

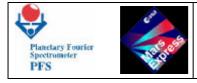

## **Remarks**

# Telecommand (216,13) Set/clear OBDM Test Mode

### **Function/Description**

During the OBDM Test Mode the synthetic interferograms are taken, and the double pendulum is not moved. This Telecommand switches the flag in DAM. DAM sends to OBDM the command "Get synthetic interferograms and measurement conditions" instead of the command "Start Acquisition" if the flag OBDM test is set.

#### **Structure**

| Process ID  | 86           |
|-------------|--------------|
| Packet Cat. | 12 (Private) |
| Туре        | 216          |
| Subtype     | 13           |
| Source Data | See below    |

| Not Used | <b>OBDM</b> test |
|----------|------------------|
|          | Boolean          |
| 15 bits  | 1 bit            |

#### **Parameters Meaning**

OBDMtest 0 Normal operations 1 Test Mode

#### Parameters Values/Range

OBDMtest: 0,1

### Verification/Effect on Telemetry

The change can be seen in the MH1 field of the Data Pack, which contains OBDMtest.

#### **Remarks**

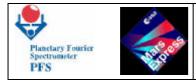

# **Telecommand (216,14) Set temperature inside IB**

### **Function/Description**

This Telecommand sets temperature at one of 8 points inside the IB. The value is stored in the OBDM Control Table to be loaded into Module O at the beginning of the next measurement.

### **Structure**

| Process ID  | 86           |
|-------------|--------------|
| Packet Cat. | 12 (Private) |
| Туре        | 216          |
| Subtype     | 14           |
| Source Data | See below    |

| Not Used | PointNum         | Not Used | Тетр             |
|----------|------------------|----------|------------------|
|          | Unsigned Integer |          | Unsigned Integer |
| 12 bits  | 4 bits           | 1 octet  | 1 octet          |

### **Parameters Meaning**

PointNumNumber of point for which the temperature must be setTempUndimensioned value derived from the temperature:<br/>Temp = (Temperature[°K] - 268°K)/64\*255

### Parameters Values/Range

N/A

### Verification/Effect on Telemetry

The change can be seen in the MH1 field of the Data Pack, which contains OBDM Control Table.

### **Remarks**

# **Telecommand (216,15) Set power of laser diode**

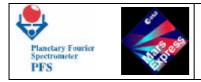

### **Function/Description**

This Telecommand sets power of one of 2 laser diodes inside Module O. The value is stored in the OBDM Control Table to be loaded into Module O at the beginning of the next measurement.

#### **Structure**

| Process ID  | 86           |
|-------------|--------------|
| Packet Cat. | 12 (Private) |
| Туре        | 216          |
| Subtype     | 15           |
| Source Data | See below    |

| Not Used | Diode      | Not Used | Pow              |
|----------|------------|----------|------------------|
|          | Enumerated |          | Unsigned Integer |
| 15bits   | 1 bit      | 1 octet  | 1 octet          |

#### **Parameters Meaning**

| Diode | 0 set power of laser diode in SW channel             |  |
|-------|------------------------------------------------------|--|
|       | 1 set power of laser diode in LW channel             |  |
| Pow   | Undimensioned value derived from the power:          |  |
|       | <i>Pow = Power[mW]/5.92*255</i> (for SW laser diode) |  |
|       | <i>Pow = Power[mW]/5.98*255</i> (for LW laser diode) |  |

### Parameters Values/Range

N/A

### Verification/Effect on Telemetry

The change can be seen in the MH1 field of the Data Pack, which contains OBDM Control Table.

#### **Remarks**

# **Telecommand (216,16) Set temperature of laser diode/detector**

**Function/Description** 

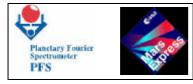

This Telecommand sets temperature of one of laser diodes or detectors inside Module O. The value is stored in the OBDM Control Table to be loaded into Module O at the beginning of the next measurement.

### **Structure**

| Process ID  | 86           |
|-------------|--------------|
| Packet Cat. | 12 (Private) |
| Туре        | 216          |
| Subtype     | 16           |
| Source Data | See below    |

| Not Used | Unit       | Not Used | Temp             |
|----------|------------|----------|------------------|
|          | Enumerated |          | Unsigned Integer |
| 14bits   | 2 bits     | 1 octet  | 1 octet          |

#### **Parameters Meaning**

| Unit | 0 set temperature of laser diode in SW channel                 |
|------|----------------------------------------------------------------|
|      | 1 set temperature of laser diode in LW channel                 |
|      | 2 set temperature of detector in SW channel                    |
|      | 3 set temperature of detector in LW channel                    |
| Temp | Undimensioned value derived from the temperature:              |
|      | <i>Temp = (Temperature[°K]-275°K)/40*255</i> (for SW and LW    |
|      | laser diodes)                                                  |
|      | <i>Temp = (Temperature[°K]-200°K)/80*255</i> (for SW detector) |
|      | <i>Temp = (Temperature[°K]-260°K)/80*255</i> (for LW detector) |

### Parameters Values/Range

N/A

### Verification/Effect on Telemetry

The change can be seen in the MH1 field of the Data Pack, which contains OBDM Control Table.

### **Remarks**

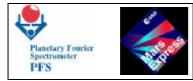

# **Telecommand (216,17) Set TRW current of laser diode**

### **Function/Description**

This Telecommand sets TRW current of one of 2 laser diodes inside Module O. The value is stored in the OBDM Control Table to be loaded into Module O at the beginning of the next measurement.

### **Structure**

| Process ID  | 86           |
|-------------|--------------|
| Packet Cat. | 12 (Private) |
| Туре        | 216          |
| Subtype     | 17           |
| Source Data | See below    |

| Not Used | Diode      | Not Used | Curr             |
|----------|------------|----------|------------------|
|          | Enumerated |          | Unsigned Integer |
| 15bits   | 1 bit      | 1 octet  | 1 octet          |

### **Parameters Meaning**

Diode0 set TRW current of laser diode in SW channel<br/>1 set TRW current of laser diode in LW channelCurrUndimensioned value derived from the current:<br/>Current[mkA]/79.57

### Parameters Values/Range

N/A

### Verification/Effect on Telemetry

The change can be seen in the MH1 field of the Data Pack, which contains OBDM Control Table.

### **Remarks**

# **Telecommand (216,18) Set gain sensors**

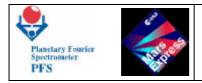

#### **Function/Description**

This Telecommand sets bits 0..3 of port ALPHA\_A and bit 6 of port BETA\_B inside OBDM. The value is stored in the OBDM Control Table to be loaded into Module O at the beginning of the next measurement.

### **Structure**

| Process ID  | 86           |
|-------------|--------------|
| Packet Cat. | 12 (Private) |
| Туре        | 216          |
| Subtype     | 18           |
| Source Data | See below    |

| Not Used | LWgainCtrl | SWgainCtrl |
|----------|------------|------------|
|          | Enumerated | Enumerated |
| 11bits   | 2 bits     | 3 bits     |

#### **Parameters Meaning**

| LWgainCtrl | Bits 2 and 3 of port ALPHA_A                       |
|------------|----------------------------------------------------|
| SWgainCtrl | Bits 0, 1 of port ALPHA_A and bit 6 of port BETA_A |

#### **Parameters Values/Range**

| Parameter  | Value | Gain factor |
|------------|-------|-------------|
|            | 00    | 1           |
| LWgainCtrl | 01    | 2           |
| LwguinCiri | 10    | 4           |
|            | 11    | 8           |
|            | 000   | 1           |
|            | 001   | 2           |
|            | 010   | 4           |
| SWgainCtrl | 011   | 8           |
| Swgament   | 100   | 16          |
|            | 101   | 32          |
|            | 110   | 64          |
|            | 111   | 128         |

#### Verification/Effect on Telemetry

The change can be seen in the MH1 field of the Data Pack, which contains OBDM Control Table.

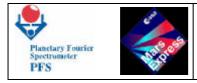

# <u>Remarks</u>

# **Telecommand (216,19) Set ADC configuration**

## **Function/Description**

This Telecommand sets bits 4..7 of ALPHA\_A port inside OBDM. The value is stored in the OBDM Control Table to be loaded into Module O at the beginning of the next measurement.

### **Structure**

| Process ID  | 86           |
|-------------|--------------|
| Packet Cat. | 12 (Private) |
| Туре        | 216          |
| Subtype     | 19           |
| Source Data | See below    |

| Not Used | ADCconf    |
|----------|------------|
|          | Enumerated |
| 12bits   | 4 bits     |

### **Parameters Meaning**

ADCconf Bits 4..7 of ALPHA\_A port in OBDM

| Parameter | Total<br>Size<br>(bit) | Bit<br>number | Meaning                                | Value    |
|-----------|------------------------|---------------|----------------------------------------|----------|
|           | 16                     | A15-A4        |                                        |          |
|           | 16                     | A3            | Wake up ADC 1a, SW signal sampled      | (OFF,ON) |
|           |                        |               | every SW Zero Crossing Pulse (Default) |          |
|           | 16                     | A2            | Wake up ADC 1b, LW signal sampled      | (OFF,ON) |
| ADCconf   |                        |               | every SW Zero Crossing Pulse (Failure) |          |
| ADCCONJ   | 16                     | A1            | Wake up ADC 2a, LW signal sampled      | (OFF,ON) |
|           |                        |               | every LW Zero Crossing Pulse           |          |
|           |                        |               | (Default)                              |          |
|           | 16                     | A0            | Wake up ADC 2b, SW signal sampled      | (OFF,ON) |
|           |                        |               | every LW Zero Crossing Pulse (Failure) |          |

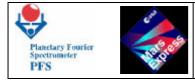

-- = not used

### Verification/Effect on Telemetry

The change can be seen in the MH1 field of the Data Pack, which contains OBDM Control Table.

### **Remarks**

## **Telecommand (216,20) Select motor coil**

#### **Function/Description**

This Telecommand sets bit 0 of BETA\_A port inside OBDM. This bit selects motor which moves the Double Pendulum. The value is stored in the OBDM Control Table to be loaded into Module O at the beginning of the next measurement.

#### **Structure**

| Process ID  | 86           |
|-------------|--------------|
| Packet Cat. | 12 (Private) |
| Туре        | 216          |
| Subtype     | 20           |
| Source Data | See below    |

| Not Used | MCoil      |
|----------|------------|
|          | Enumerated |
| 15bits   | 1 bit      |

#### **Parameters Meaning**

### MCoil Bit 0 of BETA\_A port in OBDM

| Parameter | Total<br>Size<br>(bit) | Bit<br>number | Meaning           | Value        |
|-----------|------------------------|---------------|-------------------|--------------|
| MCoil     | 16                     | A15-A1        |                   |              |
| mcon      | 16                     | A0            | Motor Coil Select | (Sec.,Prim.) |

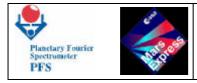

## Verification/Effect on Telemetry

The change can be seen in the MH1 field of the Data Pack, which contains OBDM Control Table.

<u>Remarks</u>

# Telecommand (216,21) Set gain Zero Crossing

### **Function/Description**

This Telecommand sets bits 0..3 of BETA\_B port inside OBDM. The value is stored in the OBDM Control Table to be loaded into Module O at the beginning of the next measurement.

### **Structure**

| Process ID  | 86           |
|-------------|--------------|
| Packet Cat. | 12 (Private) |
| Туре        | 216          |
| Subtype     | 21           |
| Source Data | See below    |

| Not Used | Gain0x     |
|----------|------------|
|          | Enumerated |
| 12bits   | 4 bits     |

#### **Parameters Meaning**

*Gain0x* Bits 0..3 of BETA\_B port in OBDM

| Parameter | Total<br>Size<br>(bit) | Bit<br>number | Meaning                                   | Value |
|-----------|------------------------|---------------|-------------------------------------------|-------|
|           | 16                     | A15-A4        |                                           |       |
| Gain0x    | 16                     | A3,A2         | LW ZeroX Gain Set (Factor 2 each<br>step) | (1,8) |
|           | 16                     | A1,A0         | SW ZeroX Gain Set (Factor 2 each step)    | (1,8) |

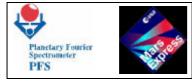

### Verification/Effect on Telemetry

The change can be seen in the MH1 field of the Data Pack, which contains OBDM Control Table.

### **Remarks**

# **Telecommand (216,22) Set period of filter**

#### **Function/Description**

This Telecommand sets period (number of clock pulses) for the given filter inside Module O. The value is stored in the OBDM Control Table to be loaded into Module O at the beginning of the next measurement.

#### **Structure**

| Process ID  | 86           |
|-------------|--------------|
| Packet Cat. | 12 (Private) |
| Туре        | 216          |
| Subtype     | 22           |
| Source Data | See below    |

| Not Used | Filter     | Period           |
|----------|------------|------------------|
|          | Enumerated | Unsigned Integer |
| 13bits   | 3 bits     | 2 octets         |

#### **Parameters Meaning**

| Filter | 0 set period of SW 0xing clock                         |  |  |
|--------|--------------------------------------------------------|--|--|
|        | 1 set period of LW 0xing clock                         |  |  |
|        | 2 set period of Speed Control Loop                     |  |  |
|        | 3 set period of Serial Converter Clock                 |  |  |
|        | 4 set period of SW upper filter                        |  |  |
|        | 5 set period of LW upper filter                        |  |  |
| Period | Undimensioned value derived from the frequency:        |  |  |
|        | <i>Period = 8MHz/(150*Freq)</i> (for SW 0xing clock)   |  |  |
|        | <i>Period = 8MHz/(150*Freq)</i> (for LW 0xing clock)   |  |  |
|        | <i>Period = 8MHz/Freq</i> (for Speed Control Loop)     |  |  |
|        | <i>Period = 8MHz/Freq</i> (for Serial Converter Clock) |  |  |

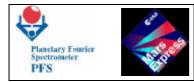

Period = 8MHz/(150\*Freq) (for SW upper filter) Period = 8MHz/(150\*Freq) (for LW upper filter)

### Parameters Values/Range

*Filter* must be in range 0..5. Otherwise the Telecommand will be rejected with error: "Wrong parameter".

### Verification/Effect on Telemetry

The change can be seen in the MH1 field of the Data Pack, which contains OBDM Control Table.

### **Remarks**

# Telecommand (216,23) Select Zero Crossing LW/SW

#### **Function/Description**

This Telecommand sets bit 4 of BETA\_B port inside OBDM. The value is stored in the OBDM Control Table to be loaded into Module O at the beginning of the next measurement.

#### **Structure**

| Process ID  | 86           |
|-------------|--------------|
| Packet Cat. | 12 (Private) |
| Туре        | 216          |
| Subtype     | 23           |
| Source Data | See below    |

| Not Used | Select0x   |
|----------|------------|
|          | Enumerated |
| 15bits   | 1 bit      |

#### **Parameters Meaning**

Select0x Bit 4 of BETA\_B port in OBDM

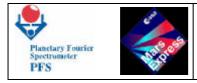

N/A

## Verification/Effect on Telemetry

The change can be seen in the MH1 field of the Data Pack, which contains OBDM Control Table.

### **Remarks**

# **Telecommand (216,24) Switch laser diodes**

### **Function/Description**

This Telecommand sets bits 5..6 of BETA\_B port inside OBDM. The value is stored in the OBDM Control Table to be loaded into Module O at the beginning of the next measurement.

#### **Structure**

| Process ID  | 86           |
|-------------|--------------|
| Packet Cat. | 12 (Private) |
| Туре        | 216          |
| Subtype     | 24           |
| Source Data | See below    |

| Not Used | SwitchDiodes |
|----------|--------------|
|          | Enumerated   |
| 14bits   | 2bits        |

#### **Parameters Meaning**

SwitchDiodes Bits 5..6 of BETA\_B port in OBDM

### Parameters Values/Range

N/A

### Verification/Effect on Telemetry

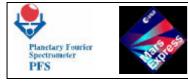

The change can be seen in the MH1 field of the Data Pack, which contains OBDM Control Table.

### **Remarks**

# **Telecommand (216,25) Set Autotest parameter**

### **Function/Description**

This Telecommand sets parameter to be used during Module O Autotest procedure.

#### **Structure**

| Process ID  | 86           |
|-------------|--------------|
| Packet Cat. | 12 (Private) |
| Туре        | 216          |
| Subtype     | 25           |
| Source Data | See below    |

| Not Used | OBDMauto         |
|----------|------------------|
|          | Unsigned Integer |
| 1 octet  | 1 octet          |

#### **Parameters Meaning**

**OBDMauto** Parameter to be used during Module O Autotest procedure

### Parameters Values/Range

|          | A0    |                      |                   |
|----------|-------|----------------------|-------------------|
|          | A1    |                      |                   |
| OBDMauto | A2,A3 | Offset for ADC range | ±10V=10; ±5V=01   |
| ODDMaalo | A4    |                      |                   |
|          | A5    | Pendulum direction   | rev = 1 ; 0 = frw |
|          | A6,A7 | Photodiode to use    | #1 = 10; #2 = 11  |

### Verification/Effect on Telemetry

The change can be seen in the PFS Housekeeping Block, which contains OBDMauto.

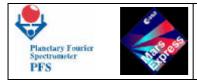

# <u>Remarks</u>

# **Telecommand (216,26) Change Speed Controller STOP command**

## **Function/Description**

This Telecommand sets bits 2..3 of BETA\_A port inside OBDM. The value is stored in the OBDM Control Table to be loaded into Module O at the beginning of the next measurement.

### **Structure**

| Process ID  | 86           |
|-------------|--------------|
| Packet Cat. | 12 (Private) |
| Туре        | 216          |
| Subtype     | 26           |
| Source Data | See below    |

| Not Used | CtrlStop   |
|----------|------------|
|          | Enumerated |
| 14bits   | 2bits      |

### **Parameters Meaning**

CtrlStop Bits 2..3 of BETA\_A port in OBDM

Parameters Values/Range

N/A

### Verification/Effect on Telemetry

The change can be seen in the MH1 field of the Data Pack, which contains OBDM Control Table.

**Remarks** 

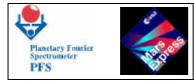

# **Telecommand (216,27) Work with Module O in Sleeping Mode**

### **Function/Description**

This Telecommand allows to block/unblock the Double Pendulum and make Autotest of Module O. The Telecommand takes effect only in Sleeping Mode. When DAM enters the Sleeping Mode, it switches on Module O, which performs specified operations. Upon completion DAM sends Event Report, reads OBDM Selftest, Status, MC information and Autotest result (if needed) and sends Source Packet.

### **Structure**

| Process ID  | 86           |
|-------------|--------------|
| Packet Cat. | 12 (Private) |
| Туре        | 216          |
| Subtype     | 27           |
| Source Data | See below    |

| Not Used | OperationCode |
|----------|---------------|
|          | Enumerated    |
| 13 bits  | 3 bits        |

### **Parameters Meaning**

| OperationCode         | 0 no effect                             |
|-----------------------|-----------------------------------------|
|                       | 1 Only block                            |
|                       | 2 Only Autotest (see Note below)        |
|                       | 3 Autotest, then block (see Note below) |
|                       | 4 Only unblock                          |
|                       | 5 no effect                             |
|                       | 6 Unblock, then Autotest                |
|                       | 7 Unblock, then Autotest, then block    |
| Note: Autotest will f | ail if the Double Pendulum is blocked.  |

### Parameters Values/Range

**OperationCode** values 0 and 5 are invalid and have no effect.

### Verification/Effect on Telemetry

After the successful Double Pendulum unblocking DAM generates the Event Report "Double Pendulum is unblocked". After the Autotest procedure DAM sends a Source Packet (DTM=0) with Autotest data. After the successful Double Pendulum blocking DAM generates the Event Report "Double Pendulum is blocked".

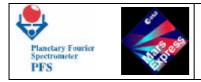

### **Remarks**

TC (216,27) does not have immediate effect. The Telecommand interpreter only checks the validity of *OperationCode*, acknowledges TC (216,27), if it is valid and sets a flag with *OperationCode* in the DAM memory. When the DAM software starts the execution of TC (216,27), it clears the flag and gets the *OperationCode*. If another TC (216,27) with different *OperationCode* was received before the execution started, the *OperationCode* will be overwritten and the last one will take effect. This feature allows to correct a mistake (made by calibration personnel) without undesirable delay.

It is desirable to terminate the Session before blocking the Double Pendulum. Otherwise the blocking will be delayed until the termination of the Measurement Session (if in progress).

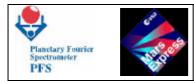

# **Telecommand (216,32) Set/clear simulation mode**

# **Function/Description**

This Telecommand allows to substitute real information with the simulated data (increasing sequence) in order to check how DAM processes and transfers data. It should be used only for a testing purpose.

# **Structure**

| Process ID  | 86           |
|-------------|--------------|
| Packet Cat. | 12 (Private) |
| Type        | 216          |
| Subtype     | 32           |
| Source Data | See below    |

| Not Used | SimulMode |
|----------|-----------|
|          | Boolean   |
| 15 bits  | 1 bit     |

### **Parameters Meaning**

SimulMode 0 normal operations 1 simulation mode

# Parameters Values/Range

N/A

# Verification/Effect on Telemetry

The change can be seen in PFS Housekeeping Block, which contains SimulMode.

### **Remarks**

This Telecommand has imme diate result and can be used for tests of DAM.

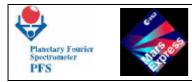

# Telecommand (216,33) Set ICM mode

### **Function/Description**

This Telecommand allows to use additional ICM facilities.

### **Structure**

| Process ID  | 86           |
|-------------|--------------|
| Packet Cat. | 12 (Private) |
| Туре        | 216          |
| Subtype     | 33           |
| Source Data | See below    |

| Not Used | Bias                | 4Kmode     | AvSuppr | Apod    |
|----------|---------------------|------------|---------|---------|
|          | <b>Unsigned Int</b> | Enumerated | Boolean | Boolean |
| 5 bits   | 7 bits              | 2 bits     | 1 bit   | 1 bit   |

### **Parameters Meaning**

| Bias    | Bias for the interferogram compression |
|---------|----------------------------------------|
| 4Kmode  | Mode for 4K FFT                        |
| AvSuppr | Average suppression during FFT         |
| Apod    | Apodisation during FFT                 |

| Parameter | Value/Range                                                                     | Usage       |
|-----------|---------------------------------------------------------------------------------|-------------|
| Bias      | 0127                                                                            | Compression |
| 4Kmode    | 0 4K single bank 0<br>1 4K single bank 1<br>2 4K single bank 2<br>3 standard 4K | FFT         |
| AvSuppr   | 0 do not use Average suppr.<br>1 use Average suppression                        | FFT         |
| Apod      | 0 do not use Apodisation<br>1 use Apodisation                                   | FFT         |

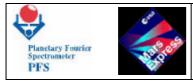

### Verification/Effect on Telemetry

The change can be seen in PFS Housekeeping Block, which contains ICMmode.

### **Remarks**

This Telecommand has immediate result.

# **Telecommand (216,34) Set source timer**

### **Function/Description**

ClockSec, delay and timeout counters can be driven by interrupt signals from different sources.

### **Structure**

| Process ID  | 86           |
|-------------|--------------|
| Packet Cat. | 12 (Private) |
| Туре        | 216          |
| Subtype     | 34           |
| Source Data | See below    |

| Not Used | ClockSrc   |
|----------|------------|
|          | Enumerated |
| 14 bits  | 2 bit      |

#### **Parameters Meaning**

| ClockSrc | 0 use second 8254 timer (TMR2) |
|----------|--------------------------------|
|          | 1 use first 8254 timer (TMR1)  |
|          | 2 use SCET interrupts          |

#### Parameters Values/Range

*ClockSec* must be 0, 1 or 2. Otherwise the Telecommand will be rejected with error: "Wrong parameter".

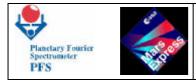

## Verification/Effect on Telemetry

The change can be seen in the PFS Housekeeping Block, which contains *ClockSrc*.

### **Remarks**

The time resolution of 8254 timers is 10 ms when the resolution of SCET interface is 125 ms. Timer TMR2 is preferable because Timer TMR1 has a priority less than DMA interrupts, and some interrupt signals will be lost during the DMA transfer.

# **Telecommand (216,36) Set Scanner Mode**

### **Function/Description**

This Telecommand allows to set the mode for the Scanner.

### **Structure**

| Process ID  | 86           |
|-------------|--------------|
| Packet Cat. | 12 (Private) |
| Туре        | 216          |
| Subtype     | 36           |
| Source Data | See below    |

| Not Used | SCANmode         |
|----------|------------------|
|          | Unsigned Integer |
| 1 octet  | 1 octet          |

### **Parameters Meaning**

SCANmode Mode of Scanner operations

### Parameters Values/Range

N/A

### Verification/Effect on Telemetry

The change can be seen in the PFS Housekeeping block which contains SCANmode.

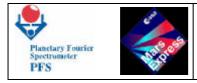

# <u>Remarks</u>

# **Telecommand (216,37) Set period between measurements**

### **Function/Description**

This Telecommand allows to set period between measurements during the Measurement Session.

#### **Structure**

| Process ID  | 86           |
|-------------|--------------|
| Packet Cat. | 12 (Private) |
| Туре        | 216          |
| Subtype     | 37           |
| Source Data | See below    |

| MeasPer          |
|------------------|
| Unsigned Integer |
| 2 octets         |

#### **Parameters Meaning**

*MeasPer* Period between measurements [sec]

### Parameters Values/Range

N/A

### Verification/Effect on Telemetry

The change can be seen in the MH1 field of the Data Pack.

#### **Remarks**

Since the acquisition time can not be less than 4 seconds, setting the MeasPer < 5 sec gives no effect: PFS will start next acquisition only after the completion of the previous one.

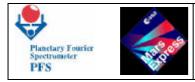

# **Telecommand (216,38) Set number of SCAN retries**

### **Function/Description**

This Telecommand allows to set the number of attempts to repeat the SCAN command. If all attempts are unsuccessful, PFS continues operations.

#### **Structure**

| Process ID  | 86           |
|-------------|--------------|
| Packet Cat. | 12 (Private) |
| Туре        | 216          |
| Subtype     | 38           |
| Source Data | See below    |

| Not Used | SCANretNum       |
|----------|------------------|
|          | Unsigned Integer |
| 1 octet  | 1 octet          |

#### **Parameters Meaning**

SCANretNum Number of retries for SCAN command

#### Parameters Values/Range

N/A

#### Verification/Effect on Telemetry

The change can be seen in the PFS Housekeeping block which contains SCANretNum.

#### **Remarks**

# **Telecommand (216,39) Set number of OBDM retries**

#### **Function/Description**

This Telecommand allows to set the number of attempts to repeat the OBDM command. If all attempts are unsuccessful, PFS continues operations.

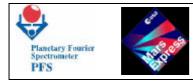

### **Structure**

| Process ID  | 86           |
|-------------|--------------|
| Packet Cat. | 12 (Private) |
| Туре        | 216          |
| Subtype     | 39           |
| Source Data | See below    |

| Not Used | OBDMretNum       |
|----------|------------------|
|          | Unsigned Integer |
| 1 octet  | 1 octet          |

### **Parameters Meaning**

OBDMretNum Number of retries for OBDM command

### Parameters Values/Range

N/A

### Verification/Effect on Telemetry

The change can be seen in the PFS Housekeeping block which contains OBDMretNum.

### **Remarks**

# **Telecommand (216,40) Set POWR event ignore mask**

#### **Function/Description**

This Telecommand allows to mask some power supply events. If event is masked, PFS does not try to change the power supply configuration and continues operations. This feature is useful only in the case of failure of power sensors.

#### **Structure**

| Process ID  | 86           |
|-------------|--------------|
| Packet Cat. | 12 (Private) |
| Туре        | 216          |
| Subtype     | 40           |

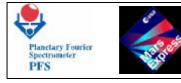

Source Data See below

| Not Used | IgnorePOWR |
|----------|------------|
|          | Enumerated |
| 1 octet  | 1 octet    |

### **Parameters Meaning**

*IgnorePOWR* POWR event ignore mask

Parameters Values/Range

N/A

### Verification/Effect on Telemetry

The change can be seen in the PFS Housekeeping block which contains *IgnorePOWR*.

**Remarks** 

# Telecommand (216,41) Set SCAN event ignore mask

#### **Function/Description**

This Telecommand allows to mask some Scanner events. If event is masked, PFS does not try to reset the Scanner and continues operations. This feature is useful only in the case of failure of Scanner sensors.

**Structure** 

| Process ID  | 86           |
|-------------|--------------|
| Packet Cat. | 12 (Private) |
| Туре        | 216          |
| Subtype     | 41           |
| Source Data | See below    |

| Not Used | IgnoreSCAN |
|----------|------------|
|          | Enumerated |
| 1 octet  | 1 octet    |

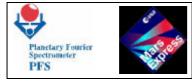

### **Parameters Meaning**

*IgnoreSCAN* SCAN event ignore mask

### Parameters Values/Range

N/A

### Verification/Effect on Telemetry

The change can be seen in the PFS Housekeeping block which contains IgnoreSCAN.

#### **Remarks**

# **Telecommand (216,42) Set OBDM event ignore mask**

#### **Function/Description**

This Telecommand allows to mask some Module O events. If event is masked, PFS does not try to reset the Module O and continues operations. This feature is useful only in the case of failure of Module O sensors.

#### **Structure**

| Process ID  | 86           |
|-------------|--------------|
| Packet Cat. | 12 (Private) |
| Туре        | 216          |
| Subtype     | 42           |
| Source Data | See below    |

| Not Used | IgnoreOBDM |
|----------|------------|
|          | Enumerated |
| 1 octet  | 1 octet    |

### **Parameters Meaning**

*IgnoreOBDM* OBDM event ignore mask

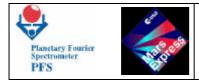

### Parameters Values/Range

N/A

## Verification/Effect on Telemetry

The change can be seen in the PFS Housekeeping block which contains IgnoreOBDM.

## **Remarks**

# Telecommand (216,43) Set ICM event ignore mask

### **Function/Description**

This Telecommand allows to mask some ICM events. If event is masked, PFS does not try to reset ICM and continues operations. This feature is useful only in the case of failure of ICM subsystems.

### **Structure**

| Process ID  | 86           |
|-------------|--------------|
| Packet Cat. | 12 (Private) |
| Туре        | 216          |
| Subtype     | 43           |
| Source Data | See below    |

| Not Used | IgnoreICM  |
|----------|------------|
|          | Enumerated |
| 1 octet  | 1 octet    |

### **Parameters Meaning**

*IgnoreICM* ICM event ignore mask

# Parameters Values/Range

N/A

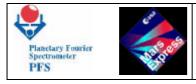

### Verification/Effect on Telemetry

The change can be seen in the PFS HK Report which contains *IgnoreICM*.

### **Remarks**

# **Telecommand (216,45) Select SW filter shape**

### **Function/Description**

This Telecommand sets bit 7 of BETA\_A port inside OBDM. This bit selects the shape of the SW filter. The value is stored in the OBDM Control Table to be loaded into Module O at the beginning of the measurement.

#### **Structure**

| Process ID  | 86           |
|-------------|--------------|
| Packet Cat. | 12 (Private) |
| Туре        | 216          |
| Subtype     | 45           |
| Source Data | See below    |

| Not Used | SWfltShape |
|----------|------------|
|          | Enumerated |
| 15bits   | 1 bit      |

### **Parameters Meaning**

*SWfltShape* Bit 7 of BETA\_A port in OBDM

#### Parameters Values/Range

N/A

### Verification/Effect on Telemetry

The change can be seen in the MH1 field of the Data Pack, which contains OBDM Control Table.

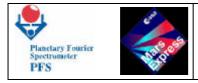

### **Remarks**

# Telecommand (216,46) Select TRW channel

### **Function/Description**

This Telecommand sets bit 7 of BETA\_B port inside OBDM. This bit selects the TRW channel. The value is stored in the OBDM Control Table to be loaded into Module O at the beginning of the measurement.

#### **Structure**

| Process ID  | 86           |
|-------------|--------------|
| Packet Cat. | 12 (Private) |
| Туре        | 216          |
| Subtype     | 46           |
| Source Data | See below    |

| Not Used | TRWchan    |
|----------|------------|
|          | Enumerated |
| 15bits   | 1 bit      |

#### **Parameters Meaning**

*TRWchan* Bit 7 of BETA\_B port in OBDM

### Parameters Values/Range

TRWchan0SW chanel1LW channel

### Verification/Effect on Telemetry

The change can be seen in the MH1 field of the Data Pack, which contains OBDM Control Table.

#### **Remarks**

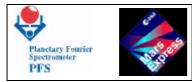

# **Telecommand (216,47) Set DTM for measurements**

### **Function/Description**

This Telecommand sets DTM (Data Transmission Mode) for measurements.

#### **Structure**

| Process ID  | 86           |
|-------------|--------------|
| Packet Cat. | 12 (Private) |
| Туре        | 216          |
| Subtype     | 47           |
| Source Data | See below    |

| Not Used | DTMmeas    |
|----------|------------|
|          | Enumerated |
| 1 byte   | 1 byte     |

#### **Parameters Meaning**

*DTM meas* DTM to be used during the measurements

#### **Parameters Values/Range**

The specified DTM (see 4.1 and 4.5) must be valid. Otherwise the Telecommand will be rejected with error: "Wrong parameter".

#### Verification/Effect on Telemetry

The change can be seen in the HK Report which contains DTMmeas.

#### **Remarks**

### **Telecommand (216,48) Set DTM for calibrations**

#### **Function/Description**

This Telecommand sets DTM (Data Transmission Mode) for calibrations.

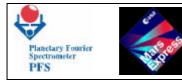

### **Structure**

| Process ID  | 86           |
|-------------|--------------|
| Packet Cat. | 12 (Private) |
| Туре        | 216          |
| Subtype     | 48           |
| Source Data | See below    |

| Not Used | DTMcalib   |
|----------|------------|
|          | Enumerated |
| 1 byte   | 1 byte     |

#### **Parameters Meaning**

*DTMcalib* DTM to be used during the calibrations

#### Parameters Values/Range

The specified DTM (see 4.1 and 4.5) must be valid. Otherwise the Telecommand will be rejected with error: "Wrong parameter".

#### Verification/Effect on Telemetry

The change can be seen in the HK Report which contains *DTMcalib*.

#### Rema rks

### **Telecommand (216,49) Set/clear Reference Channel Mode for Module O**

#### **Function/Description**

This Telecommand sets "Reference Channel" mode for Module O. In this mode Module O acquires the signal from the reference channel instead of interferograms.

#### **Structure**

| Process ID  | 86           |
|-------------|--------------|
| Packet Cat. | 12 (Private) |
| Туре        | 216          |
| Subtype     | 49           |

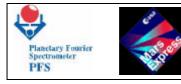

Source Data See below

| Not Used | <b>OBDMrefChan</b> |
|----------|--------------------|
|          | Boolean            |
| 15bits   | 1 bit              |

### **Parameters Meaning**

OBDMrefChan Reference Channel Mode

### Parameters Values/Range

OBDMrefChan0 Clear Reference Channel Mode (acquire interferograms)1 Set Reference Channel Mode (acquire reference channel)

### Verification/Effect on Telemetry

The change can be seen in the HK Report, which contains OBDMrefChan.

#### **Remarks**

Telecommand (216,50) Set offset for ZOPDSW and ZOPDLW frwd and reverse

### **Function/Description**

This Telecommand sets the offset for ZOPDSW and ZOPDLW in forward and reverse.

#### **Structure**

| Process ID  | 86           |
|-------------|--------------|
| Packet Cat. | 12 (Private) |
| Туре        | 216          |
| Subtype     | 50           |
| Source Data | See below    |

| Not Used | Param Number | Offset_ZOPD  |
|----------|--------------|--------------|
|          | Unsigned Int | Unsigned Int |
| 14 bits  | 2 bits       | 1 word       |

#### **Parameters Meaning**

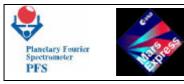

| Param Number | Number of 4 parameter that is possible to set |
|--------------|-----------------------------------------------|
| Offset_ZOPD  | Offset-Value to set into selected variable    |

### Parameters Values/Range

| Param Number | 0 word offset for ZOPDSW in forward ( ZOPDSF )      |
|--------------|-----------------------------------------------------|
|              | 1 word offset for ZOPDSW in reverse (ZOPDSR)        |
|              | 2 word offset for ZOPDLW in forward (ZOPDLF)        |
|              | <b>3</b> word offset for ZOPDLW in reverse (ZOPDLR) |
| Offset_ZOPD  | 065534                                              |

#### Verification/Effect on Telemetry

The change can be seen in the MH1 at the end of Control Table.

#### **Remarks**

# **Telecommand (216,100)** Move the Scanner to the specified position

#### **Function/Description**

This Telecommand allows to move the Scanner to the specified position.

#### **Structure**

| Process ID  | 86           |
|-------------|--------------|
| Packet Cat. | 12 (Private) |
| Туре        | 216          |
| Subtype     | 100          |
| Source Data | See below    |

| Not Used | ScanPos    |
|----------|------------|
|          | Enumerated |
| 13 bits  | 3 bits     |

#### **Parameters Meaning**

*ScanPos* Scanner position according to the Code Disk

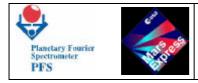

### Parameters Values/Range

|                | 0 Black Body (initial position) |
|----------------|---------------------------------|
| <b>ScanPos</b> | 2 Cold Space                    |
|                | 1 Angle +25° from Nadir         |
|                | 3 Angle +12.5° from Nadir       |
|                | 7 Nadir                         |
|                | 6 Angle -12.5° from Nadir       |
|                | 4 Angle -25° from Nadir         |
|                | 5 Calibration Lamp              |

### Verification/Effect on Telemetry

The change can be seen in the HK Report which contains ScanPos.

### **Remarks**

## **Telecommand (216,101) Set number of measurements**

#### **Function/Description**

This Telecommand allows to set the number of measurements that will be taken by the TC(216,5) with parameter equal to 9 during the measurements. The DAM software decrements this number (counter) after each measurement. The measurements are stopped when the counter is equal to 0. In order to make a new set of measurements, the counter must be set again by this Telecommand. This Telecommand can stop the measurements if the number is equal to 0.

#### **Structure**

| Process ID  | 86           |
|-------------|--------------|
| Packet Cat. | 12 (Private) |
| Туре        | 216          |
| Subtype     | 101          |
| Source Data | See below    |

| MeasNum                 |
|-------------------------|
| <b>Unsigned Integer</b> |
| 2 octets                |

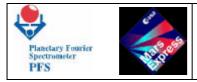

### **Parameters Meaning**

*MeasNum* Number of measurements to be taken

Parameters Values/Range

N/A

### Verification/Effect on Telemetry

The change can be seen in the HK Report which contains *MeasNum*.

#### **Remarks**

This Telecommand takes effect only when the measurements were started by TC(216,5) with parameter 9.

# **Telecommand (216,102) Set number of calibrations**

#### **Function/Description**

This Telecommand allows to set the specified number of calibrations during Test 4, Test 5 and Test 6 started by TC(216,5). Unlike the previous Telecommand, the number is not changed during the measurements. Upon reception of the Telecommand to start calibrations (TC(216,5)) with parameter 6, 7 or 8), the DAM software copies the specified number of calibrations into an internal counter and decrements this internal counter after each calibration.

#### **Structure**

| Process ID  | 86           |
|-------------|--------------|
| Packet Cat. | 12 (Private) |
| Туре        | 216          |
| Subtype     | 102          |
| Source Data | See below    |

| CalibNum         |  |  |
|------------------|--|--|
| Unsigned Integer |  |  |
| 2 octets         |  |  |

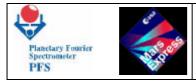

### **Parameters Meaning**

*CalibNum* Number of calibration measurements to be taken

Parameters Values/Range

N/A

### Verification/Effect on Telemetry

The change can be seen in the HK Report which contains *CalibNum*.

#### **Remarks**

This Telecommand takes effect only when the calibrations were started by TC(216,5) with parameter 6 (Test 4), 7 (Test 5) or 8 (Test 6).

## **Telecommand (216,200) Reconfigure the Mass Memory**

#### **Function/Description**

This Telecommand allows to reconfigue the Mass Memory by setting the first and the last Mass Memory Bank to be used.

#### **Structure**

| Process ID  | 86           |
|-------------|--------------|
| Packet Cat. | 12 (Private) |
| Туре        | 216          |
| Subtype     | 200          |
| Source Data | See below    |

| Not Used | LowBank          | HighBank         |
|----------|------------------|------------------|
|          | Unsigned Integer | Unsigned Integer |
| 1 byte   | 4 bits           | 4 bits           |

### **Parameters Meaning**

LowBankNumber of the first Mass Memory banks to be usedHighBankNumber of the last Mass Memory banks to be used

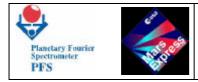

# Parameters Values/Range

| LowBank  | 03 | LowBank < HighBank |
|----------|----|--------------------|
| HighBank | 03 | LowBank < HighBank |

*LowBank* must be less than *HighBank*. Otherwise the Telecommand will be rejected with Error "Wrong parameter".

**Remarks** 

# Telecommand (216,205) Change CPU Code Segment

#### **Function/Description**

The DAM software can work in both RAM and ROM depending on the CPU Code Segment. The memory load procedure, applied when the software works in RAM, can cause the software crash. In order to avoid the crash, the CPU Code Segment must be changed to ROM before the memory patch. After the patching the Code Segment must be changed to RAM.

**Structure** 

| Process ID  | 86           |
|-------------|--------------|
| Packet Cat. | 12 (Private) |
| Туре        | 216          |
| Subtype     | 205          |
| Source Data | See below    |

| Not Used | CS      |
|----------|---------|
|          | Boolean |
| 15 bits  | 1 bit   |

#### **Parameters Meaning**

CS CPU Code Segment

Parameters Values/Range

| CS | 0 work in RAM |
|----|---------------|
|    | 1 work in ROM |

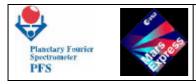

# Verification/Effect on Telemetry

The change can be seen in the HK Report.

**Remarks** 

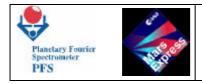

# 7 – EVENTS

If something goes wrong, DAM considers this as an Event and sends an Event Report to the spacecraft. The Event Report can be also sent in order to inform PFS team that some checkpoint passed. All failures detected by DAM are considered as Events. EventInfo gives additional information about the Event.

In the case of some Events the DAM software performs operations in order to avoid the cause of the Event. But if the Event is ignored, the DAM software only sends a report and continues normal operations. The possibility to ignore the Event should be used in the case of wrong information about the failure due to the hardware damage. The Event is ignored if a corresponding bit in the Event Ignore Mask is set. There are masks for different subsystems.

| EID  | MEDOC           | Severity | Event                                           |
|------|-----------------|----------|-------------------------------------------------|
| SSTC | <b>YPS01500</b> | Normal   | Session started by a Telecommand                |
| SSTW |                 | Normal   | Session started by Twakeup                      |
| SSUR | <b>YPS01600</b> | Error    | Session started by undefined reason             |
| WOSM | <b>YPS01502</b> | Normal   | Work with Module O in Sleeping Mode             |
| STTC | <b>YPS01503</b> | Normal   | Session terminated by a Telecommand             |
| STTS |                 | Normal   | Session terminated by Tsleep                    |
| STUR | <b>YPS01601</b> | Error    | Session terminated by undefined reason          |
| STAB | <b>YPS01602</b> | Error    | Session aborted                                 |
| SFMM | <b>YPS01603</b> | Error    | Session suspended by MM full signal             |
| OMNB | <b>YPS01604</b> | Error    | No OBDM message 'booted' within predefined time |
| OMCB | <b>YPS01605</b> | Error    | Communication with OBDM is bad                  |
| ODPB | <b>YPS01606</b> | Error    | Doulbe Pendulum to be moved is blocked          |
| OMOK | YPS01505        | Normal   | Communication with OBDM is OK                   |
| OMNR | <b>YPS01607</b> | Error    | No responce on the OBDM command                 |
| OMER | <b>YPS01608</b> | Error    | Error in the OBDM message                       |
| DPUB | <b>YPS01506</b> | Normal   | Double Pendulum is unblocked                    |
| DPBL | <b>YPS01507</b> | Normal   | Double Pendulum is blocked                      |
| SWTS | <b>YPS01508</b> | Normal   | SW transfer started                             |
| SWTC | <b>YPS01509</b> | Normal   | SW transfer completed                           |
| LWTS | <b>YPS01510</b> | Normal   | LW transfer started                             |
| LWTC | <b>YPS01511</b> | Normal   | LW transfer completed                           |
| FP5V | <b>YPS01609</b> | Error    | Failure of power supply for 5V detected         |

# 7.1 - SUMMARY OF PFS EVENTS

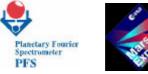

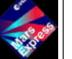

PFS for Mars Express

|      |                 | -      |                                                 |
|------|-----------------|--------|-------------------------------------------------|
| F15V | <b>YPS01610</b> | Error  | Failure of power supply for 15V detected        |
| FSAM | <b>YPS01611</b> | Error  | Failure of power supply for SAM detected        |
| FPUN | <b>YPS01612</b> | Error  | Unexpected power supply status                  |
| SMER | <b>YPS01613</b> | Error  | Wrong Scanner position                          |
| SMNR | <b>YPS01614</b> | Error  | No responce from Scanner within predefined time |
| ISNM | YPS01615        | Error  | ICM send: no message                            |
| ISWM | YPS01616        | Error  | ICM send: wrong message                         |
| ISC2 | YPS01617        | Error  | ICM send: no TC in DMA channel 2                |
| IRNM | <b>YPS01618</b> | Error  | ICM recv: no message                            |
| IRWM | YPS01619        | Error  | ICM recv: wrong message                         |
| IRC2 | <b>YPS01620</b> | Error  | ICM recv: no TC in DMA channel 2                |
| DNTI | YPS01621        | Error  | DAM: no Timer interrupts                        |
| DIS4 | <b>YPS01622</b> | Error  | DAM: IRQS4 was masked                           |
| MMSE | <b>YPS01623</b> | Error  | MMEM: single error                              |
| MMDE | YPS01624        | Error  | MMEM: double error                              |
| INIT | <b>YPS01512</b> | Normal | PFS initialization completed                    |
| TIME | <b>YPS01513</b> | Normal | Timestamp                                       |
| EOB  |                 | Normal | End of telemetry block                          |

# 7.2 - LIST OF PFS EVENTS

# **Event SSTC – Session started by a Telecommand**

# **Function/Description**

The Event "Session started by a Telecommand" means that the Measurement Session was started by a Telecommand. Since measurements, started by telecommands are performed during the on-ground calibration procedure, it is easy to identify the Telecommand, caused the Event. No Event Info is provided

| Process ID  | 86        |
|-------------|-----------|
| Packet Cat. | 7 (Event) |
| Туре        | 5         |
| Subtype     | 1         |
| Source Data | See below |

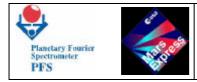

| EID-SSTC   |  |
|------------|--|
| Enumerated |  |
| 2 octets   |  |

EID-SSTC 42501

# Parameters Values/Range

N/A

# <u>Remarks</u>

# **Event SSUR – Session started by undefined reason**

#### **Function/Description**

The Event "Session started by undefined reason" means that the DAM software is unable to determine the cause due to an error. Only memory dumps and source codes could help to understand the situation. No Event Info is provided.

#### **Structure**

| Process ID  | 86                |
|-------------|-------------------|
| Packet Cat. | 7 (Event)         |
| Туре        | 5                 |
| Subtype     | 2 (Error/Anomaly) |
| Source Data | See below         |

| EID-SSUR   |  |
|------------|--|
| Enumerated |  |
| 2 octets   |  |

#### **Parameters Meaning**

EID-SSUR 42503

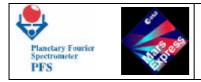

# Parameters Values/Range

N/A

**Remarks** 

# **Event WOSM – Work with Module O in Sleeping Mode**

# **Function/Description**

The Event "Work with Mod.O in Sleeping Mode" means that Module O was powered ON in order to block/unblock the Double Pendulum. All interesting information is contained in the Data Pack. No Event Info is provided.

#### **Structure**

| Process ID  | 86        |
|-------------|-----------|
| Packet Cat. | 7 (Event) |
| Туре        | 5         |
| Subtype     | 1         |
| Source Data | See below |
|             |           |

| EID-WOSM   |
|------------|
| Enumerated |
| 2 octets   |

# **Parameters Meaning**

EID-WOSM 42504

Parameters Values/Range

N/A

**Remarks** 

# **Event STTC – Session terminated by a Telecommand**

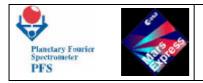

# **Function/Description**

The Event "Session terminated by a Telecommand" means that the Measurement Session was terminated by a Telecommand. Since measurements, started by telecommands are performed during the on-ground calibration procedure, **i**t is easy to identify the Telecommand, caused the Event. No Event Info is provided.

#### **Structure**

| Process ID  | 86        |
|-------------|-----------|
| Packet Cat. | 7 (Event) |
| Туре        | 5         |
| Subtype     | 1         |
| Source Data | See below |

| EID-STTC   |
|------------|
| Enumerated |
| 2 octets   |

## **Parameters Meaning**

**EID-STTC** 42505

# Parameters Values/Range

N/A

**Remarks** 

# **Event STUR – Session terminated by undefined reason**

#### **Function/Description**

The Event "Session terminated by undefined reason" means that the DAM software is unable to determine the cause due to an error. Only memory dumps and source codes could help to understand the situation. No Event Info is provided.

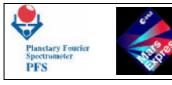

## **Structure**

| Process ID  | 86                |
|-------------|-------------------|
| Packet Cat. | 7 (Event)         |
| Туре        | 5                 |
| Subtype     | 2 (Error/Anomaly) |
| Source Data | See below         |

| EID-STUR   |
|------------|
| Enumerated |
| 2 octets   |

#### **Parameters Meaning**

EID-STUR 42507

# Parameters Values/Range

N/A

**Remarks** 

# **Event STAB – Session aborted**

#### **Function/Description**

The Event "Session aborted" means that the Session was aborted due to one of the reasons reported previously. No Event Info is provided.

| Process ID  | 86                |
|-------------|-------------------|
| Packet Cat. | 7 (Event)         |
| Туре        | 5                 |
| Subtype     | 2 (Error/Anomaly) |
| Source Data | See below         |

| EID-STAB   |
|------------|
| Enumerated |
| 2 octets   |

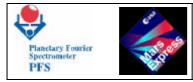

EID-STAB 42508

Parameters Values/Range

N/A

**Remarks** 

# **Event SFMM – Session suspended by MM full signal**

# **Function/Description**

The Event "Session suspended by MM full signal" means that PFS is waiting until some amount of the Mass Memory will be available to store at least one measurement. The Session is not terminated. No Event Info is provided.

# **Structure**

| Process ID  | 86                |
|-------------|-------------------|
| Packet Cat. | 7 (Event)         |
| Туре        | 5                 |
| Subtype     | 2 (Error/Anomaly) |
| Source Data | See below         |

| EID-SFMM   |
|------------|
| Enumerated |
| 2 octets   |

**Parameters Meaning** 

EID-SFMM 42509

# Parameters Values/Range

N/A

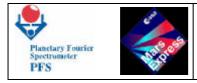

# **Remarks**

# Event OMNB – No OBDM message 'booted' within predefined time

## **Function/Description**

The Event "No OBDM message 'booted' within predefined time" means that there was no responce after OBDM reset. The Session was aborted. Only OBDM reset can help. The Event can be ignored. No Event Info is provided.

#### **Structure**

| Process ID  | 86                |
|-------------|-------------------|
| Packet Cat. | 7 (Event)         |
| Туре        | 5                 |
| Subtype     | 2 (Error/Anomaly) |
| Source Data | See below         |

| Enumerated |
|------------|
| Enumerated |
| 2 octets   |

# **Parameters Meaning**

**EID-OMNB** 42510

# Parameters Values/Range

N/A

**Remarks** 

# **Event OMCB – Communication with OBDM is bad**

#### **Function/Description**

The Event "Communication with OBDM is bad" means that the communication test failed after OBDM reset. The Session was aborted. Only reset of OBDM and communication interface can help. The Event can be ignored. No Event Info is provided.

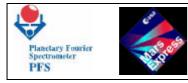

#### **Structure**

| Process ID  | 86                |
|-------------|-------------------|
| Packet Cat. | 7 (Event)         |
| Туре        | 5                 |
| Subtype     | 2 (Error/Anomaly) |
| Source Data | See below         |

| EID-OMCB   |
|------------|
| Enumerated |
| 2 octets   |

#### **Parameters Meaning**

**EID-OMCB** 42511

Parameters Values/Range

N/A

**Remarks** 

# Event ODPB – Doulbe Pendulum to be moved is blocked

#### **Function/Description**

The Event "Double Pendulum to be moved is blocked" means that during the Starting phase the DAM software detected (analysing the OBDM selftest) that the Double Pendulum is blocked. The Session was aborted. May be, it is a sensor failure, and OBDM reset can help. The Event can be ignored. No Event Info is provided.

| Process ID  | 86                |
|-------------|-------------------|
| Packet Cat. | 7 (Event)         |
| Туре        | 5                 |
| Subtype     | 2 (Error/Anomaly) |
| Source Data | See below         |

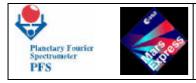

EID-ODPB Enumerated 2 octets

# **Parameters Meaning**

EID-ODPB 42512

# Parameters Values/Range

N/A

<u>Remarks</u>

# **Event OMOK – Communication with OBDM is OK**

# **Function/Description**

The Event "Communication with OBDM is OK", as opposite to OMCB, is self-explanatory. No action needed. No Event Info is provided.

#### **Structure**

| Process ID  | 86        |
|-------------|-----------|
| Packet Cat. | 7 (Event) |
| Туре        | 5         |
| Subtype     | 1         |
| Source Data | See below |

| EID-OMOK   |
|------------|
| Enumerated |
| 2 octets   |

# **Parameters Meaning**

EID-OMOK 42513

# Parameters Values/Range

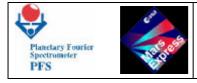

# **Remarks**

# **Event OMNR – No responce on the OBDM command**

# **Function/Description**

The Event "No responce on the OBDM command" means that there was no OBDM message in responce to the OBDM Command after several attempts to send the OCOM and get the OMES. The Event can be ignored. Only memory dump can help. The Event Info contains only the OBDM command code.

#### **Structure**

| Process ID  | 86                |
|-------------|-------------------|
| Packet Cat. | 7 (Event)         |
| Туре        | 5                 |
| Subtype     | 2 (Error/Anomaly) |
| Source Data | See below         |

| EID-OMNR   | OCOMcode   |
|------------|------------|
| Enumerated | Enumerated |
| 2 octets   | 2 octets   |

#### **Parameters Meaning**

| <b>EID-OMNR</b> | 42514                    |
|-----------------|--------------------------|
| OCOMcode        | <b>OBDM Command Code</b> |

Parameters Values/Range

N/A

**Remarks** 

# **Event OMER – Error in the OBDM message**

**Function/Description** 

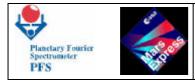

The Event "Error in the OBDM message" means that there was always wrong responce after several attempts to send OCOM and get OMES. The Event can be ignored. Only memory dump can help. The Event Info contains only OCOM and OMES codes.

#### **Structure**

| Process ID  | 86                |
|-------------|-------------------|
| Packet Cat. | 7 (Event)         |
| Туре        | 5                 |
| Subtype     | 2 (Error/Anomaly) |
| Source Data | See below         |

| EID-OMER   | OCOMcode   | OMEScode   |
|------------|------------|------------|
| Enumerated | Enumerated | Enumerated |
| 2 octets   | 2 octets   | 2 octets   |

#### **Parameters Meaning**

| <b>EID-OMER</b> | 42515                    |
|-----------------|--------------------------|
| OCOMcode        | <b>OBDM Command Code</b> |
| OMEScode        | OBDM Message Code        |

# Parameters Values/Range

N/A

**Remarks** 

# **Event DPUB – Double Pendulum has been unblocked**

#### **Function/Description**

The Event "Double Pendulum has been unblocked" means that the Telecommand to unblock the Double Pendulum has been successfully executed, and Module O reported that the Double Pendulum has been unblocked. The MH3 field of the Data Pack contains all interesting information. No Event Info is provided.

**Structure** 

Process ID 86

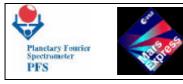

Packet Cat.7 (Event)Type5Subtype1Source DataSee below

| EID-DPUB   |  |
|------------|--|
| Enumerated |  |
| 2 octets   |  |

# **Parameters Meaning**

**EID-DPUB** 42516

# Parameters Values/Range

N/A

**Remarks** 

# **Event DPBL – Double Pendulum has been blocked**

#### **Function/Description**

The Event "Double Pendulum has been blocked" means that the Telecommand to block the Double Pendulum has been successfully executed, and Module O reported that the Double Pendulum has been blocked. The MH3 field of the Data Pack contains all interesting information. No Event Info is provided.

| Process ID  | 86        |
|-------------|-----------|
| Packet Cat. | 7 (Event) |
| Туре        | 5         |
| Subtype     | 1         |
| Source Data | See below |

| EID-DPBL   |
|------------|
| Enumerated |
| 2 octets   |

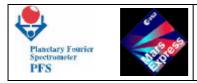

EID-DPBL 42517

Parameters Values/Range

N/A

**Remarks** 

# **Event SWTS – SW transfer started**

#### **Function/Description**

The Event "SW transfer started" is used only for the software testing purposes. The Event is disabled by default. No Event Info is provided.

#### **Structure**

| Process ID  | 86        |
|-------------|-----------|
| Packet Cat. | 7 (Event) |
| Туре        | 5         |
| Subtype     | 1         |
| Source Data | See below |

| EID-SWTS   |
|------------|
| Enumerated |
| 2 octets   |

**Parameters Meaning** 

EID-SWTS 42518

# Parameters Values/Range

N/A

**Remarks** 

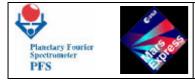

# **Event SWTC – SW transfer completed**

# **Function/Description**

The Event "SW transfer completed" is used only for the software testing purposes. The Event is disabled by default. No Event Info is provided.

# **Structure**

| Process ID  | 86        |
|-------------|-----------|
| Packet Cat. | 7 (Event) |
| Туре        | 5         |
| Subtype     | 1         |
| Source Data | See below |

| EID-SWTC   |  |
|------------|--|
| Enumerated |  |
| 2 octets   |  |

# **Parameters Meaning**

EID-SWTC 42519

Parameters Values/Range

N/A

**Remarks** 

# **Event LWTS – LW transfer started**

# **Function/Description**

The Event "LW transfer started" is used only for the software testing purposes. The Event is disabled by default. No Event Info is provided.

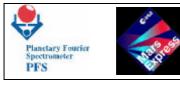

| Process ID  | 86        |
|-------------|-----------|
| Packet Cat. | 7 (Event) |
| Туре        | 5         |
| Subtype     | 1         |
| Source Data | See below |

| EID-LWTS   |
|------------|
| Enumerated |
| 2 octets   |

EID-LWTS 42520

# Parameters Values/Range

N/A

**Remarks** 

# **Event LWTC – LW transfer completed**

#### **Function/Description**

The Event "LW transfer completed" is used only for the software testing purposes. The Event is disabled by default. No Event Info is provided.

| Process ID  | 86        |
|-------------|-----------|
| Packet Cat. | 7 (Event) |
| Туре        | 5         |
| Subtype     | 1         |
| Source Data | See below |

| EID-LWTC   |  |
|------------|--|
| Enumerated |  |
| 2 octets   |  |

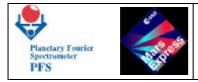

EID-LWTC 42521

Parameters Values/Range

N/A

**Remarks** 

# **Event FP5V – Failure of power supply for 5V detected**

#### **Function/Description**

The Event "Failure of power suppply for 5V detected" means either the DC/DC failure or the failure of a sensor inside Module P. DAM can only report about this. Event Info contains Power Status.

#### **Structure**

| 86                |
|-------------------|
| 7 (Event)         |
| 5                 |
| 2 (Error/Anomaly) |
| See below         |
|                   |

| EID-FP5V   | PowerStatus |
|------------|-------------|
| Enumerated | Enumerated  |
| 2 octets   | 2 octets    |

# **Parameters Meaning**

| EID-FP5V    | 42522                                         |
|-------------|-----------------------------------------------|
| PowerStatus | Status of Power Supply obtained from Module P |

# Parameters Values/Range

N/A

<u>Remarks</u>

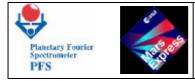

# Event F15V – Failure of power supply for 15V detected

# **Function/Description**

The Event "Failure of power supply for 15V detected" means either the DC/DC failure or the failure of a sensor inside Module P. DAM overswitches 15V main/reserve lines. The Event can be ignored. Event Info contains Power Status at the moment the failure was detected.

#### **Structure**

| Process ID  | 86                |
|-------------|-------------------|
| Packet Cat. | 7 (Event)         |
| Туре        | 5                 |
| Subtype     | 2 (Error/Anomaly) |
| Source Data | See below         |

| EID-F15V   | PowerStatus |
|------------|-------------|
| Enumerated | Enumerated  |
| 2 octets   | 2 octets    |

#### **Parameters Meaning**

EID-F15V42523PowerStatusStatus of Power Supply obtained from Module P

Parameters Values/Range

N/A

**Remarks** 

# **Event FSAM – Failure of power supply for SAM detected**

# **Function/Description**

The Event "Failure of power supply for SAM detected" means either the DC/DC failure or the failure of a sensor inside Module P. DAM overswitches SAM main/reserve lines. The

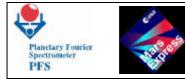

Event can be ignored. Event Info contains Power Status at the moment the failure was detected.

#### **Structure**

| Process ID  | 86                |
|-------------|-------------------|
| Packet Cat. | 7 (Event)         |
| Туре        | 5                 |
| Subtype     | 2 (Error/Anomaly) |
| Source Data | See below         |

| EID-FSAM   | PowerStatus |
|------------|-------------|
| Enumerated | Enumerated  |
| 2 octets   | 2 octets    |

#### **Parameters Meaning**

| EID-FSAM    | 42524                                         |
|-------------|-----------------------------------------------|
| PowerStatus | Status of Power Supply obtained from Module P |

#### Parameters Values/Range

N/A

# **Remarks**

# **Event FPUN – Unexpected power supply status**

#### **Function/Description**

The Event "Unexpected power supply status" means either the DC/DC failure or the failure of a sensor inside Module P. DAM can only report about this. Event Info contains Power Status.

| Process ID  | 86                |
|-------------|-------------------|
| Packet Cat. | 7 (Event)         |
| Туре        | 5                 |
| Subtype     | 2 (Error/Anomaly) |
| Source Data | See below         |

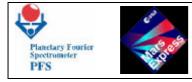

| EID-FPUN   | PowerStatus |
|------------|-------------|
| Enumerated | Enumerated  |
| 2 octets   | 2 octets    |

| <b>EID-FPUN</b> | 42525                                         |
|-----------------|-----------------------------------------------|
| PowerStatus     | Status of Power Supply obtained from Module P |

## Parameters Values/Range

N/A

**Remarks** 

# **Event SMER – Wrong Scanner position**

#### **Function/Description**

The Event "Wrong Scanner position" means that the Scanner Status port contains some unexpected value. DAM tries to put the Scanner into the required position. The Event can be ignored. Event Info contains expected and real values in the Scanner Status port.

#### **Structure**

| Process ID  | 86                |
|-------------|-------------------|
| Packet Cat. | 7 (Event)         |
| Туре        | 5                 |
| Subtype     | 2 (Error/Anomaly) |
| Source Data | See below         |

| EID-SMER   | ScanStatus |
|------------|------------|
| Enumerated | Enumerated |
| 2 octets   | 2 octets   |

#### **Parameters Meaning**

EID-SMER 42526

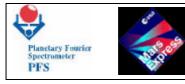

ScanStatus Status of the Scanner

# Parameters Values/Range

N/A

**Remarks** 

# **Event SMNR – No responce from Scanner within predefined time**

#### **Function/Description**

The Event "No responce from Scanner within predefined time" means that there was no signal "Ready" after the pulse "Go" has been sent several times to the Scanner. The Event can be ignored. Event Info contains expected and real values in the Scanner Status port.

#### **Structure**

| Process ID  | 86                |
|-------------|-------------------|
| Packet Cat. | 7 (Event)         |
| Туре        | 5                 |
| Subtype     | 2 (Error/Anomaly) |
| Source Data | See below         |

| EID-SMNR   | ScanStatus |
|------------|------------|
| Enumerated | Enumerated |
| 2 octets   | 2 octets   |

#### **Parameters Meaning**

| EID-SMNR   | 42527                 |
|------------|-----------------------|
| ScanStatus | Status of the Scanner |

# Parameters Values/Range

N/A

**Remarks** 

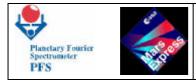

# **Event ISNM – ICM send: no message**

## **Function/Description**

The Event "ICM send: no message" means that there was no ICM responce after several attempts to reset ICM and upload the interferogram. DAM prepares Data Pack at DTM=1. The Event can be ignored. No Event Info is provided.

#### **Structure**

| Process ID  | 86                |
|-------------|-------------------|
| Packet Cat. | 7 (Event)         |
| Туре        | 5                 |
| Subtype     | 2 (Error/Anomaly) |
| Source Data | See below         |

| EID-ISNM   |
|------------|
| Enumerated |
| 2 octets   |

#### **Parameters Meaning**

EID-ISNM 42528

Parameters Values/Range

N/A

**Remarks** 

# **Event ISWM – ICM send: wrong message**

#### **Function/Description**

The Event "ICM send: wrong message" means that there was wrong ICM responce after several attempts to reset ICM and upload the interferogram. DAM prepares Data Pack at DTM=1. The Event can be ignored. No Event Info is provided.

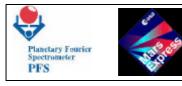

| Process ID  | 86                |
|-------------|-------------------|
| Packet Cat. | 7 (Event)         |
| Туре        | 5                 |
| Subtype     | 2 (Error/Anomaly) |
| Source Data | See below         |

| EID-ISWM   |
|------------|
| Enumerated |
| 2 octets   |

EID-ISWM 42529

## Parameters Values/Range

N/A

**Remarks** 

# Event ISC2 – ICM send: no TC in DMA channel 2

#### **Function/Description**

The Event "ICM send: no TC in DMA channel 2" means that the DMA did not upload the interferogram after several attempts to reset ICM and upload the interferogram. DAM prepares Data Pack at DTM=1. The Event can be ignored. No Event Info is provided.

| Process ID  | 86                |
|-------------|-------------------|
| Packet Cat. | 7 (Event)         |
| Туре        | 5                 |
| Subtype     | 2 (Error/Anomaly) |
| Source Data | See below         |

| EID-ISC2   |
|------------|
| Enumerated |
| 2 octets   |

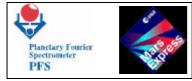

EID-ISC2 42530

Parameters Values/Range

N/A

**Remarks** 

# **Event IRNM – ICM recv: no message**

#### **Function/Description**

The Event "ICM recv: no message" means that there was no ICM responce during the spectrum download. DAM does not make any reparation attempt and prepares Data Pack at DTM=1. The Event can be ignored. No Event Info is provided.

#### **Structure**

| Process ID  | 86                |
|-------------|-------------------|
| Packet Cat. | 7 (Event)         |
| Туре        | 5                 |
| Subtype     | 2 (Error/Anomaly) |
| Source Data | See below         |

| EID-IRNM   |
|------------|
| Enumerated |
| 2 octets   |

**Parameters Meaning** 

EID-IRNM 42531

# Parameters Values/Range

N/A

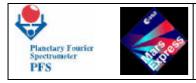

# <u>Remarks</u>

# **Event IRWM – ICM recv: wrong message**

**Function/Description** 

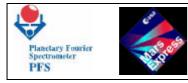

#### **Structure**

| Process ID  | 86                |
|-------------|-------------------|
| Packet Cat. | 7 (Event)         |
| Туре        | 5                 |
| Subtype     | 2 (Error/Anomaly) |
| Source Data | See below         |

| EID-IRC2   |
|------------|
| Enumerated |
| 2 octets   |

#### **Parameters Meaning**

EID-IRC2 42533

Parameters Values/Range

N/A

**Remarks** 

# **Event DNTI – DAM: no Timer interrupts**

#### **Function/Description**

The Event "DAM: no Timer interrupts" means that both DAM timers dead, DAM uses S/C time for delays with the accuracy degradation to 1/8 sec. No Event Info is provided.

#### **Structure**

| Process ID  | 86                |
|-------------|-------------------|
| Packet Cat. | 7 (Event)         |
| Туре        | 5                 |
| Subtype     | 2 (Error/Anomaly) |
| Source Data | See below         |

**EID-DNTI** 

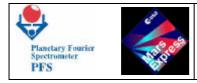

Enumerated 2 octets

**Parameters Meaning** 

EID-DNTI 42534

Parameters Values/Range

N/A

**Remarks** 

# Event DIS4 – DAM: IRQS4 was masked

# **Function/Description**

The Event "DAM: IRQS4 was masked" means that DAM was unable to receive Telecommands because the signal IRQS4 was masked because of some reason. The Event Info contains registers of both interrupt controllers.

# **Structure**

| Process ID  | 86                |
|-------------|-------------------|
| Packet Cat. | 7 (Event)         |
| Туре        | 5                 |
| Subtype     | 2 (Error/Anomaly) |
| Source Data | See below         |

| EID-DIS4   | PICmasks   |
|------------|------------|
| Enumerated | Enumerated |
| 2 octets   | 2 octets   |

# **Parameters Meaning**

| EID-DIS4 | 42535              |
|----------|--------------------|
| PICmasks | Masks of both PICs |

# Parameters Values/Range

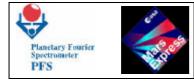

N/A

**Remarks** 

# **Event MMSE – MMEM: single error**

# **Function/Description**

The Event "MMEM: single error" means that the Hamming processor detected and corrected a single-bit error. Event Info contains MMEM status port and the address.

#### **Structure**

| Process ID  | 86                |
|-------------|-------------------|
| Packet Cat. | 7 (Event)         |
| Туре        | 5                 |
| Subtype     | 2 (Error/Anomaly) |
| Source Data | See below         |

| EID-MMSE   | MMstat     | Addr       |
|------------|------------|------------|
| Enumerated | Enumerated | Enumerated |
| 2 octets   | 2 octets   | 2 octets   |

# **Parameters Meaning**

| EID-MMSE | 42536                                |
|----------|--------------------------------------|
| MMstat   | MM status port                       |
| Addr     | Address where the error was detected |

Parameters Values/Range

N/A

**Remarks** 

# **Event MMDE – MMEM: double error**

**Function/Description** 

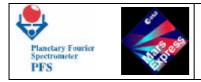

The Event "MMEM: double error" means that the Hamming processor detected an uncorrectable double-bit error. The time correlation between the Event Report and the Telemetry Source Packet could allow to find the packet containing the error. Event Info contains MMEM status port and the address.

#### **Structure**

| Process ID  | 86                |
|-------------|-------------------|
| Packet Cat. | 7 (Event)         |
| Туре        | 5                 |
| Subtype     | 2 (Error/Anomaly) |
| Source Data | See below         |

| EID-MMDE   | MMstat     | Addr       |
|------------|------------|------------|
| Enumerated | Enumerated | Enumerated |
| 2 octets   | 2 octets   | 2 octets   |

#### **Parameters Meaning**

| EID-MMDE | 42537                                |
|----------|--------------------------------------|
| Mmstat   | MM status port                       |
| Addr     | Address where the error was detected |

#### Parameters Values/Range

N/A

**Remarks** 

# **Event INIT – PFS initialization completed**

#### **Function/Description**

PFS sends Event "PFS initialization completed" only once, upon completion of the initialization procedure. No action needed. No Event Info is provided.

| Process ID  | 86        |
|-------------|-----------|
| Packet Cat. | 7 (Event) |

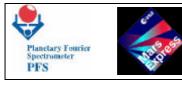

| Туре        | 5         |
|-------------|-----------|
| Subtype     | 1         |
| Source Data | See below |

| EID-INIT   | - |
|------------|---|
| Enumerated |   |
| 2 octets   |   |

EID-INIT 42538

# Parameters Values/Range

N/A

**Remarks** 

# **Event TIME – Timestamp**

# **Function/Description**

The Event "Timestamp" accompanies (follows) other events and gives more accurate information about the moment when the considered (preceeding) Event occured.

#### **Structure**

| Process ID  | 86        |
|-------------|-----------|
| Packet Cat. | 7 (Event) |
| Туре        | 5         |
| Subtype     | 1         |
| Source Data | See below |

| EID-TIME   | SCET     |
|------------|----------|
| Enumerated | CUC time |
| 2 octets   | 6 octets |

**Parameters Meaning** 

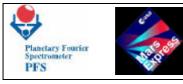

# EID-TIME42539SCETSpacecraft Elapsed Time PC(9,17)

# Parameters Values/Range

N/A

<u>Remarks</u>

# **Event EOB – End of telemetry-block**

# **Function/Description**

The Event "End of telemetry block" accompanies the end of telemetry block send from DAM.

# **Structure**

| Process ID  | 86        |
|-------------|-----------|
| Packet Cat. | 7 (Event) |
| Туре        | 5         |
| Subtype     | 1         |
| Source Data | See below |

| EID-TIME   | FREE-BUF   |
|------------|------------|
| Enumerated | Enumerated |
| 2 octets   | 2 octets   |

# **Parameters Meaning**

EID-EOB42903FREE-BUF0

Parameters Values/Range

N/A

<u>Remarks</u>

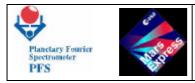

# 7.3 - LIST OF PFS FAILURE CODES

# Failure Code APPL – Wrong length of Application Data Field in Telecommand

# **Function/Description**

PFS sends Failure Code "Wrong length of Application Data Field in Telecommand" in TM(1,2) if the Application Data Field (which contains all parameters) has wrong length. This can happen if incorrect parameters in the Telecommand were sent by mistake.

#### **Structure**

| Process ID  | 86              |
|-------------|-----------------|
| Packet Cat. | 1 (Acknowledge) |
| Туре        | 1               |
| Subtype     | 2               |
| Source Data | See below       |

| FID-APPL   |  |
|------------|--|
| Enumerated |  |
| 2 octets   |  |

# **Parameters Meaning**

FID-APPL 42901

# Parameters Values/Range

N/A

<u>Remarks</u>

# Failure Code PARN – Wrong value of parameter N in Telecommand

# **Function/Description**

PFS sends Failure Code "Wrong value of parameter N in Telecommand" in TM(1,2) if one of the Telecommand parameters contains wrong value. PFS does not use Failure Code 6 (Data field inconsistent) because specification of this Failure Code requires knowledge of the wrong octet. Some parameters of the private PFS Telecommands are words and doublewords. It is

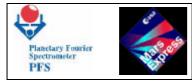

impossible to determine, which octet of the word (doubleword) is wrong. So, PFS sends its own information about the wrong parameter and informs only about the number of wrong parameter. Numbers of Telecommand parameters start from 1.

#### **Structure**

| Process ID  | 86              |
|-------------|-----------------|
| Packet Cat. | 1 (Acknowledge) |
| Туре        | 1               |
| Subtype     | 2               |
| Source Data | See below       |

| FID-PARN   | Param Number     |
|------------|------------------|
| Enumerated | Unsigned Integer |
| 2 octets   | 2 octets         |

#### **Parameters Meaning**

| FID-PARN     | 42902                     |
|--------------|---------------------------|
| Param Number | Number of wrong parameter |

# Parameters Values/Range

N/A

# **Remarks**

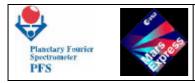

# **8 – OTHER SERVICES**

# 8.1 – SUPPORT OF STANDARD SERVICES

PFS supports all standard mandatory services defined in [12].

# Service 1 – TC verification

# **Telemetry (1,1) Telecommand Acceptance Report - Success**

<u>Structure</u>

| Packet Cat. | 1 (ACK)   |
|-------------|-----------|
| Туре        | 1         |
| Subtype     | 1         |
| Source Data | See below |

| TC packet ID     | TC Sequence Control |
|------------------|---------------------|
| Unsigned integer | Unsigned integer    |
| 2 bytes          | 2 bytes             |

# **Parameters Meaning**

TC packet IDcopy of the Packet ID fields of the TC being reported onTC Seq. Controlcopy of the Seq. Control field of the TC being reported on

# Parameters Values/Range

N/A

# **Telemetry (1,2) Telecommand Acceptance Report - Failure**

| Packet Cat. | 1 (ACK)   |
|-------------|-----------|
| Туре        | 1         |
| Subtype     | 2         |
| Source Data | See below |

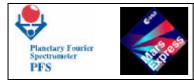

| TC packet ID     | TC Seq. Control  | Failure Code     | Parameters |
|------------------|------------------|------------------|------------|
| Unsigned integer | Unsigned integer | Unsigned integer | Optional   |
| 2 bytes          | 2 bytes          | 2 bytes          | Any size   |

# **Parameters Meaning**

| TC packet ID    | copy of the Packet ID fields of the TC being reported on   |
|-----------------|------------------------------------------------------------|
| TC Seq. Control | copy of the Seq. Control field of the TC being reported on |
| Failure Code    | Mars Express standard Failure Code (see below)             |
| Parameters      | Complementary information to a specific Failure Code       |

# Parameters Values/Range

| TC packet ID<br>TC Seq. Control | N/A<br>N/A                                                                                                    |                   |                      |                            |                       |
|---------------------------------|----------------------------------------------------------------------------------------------------|-------------------|----------------------|----------------------------|-----------------------|
| Failure Code                    | 1 - Incompl                                                                                                    | ete nacket        |                      |                            |                       |
| I unui e Coue                   | 2 - Incorrec                                                                                                    | -                 |                      |                            |                       |
|                                 | 3 - Incorrec                                                                                                    |                   |                      |                            |                       |
|                                 |                                                                                                    | Command C         | ode                  |                            |                       |
|                                 |                                                                                                    |                   |                      | n Data field               |                       |
|                                 | 42901 - Wrong lemgth of Application Data field<br>42902 – Wrong value of parameter N                                                                                            |                   |                      |                            |                       |
| Parameters                      | Failure Code                                                                                                    | Parameter 1       | Parameter 2          | Parameter 3                | Parameter 4           |
|                                 | 1                                                                                                    | Type <sup>1</sup> | Subtype <sup>2</sup> | Packet Length <sup>3</sup> | <b>Received bytes</b> |
|                                 | 2                                                                                                    | Type <sup>1</sup> | Subtype <sup>2</sup> | Received CRC               | Computed CRC          |
|                                 | 3                                                                                                    | Type <sup>1</sup> | Subtype <sup>2</sup> |                            |                       |
|                                 | 4                                                                                                    | Type <sup>1</sup> | Subtype <sup>2</sup> |                            |                       |
|                                 | 42901                                                                                                    | Type <sup>1</sup> | Subtype <sup>2</sup> |                            |                       |
|                                 | 42902                                                                                                    | Type <sup>1</sup> | Subtype <sup>2</sup> | Param Number               |                       |
|                                 | <sup>1</sup> Packet Type from the received TC or zero if not available                                                                                                    |                   |                      |                            |                       |
|                                 | <ul> <li><sup>2</sup> Packet Subtype from the received TC or zero if not available</li> <li><sup>3</sup> Packet Length from the received TC or zero if not available</li> </ul> |                   |                      |                            |                       |
|                                 | racket Leng                                                                                                    | ui nom tile rece  | erveu i C or zero    | n not available            |                       |

# Service 3 – HK reporting

# **Telecommand (3,5) Enable HK Report Packet Generation**

## **Structure**

| Packet Cat. | 12 (Private) |  |
|-------------|--------------|--|
| Туре        | 3            |  |
| Subtype     | 5            |  |
| Source Data | See below    |  |

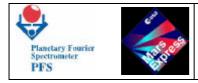

| Not used | SID        |
|----------|------------|
|          | Enumerated |
| 1 byte   | 1 byte     |

#### **Parameters Meaning**

SID Defines the housekeeping report type

#### Parameters Values/Range

N/A

#### **Remarks**

PFS has only one type of HK report which is identified by SID=0 in the HK Report packet. PFS does not check the SID parameter in the TC(3,5) and TC(3,6).

# **Telecommand (3,6) Disable HK Report Packet Generation**

#### **Structure**

| Packet Cat. | 12 (Private) |  |
|-------------|--------------|--|
| Туре        | 3            |  |
| Subtype     | 6            |  |
| Source Data | See below    |  |

| Not used | SID        |
|----------|------------|
|          | Enumerated |
| 1 byte   | 1 byte     |

#### **Parameters Meaning**

SID Defines the housekeeping report type

# Parameters Values/Range

N/A

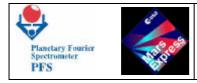

## **Remarks**

PFS has only one type of HK report which is identified by SID=0 in the HK Report packet. PFS does not check the SID parameter in the TC(3,5) and TC(3,6).

# **Telemetry (3,25) HK Report Packet**

#### **Structure**

| Packet Cat. | <b>4 (HK)</b> |
|-------------|---------------|
| Туре        | 3             |
| Subtype     | 25            |
| Source Data | See below     |

| Not used | SID        | HK block  |
|----------|------------|-----------|
|          | Enumerated |           |
| 1 byte   | 1 byte     | 256 bytes |

#### **Parameters Meaning**

| SID      | <b>Defines the housekeeping report type. For PFS SID=0</b> |
|----------|------------------------------------------------------------|
| HK block | See 4.6                                                    |

#### Parameters Values/Range

N/A

## **Remarks**

PFS has only one type of HK report which is identified by SID=0 in the HK Report packet. PFS does not check the SID parameter in the TC(3,5) and TC(3,6).

# **Service 5** – **Events reporting**

See Chapter 7.

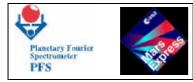

# <u>Service 6 – Memory Management</u>

# **Telecommand (6,2) Load Memory Using Absolute Addresses**

## **Structure**

| Packet Cat. | 12 (Private) |  |
|-------------|--------------|--|
| Туре        | 6            |  |
| Subtype     | 2            |  |
| Source Data | See below    |  |

| Memory ID  | Ν                   | Start Address | Block Length | Data                   |
|------------|---------------------|---------------|--------------|------------------------|
| Enumerated | <b>Unsigned Int</b> | Unsigned Int  | Unsigned Int | Variable 2-byte string |
| 1 byte     | 1 byte              | 4 bytes       | 2 bytes      | Variable in 2 bytes    |
| ?          |                     |               | Repeated N t | imes?                  |

#### **Parameters Meaning**

| Memory ID           | Destination memory                     |
|---------------------|----------------------------------------|
| Ν                   | Number of blocks to be loaded          |
| Start Address       | Address of the first word to be loaded |
| <b>Block Length</b> | Number of 16-bit words to be loaded    |
| Data                | Data (16-bit words) to be loaded       |

#### Parameters Values/Range

| Memory ID     | 208 for PFS |
|---------------|-------------|
| Ν             | any         |
| Start Address | 0FFFEh      |
| Block Length  | 132768      |
| Data          | any         |

#### **Remarks**

PFS software works in RAM. During the memory load procedure the software must work in ROM. Before the memory patch the CPU Code Segment of the software must be changed to ROM, and after the memory patch the CPU Code Segment must be changed to RAM by means of TC(216,205).

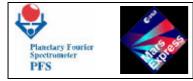

# **Telecommand (6,5) Dump Memory Using Absolute Addresses**

## **Structure**

| Packet Cat. | 12 (Private) |
|-------------|--------------|
| Туре        | 6            |
| Subtype     | 5            |
| Source Data | See below    |

| Memory ID  | Ν                   | Start Address | Length       |
|------------|---------------------|---------------|--------------|
| Enumerated | <b>Unsigned Int</b> | Unsigned Int  | Unsigned Int |
| 1 byte     | 1 byte              | 4 bytes       | 2 bytes      |

## **Parameters Meaning**

| Memory ID           | Memory to be dumped                    |
|---------------------|----------------------------------------|
| Ν                   | Number of blocks to be dumped          |
| Start Address       | Address of the first word to be dumped |
| <b>Block Length</b> | Number of 16-bit words to be dumped    |

# Parameters Values/Range

| Memory ID           | 208 for PFS                                                |
|---------------------|------------------------------------------------------------|
| Ν                   | 1 – PFS dumps only one block per Telecommand               |
| Start Address       | 0FFFEh                                                     |
| <b>Block Length</b> | 17168 – maximal block size is 7Kw (to fit in one TM block) |

# Service 9 – Time Synchronization

# **Telecommand (9,1) Accept Time Update**

## **Structure**

| Packet Cat. | 12 (Private) |
|-------------|--------------|
| Туре        | 9            |
| Subtype     | 1            |
| Source Data | See below    |

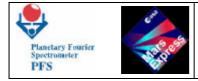

| SCET     |  |
|----------|--|
| CUC Time |  |
| 6 bytes  |  |

#### **Parameters Meaning**

SCET Spacecraft Elapsed Time PC(9,17)

Parameters Values/Range

N/A

# **Service 17 – Connection Test**

# **Telecommand (17,1) Request Connection Test Responce**

#### **Structure**

Packet Cat.12 (Private)Type17Subtype1Source DataNone

# **Parameters Meaning**

N/A

# Parameters Values/Range

N/A

# **Telemetry (17,2) Connection Test Responce Report**

# **Structure**

Packet Cat.7 (Event)

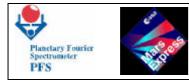

Type17Subtype2Source DataNone

## **Parameters Meaning**

N/A

# Parameters Values/Range

N/A

Service 20 – Science Data Transfer

# **Telecommand (20,1) Enable Science Report Packet Generation**

**Structure** 

| Packet Cat. | 12 (Private) |
|-------------|--------------|
| Туре        | 20           |
| Subtype     | 1            |
| Source Data | See below    |

| Not used | PID        |
|----------|------------|
|          | Enumerated |
| 9 bits   | 7 bits     |

#### **Parameters Meaning**

PID Process ID of the Science packet to be enabled

# Parameters Values/Range

N/A

# **Telecommand (20,2) Disable Science Report Packet Generation**

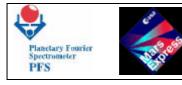

#### **Structure**

| Packet Cat. | 12 (Private) |
|-------------|--------------|
| Туре        | 20           |
| Subtype     | 2            |
| Source Data | See below    |

| Not used | PID        |
|----------|------------|
|          | Enumerated |
| 9 bits   | 7 bits     |

# **Parameters Meaning**

## PID Process ID of the Science packet to be disabled

#### Parameters Values/Range

N/A

# **Telemetry (20,3) Science Report**

#### **Structure**

| Packet Cat. | 12 (Private)  |
|-------------|---------------|
| Туре        | 20            |
| Subtype     | 3             |
| Source Data | See Chapter 4 |

# <u>Remarks</u>

PFS sends Science Report packets with PID=87.

# Service 216 – PFS private telecommands

See Chapter 5 and 6.

# Service 255 – Coordinated Payload

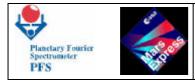

# **Telecommand (255,1) Reset Telemetry Output Buffer**

# **Structure**

Packet Cat.12 (Private)Type255Subtype1Source DataNone

# **Parameters Meaning**

N/A

Parameters Values/Range

N/A

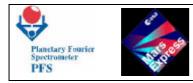

# 9 – MODULE O INFORMATION

**General Considerations** 

The OBDM Control Table defines the most critical and important parameters for the interferometer.

All the interferograms are taken according to the OBDM Control Table and normally this one should be sent at least once before the first interferogram. Nevertheless Module-O can work even if the OBDM Control Table has not been sent, in such case the measures will be done according to the Default Control Table, uploaded during the bootstrap procedure from the internal memory.

**OBDM Control Table** 

The OBDM Control Table defines the most important parameters for the interferometer. Every parameter is represented by an hexadecimal value (size 8 Bits) which represents a real value. The short meaning of each parameter is shown on Table 1 and the relative coefficients are shown on Table 2, where you can also find the default values. In order to have the right value, one should multiply the value by the Scale Factor and after that summing the Offset. Any way someone of them are not linear, in this case is also represented the equation being used.

- T1,T8

High thermal gradients on the monoblock (the holder for the beamsplitters) can be in principle not a good start point to begin a measure, so we should reduce them. T1,T8 define the set points of the 8 individuals Temperature controllers.

Normally, in the real condition, they should be kept at 13° C.

Figure 1 shows where the Temperature readings and controllings are placed inside IB (Interferometer Block). Use figure 1 carefully because part of the mechanics is not corresponding to the truth (for example the motors are placed in the opposite direction):

- Laser 1 Power

This parameter defines the power set point for the Short Wavelength Laser Diode.

Even if the power can be changed from 0 up to 4.97 mW, normally there is an ideal value (depending on the working Temperature and on the single device) which reduces at the minimum level, the low frequency modulation due to the side lobs. The narrower emission line the better reference signal.

- Laser 2 Power

The same of Laser 1 Power but for Long Wavelength.

- Laser 1 Temp.

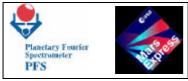

It defines the Temperature set point for the Short Wavelength Temperature controller.

This should be set at least 1.5° C over the average Temperature of IB for having a good stability. In our case it is set at 15° C.

This parameter is crucial for the good working of Module-O. The Temperature of Laser, more than the power, determines the presence of the side lobs and it can make them become so strong that the speed controller could fail (in this extreme case Module-O is not capable to measure at all!). In case of this very bad condition we can of course use the other reference channel, the one not used at the moment.

Temperature of Laser is also important for the spectral calibration, because the emission line wavelength changes versus Temperature for approximately 0.4 nm per 1K.

- Laser 2 Temp.

The same of Laser 1 (SW) Temperature but for Long Wavelength.

- TSW

This parameter defines the set point Temperature for the Short Wavelength detector controller and should be set between 200 K and 250 K depending on the condition. This one is important for the calibration as the detector changes the responsivity along its Temperature. Keep in mind that clearly the Temperature controlling is done at the case level. Please look at figure 1 in order to see where this controlling is placed.

- TLW

This parameter defines the set point Temperature for the Long Wavelength detector controller. Also in this case the Temperature controlling is done at the case level. Look at figure 1 to understand where it is placed.

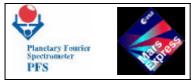

#### - TRW 1

This parameter defines the current supplied to the Zero Optical Path Difference Detector for Short Wavelength. It should not be changed except when the Zero Optical Path Difference position is not centred with respect the SW interferogram.

- TRW 2

The same of TRW 1 but for LW.

- TIM20\_per

This parameter defines the period of the highest cutoff frequency for the SW Zero Crossing Preamplifier Filter (8th order). The lowest cutoff frequency is fixed (500 Hz, 2nd order) and unalterable. This value should be at least twice the reference frequency in order to maintain the speed control loop within the settling time value. This is of course true only for the reference signal used for such purpose.

- TIM21\_per

The same of TIM20\_per but for the LW Zero Crossing Preamplifier Filter.

- TIM22\_per

This parameter set the reference frequency for the speed control loop (normally 2000 Hz). Thus this value set the speed of the double pendulum and consequently also the medium sampling frequency of the reference channel used for controlling the speed.

- TIM30\_per

This parameter defines the frequency used for the serial to parallel converter for the ADCs. In the normal conditions it should not be touched.

- TIM31\_per

This parameter defines the period of the highest cutoff frequency for the SW Detector Preamplifier Filter (8th order). The lowest one is fixed (500 Hz, 2nd order). It should be set at 2 kHz but for the quantization error it is set at 2.2 kHz. This filter is an antialiasing filter for the SW ADCs, so it should be changed according to the speed of the double pendulum. Along the lowest cutoff frequency it also limits the bandpass of signal and noise and consequently the spectral range, too.

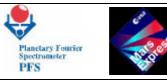

#### - TIM32\_per

This parameter defines the period of the highest cutoff frequency for the LW Detector Preamplifier Filter (8th order). The lowest one is fixed (50 Hz, 2nd order). It should be set at 500 Hz but for the quantization error it is set at 513 Hz. This filter is an antialiasing filter for the LW ADCs, so it should be changed according to the speed of the double pendulum. Along the lowest cutoff frequency it also limits the bandpass of signal and noise and consequently the spectral range, too.

#### - MskALFA\_A

- xxxxxA1A0 These 2 bits define the gain for the SW Detector Amplifier. Gain increases by a factor 5 per step. In principle each gain should be calibrated.

- xxxxA3A2xx These 2 bits define the gain for the LW Detector Amplifier. Gain increases by a factor 2 per step. In principle each gain should be calibrated.

- xxxA4xxxx This bit turns on the ADC 1a. "1" stands for SW reference channel, "a" stands for primary ADC. The primary ADC input is connected to the relative reference channel (now SW). When this bit is set to 1, we'll have the SW interferogram sampled by SW reference channel. Normal condition requires this bit set to 1.

- xxA5xxxx This bit turns on the ADC 1b. "1" stands for SW reference channel,
 "b" stands for secondary ADC. The secondary ADC input is connected to the opposite reference channel. When this bit is set to 1, we'll have the LW interferogram sampled by SW reference channel. Normal condition requires this bit set to 0. The using of this condition changes the spectral behaviour of the LW channel, since the reference channel does not belong to the same channel and the length of the double pendulum brackets is not equal for the two channels. Thus this bit should be set only in case of failure of the LW reference channel.

- xA6xxxxx This bit turns on the ADC 2a. "2" stands for LW reference channel, "a" stands for primary ADC. The primary ADC input is connected to the relative reference channel (now LW). When this bit is set to 1, we'll have the LW interferogram sampled by LW reference channel. Normal condition requires this bit set to 1.

- A7xxxxxx This bit turns on the ADC 2b. "2" stands for LW reference channel, "b" stands for secondary ADC. The secondary ADC input is connected to the opposite reference channel (now SW). When this bit is set to 1, we'll have the SW interferogram sampled by LW reference channel. Normal condition requires this bit set to 0. The using of this condition changes the spectral behaviour of the SW channel, since the reference channel does not belong to the same channel and the length of the double pendulum brackets is not equal for the two channels. Thus this bit should be set only in case of failure of the SW reference channel.

#### - MskBETA\_A

- xxxxxxA0 This bit selects the double pendulum motor being used. In case of motor or driver failure one can select the working one ( if any! ). By default is set the primary one.

- xxxxxA1x This bit selects the double pendulum direction for doing the motion. Normally the motion driving is automatically set by OBDM. Much care should be taken in order to use this bit. The using of it is not recommended.

- xxxxA3A2xx When these two bits are set to 1 (both) the double pendulum is on a reset state. By default they are set to 1 but during the acquisition OBDM sets them in the right way automatically.

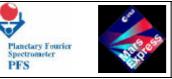

- xxA4A5xxxx The setting of this two bits does not affect the blocking or unblocking procedure of the double pendulum.
- xA6xxxxxx The third bit (most significative bit) for the SW Gain Detector.
- A7xxxxxx when is reset the SW filter shape is normal, the value 1 means SW filter changed.

#### - MskBETA\_B

- xxxxxB1B0 These two bits set the gain of the SW Zero Crossing Amplifier. The step is a factor 2.

- xxxxB3B2xx These two bits set the gain of the LW Zero Crossing Amplifier. The step is a factor 2.

- xxxB4xxxx This bit selects the reference channel signal to be used as reference for the speed control loop. The default is 0 which means SW reference channel. In case of failure of this channel one can use the LW reference channel. Keep in mind that the using of the LW reference channel like a speed control reference can a little affect the speed of the double pendulum and the sampling frequency of the two channels. Thus also the highest part of the spectrum can also be a little affected.

- xxB5xxxxx This bit, when reset, turns on the SW Laser Diode. By default it is switched off.
- xB6xxxxx This bit, when reset, turns on the LW Laser Diode. By default it is switched off.
- B7xxxxxx This bit select the TRW Channel. 0 for SW channel and 1 for LW channel.

#### Housekeeping Information

The housekeeping information is acquired every measure and it highlights the general condition of the analog electronics in which the measure has been done. The Table 3 shows the list of the housekeeping information and the relative brief meaning.

Most of them contain the reading of the variable set by means of the OBDM Control Table. So that it is possible to evaluate the goodness of the controllers looking at the own value. Also in this case we have to represent an actual value by a decimal or hexadecimal value and Table 4 shows the coefficients table for the  $\pm 5$  V range, while Table 5 shows the coefficients table for the  $\pm 10$  V range. Be aware the readings which are relative to the OBDM Control Table set point. We'll not describe here again the information of each single variable whose we already talked about on top. Someone of them are new for our acknowledge and we'll give a brief description.

- PhotoD. 1 (SW)

This reading gives the amplitude of the signal coming from the SW reference channel Photodiode. This single value is often enough to say that the SW reference channel is working quite well. A value close to 0 all the time means that the SW reference channel is probably died if the LW Laser Diode has not switched off.

- PhotoD. 2 (LW)

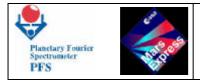

This reading gives the amplitude of the signal coming from the LW reference channel Photodiode. This single value is often enough to say that the LW reference channel is working quite well. A value close to 0 all the time means that the LW reference channel is probably died if the LW Laser Diode has not switched off.

- Motor Current

-

| o Formisano<br>R IFSI |
|-----------------------|
|                       |
| ange (Min,Max)        |
| (268,332) K           |
| (268,332) K           |
| (268,332) K           |
| (268,332) K           |
| (268,332) K           |
| (268,332) K           |
| (268,332) K           |
| (268,332) K           |
| (0,4.97) mW           |
| (0,4.97) mW           |
| (275,315) K           |
| (275,315) K           |
| (200,280) K           |
| (260,340) K           |
| (0,20.18) mA          |
| (0,20.22) mA          |
| (0,6.7) kHz           |
| (0,6.7) kHz           |
|                       |

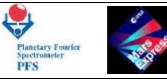

PFS for Mars Express

|           | 8 | B3,B2     | LW ZeroX Gain Set (Factor 2 each step) | (1,8)    |
|-----------|---|-----------|----------------------------------------|----------|
| MskBETA_B | 8 | B4        | SW or LW reference for Speed           | (SW,LW)  |
|           | 8 | B5        | Turn on SW Laser Diode                 | (ON,OFF) |
|           | 8 | <b>B6</b> | Turn on LW Laser Diode                 | (ON,OFF) |
|           | 8 | B7        | TRW Selection                          | (SW,LW)  |

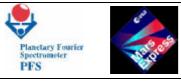

# Table 2: Module - O Control Table Coefficients for FM7

| Name          | Details      | Scale Factor          | Offset       |       | Default       |
|---------------|--------------|-----------------------|--------------|-------|---------------|
| T1            |              | 64/255 K/adu          | 268 K        | 72d   | 286 K         |
| T2            |              | 64/255 K/adu          | 268 K        | 72d   | 286 K         |
| T3            |              | 64/255 K/adu          | 268 K        | 72d   | 286 K         |
| T4            |              | 64/255 K/adu          | 268 K        | 72d   | 286 K         |
| Т5            |              | 64/255 K/adu          | 268 K        | 72d   | 286 K         |
| T6            |              | 64/255 K/adu          | 268 K        | 72d   | 286 K         |
| <b>T7</b>     |              | 64/255 K/adu          | 268 K        | 72d   | 286 K         |
| T8            |              | 64/255 K/adu          | 268 K        | 72d   | 286 K         |
| Laser 1 Power |              | 4.97/255 mW/adu       | 0 mW         | 87d   | 1.7 mW        |
| Laser 2 Power |              | 4.97/255 mW/adu       | 0 mW         | 139d  | 2.7 mW        |
| Laser 1 Temp. |              | 40/255 K/adu          | 275 K        | 76d   | 287 K         |
| Laser 2 Temp. |              | 40/255 K/adu          | 275 K        | 76d   | 287 K         |
| TSW           |              | 80/255 K/adu          | 200 K        | 0d    | 200 K         |
| TLW           |              | 80/255 K/adu          | 260 K        | 83d   | 288 K         |
| TRW 1         |              | 79.137 <b>m</b> A/adu | 0 <b>m</b> A | 190d  | 15 mA         |
| TRW 2         |              | 79.294 <b>m</b> A/adu | 0 <b>m</b> A | 189d  | 15 mA         |
| TIM_20per     |              | 150/2 <b>ns</b>       |              | 3d    | 4.444 kHz     |
| TIM_21per     |              | 150/2 <b>ms</b>       |              | 3d    | 4.444 kHz     |
| TIM_22per     |              | 1/2 ms                |              | 1000d | 2.000 kHz     |
| TIM_30per     |              | 1/2 <b>ms</b>         |              | 1d    | 2.000MHz      |
| TIM_31per     |              | 150/2 <b>ms</b>       |              | 6d    | 2.222 kHz     |
| TIM_32per     |              | 150/2 <b>ms</b>       |              | 26d   | 512.8 Hz      |
|               | A1,A0        | 5d                    |              | 0d    | 1             |
| -             | A3,A2        | 2d                    |              | 0d    | 1             |
| -             | A4           |                       |              | 1     | ON            |
| MskALFA A     | A5           |                       |              | 0     | OFF           |
|               | A6           |                       |              | 1     | ON            |
| -             | A7           |                       |              | 0     | OFF           |
| MskALFA_C     |              |                       |              |       | Not Used      |
|               | A0           |                       |              | 1     | Primary       |
|               | A1           |                       |              | 0     | Forward       |
| MskBETA_A     | A3,A2        |                       |              | 11b   | Reset         |
|               | A5,A4        |                       |              | 00b   | Pr. ,Sec. OFF |
|               | A6           |                       |              | 0     | 0             |
|               | A7           |                       |              | 0     | 0             |
|               | <b>B1,B0</b> | 2d                    |              | 0d    | 1             |
|               | B3,B2        | 2d                    |              | 0d    | 1             |
| MskBETA_B     | <b>B4</b>    |                       |              | 0     | SW Ref.       |
|               | <u> </u>     |                       |              | 1     | SW OFF        |
|               | <b>B6</b>    |                       |              | 1     | LW OFF        |
|               | <b>B7</b>    |                       |              | 0     | SW            |

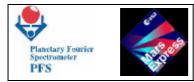

## Table 3: Module-O Housekeeping Information for FM7

|                     |        | usekeeping Information for FM7          |                                 |                                         |
|---------------------|--------|-----------------------------------------|---------------------------------|-----------------------------------------|
| Name                | Size   | <b>Brief Description</b>                | Range (Min,Max)                 | Range (Min,Max)                         |
|                     | [Bits] |                                         | On ±5V Range                    | On ±10V Range                           |
| Laser 1 Power       | 12     | SW Laser Power Reading                  | (0,2.485) mW                    | ( <b>0,4.97</b> ) mW                    |
| Laser 2 Power       | 12     | LW Laser Power Reading                  | (0,2.485) mW                    | ( <b>0,4.97</b> ) mW                    |
| PhotoD 1 (SW)       | 12     | SW Photodiode Signal                    | (-5,+5) V                       | (-10,+10) V                             |
| PhotoD 2 (LW)       | 12     | LW Photodiode Signal                    | (-5,+5) V                       | (-10,+10) V                             |
| Motor Current       | 12     | Active Motor Current (Not               |                                 |                                         |
|                     |        | Used)                                   |                                 |                                         |
| <b>T1</b>           | 12     | T1 Temperature Reading inside           | (-32,+32) K (*)                 | (-64,+64) K (*)                         |
|                     |        | IB                                      |                                 |                                         |
| T2                  | 12     | T2 Temperature Reading inside           | (-32,+32) K (*)                 | (-64,+64) K (*)                         |
|                     |        | IB                                      |                                 |                                         |
| T3                  | 12     | T3 Temperature Reading inside           | (-32,+32) K (*)                 | (-64,+64) K (*)                         |
|                     |        | IB                                      |                                 |                                         |
| T4                  | 12     | T4 Temperature Reading inside           | (-32,+32) K (*)                 | (-64,+64) K (*)                         |
|                     |        | IB                                      |                                 |                                         |
| T5                  | 12     | T5 Temperature Reading inside           | (-32,+32) K (*)                 | (-64,+64) K (*)                         |
|                     |        | IB B                                    |                                 |                                         |
| T6                  | 12     | T6 Temperature Reading inside           | (-32,+32) K (*)                 | (-64,+64) K (*)                         |
|                     |        | IB                                      |                                 |                                         |
| T7                  | 12     | T7 Temperature Reading inside           | (-32,+32) K (*)                 | (-64,+64) K (*)                         |
|                     |        | IB                                      | ( •=, •=) == ( )                |                                         |
| Т8                  | 12     | T8 Temperature Reading inside           | (-32,+32) K (*)                 | (-64,+64) K (*)                         |
| 10                  | 12     | IB                                      | ( 32, 132) IX ( )               |                                         |
| Laser 1 Temp.       | 12     | SW Laser Temp. Reading                  | (-10,+10) K (*)                 | (-20,+20) K (*)                         |
| Laser 2 Temp.       | 12     | LW Laser Temp. Reading                  | (-10,+10) K (*)                 | (-20,+20) K (*)                         |
| SW Det. Temp.       | 12     | SW Detector Temp. Reading               | (-20,+20) K (*)                 | (-40,+40) K (*)                         |
| LW Det. Temp.       | 12     | LW Detector Temp. Reading               | (-20,+20) K (*)                 | (-40,+40) K (*)                         |
| TRW 1               | 12     | SW ZOPDD Current Reading                | (0,41.57) mA                    | (0,83.14) mA                            |
| TRW 1<br>TRW 2      | 12     | LW ZOPDD Current Reading                | (0,41.57) mA                    | (0,83.12) mA                            |
|                     | 12     | ))))))))))))))))))))))))))))))))))))))) | (0,41.50) IIIA<br>(223,289.6) K | ,,,,,,,,,,,,,,,,,,,,,,,,,,,,,,,,,,,,,,, |
| 'PFS A1' (**)       |        | LW Black Body Temp. Reading             |                                 | (223,311.8) K                           |
| 'PFS A2' (**)       | 12     | LW Black Body Temp. Reading             | (223.6,291.3) K                 | (224.6,313.5) K                         |
| V Standard          | 12     | SW Black Body Voltage                   | (-5,+5) V                       | (-10,+10) V                             |
| Lamp (**)           | 10     | Reading                                 |                                 | ( 10 , 10) 17                           |
| V Calibration       | 12     | SW Black Body Voltage                   | (-5,+5) V                       | (-10,+10) V                             |
| Lamp.(**)           |        | Reading                                 | / <b>- -</b> ` - ·              |                                         |
| TOR from            | 12     | TOR Voltage Reading                     | (-5,+5) V                       | (-10,+10) V                             |
| Phobos Detector     |        |                                         |                                 |                                         |
| (**)                |        |                                         |                                 |                                         |
| Power Supply        | 12     | Module - O - 5 V Voltage Reading        | (-10,+10) V                     | (-20,+20) V                             |
| 'O' -5 V            |        |                                         |                                 |                                         |
| <b>Power Supply</b> | 12     | Module-O +5 V Voltage Reading           | ( <b>-10,</b> +10) V            | (-20,+20) V                             |
| 'O' +5 V            |        |                                         |                                 |                                         |
| <b>Power Supply</b> | 12     | Module-O -15 V Voltage                  | (-25.04,25.04) V                | (-50.08,50.08) V                        |
| 'O' -15 V           |        | Reading                                 |                                 |                                         |

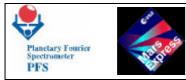

| <b>Power Supply</b> | 12 | Module-O +15 V Voltage | (10,25.04) V | (10,50.08) V |
|---------------------|----|------------------------|--------------|--------------|
| 'O' +15 V           |    | Reading                |              |              |
| spare               | 12 | Not Used               |              |              |
| spare               | 12 | Not Used               |              |              |
| spare               | 12 | Not Used               |              |              |
| spare               | 12 | Not Used               |              |              |

(\*) For these data, the range and the housekeeping value are relative to the setpoint value on OBDM Control Table, thus the actual value MUST be calculated summing the two; ex. HSK = +1, SETPOINT = 22, ACTUAL = 23.

(\*\*) These signals come from Module-C (Scanner).

Table 4: Module - O Housekeeping Coefficients Table for FM7

(-5,+5) V Range

| Description                   | Scale Factor      | Offset     | Relative to OBDM<br>Control Table ? |
|-------------------------------|-------------------|------------|-------------------------------------|
| Laser 1 Power                 | -4.97/4095 mW/adu | 2.485 mW   | No                                  |
| Laser 2 Power                 | -4.97/4095 mW/adu | 2.485 mW   | No                                  |
| PhotoD 1 (SW)                 | 10/4095 V/adu     | -5 V       | No                                  |
| PhotoD 2 (LW)                 | 10/4095 V/adu     | -5 V       | No                                  |
| Motor Current                 | Not Used          | Not Used   | No                                  |
| T1                            | 64/4095 K/adu     | -32 K      | Yes                                 |
| T2                            | 64/4095 K/adu     | -32 K      | Yes                                 |
| T3                            | 64/4095 K/adu     | -32 K      | Yes                                 |
| T4                            | 64/4095 K/adu     | -32 K      | Yes                                 |
| T5                            | 64/4095 K/adu     | -32 K      | Yes                                 |
| T6                            | 64/4095 K/adu     | -32 K      | Yes                                 |
| Τ7                            | 64/4095 K/adu     | -32 K      | Yes                                 |
| T8                            | 64/4095 K/adu     | -32 K      | Yes                                 |
| Laser 1 Temp.                 | 20/4095 K/adu     | -10 K      | Yes                                 |
| Laser 2 Temp.                 | 20/4095 K/adu     | -10 K      | Yes                                 |
| SW Det. Temp.                 | 40/4095 K/adu     | -20 K      | Yes                                 |
| LW Det. Temp.                 | 40/4095 K/adu     | -20 K      | Yes                                 |
| TRW 1                         | 0.020309 mA/adu   | -41.594 mA | No                                  |
| TRW 2                         | 0.020302 mA/adu   | -41.579 mA | No                                  |
| 'PFS A1' Temp. (**)           | 0.016280 K/adu    | 223 K      | No                                  |
| 'PFS A2' Temp. (**)           | 0.016280 K/adu    | 224.67 K   | No                                  |
| V Standard Lamp (**)          | 10/4095 V/adu     | -5 V       | No                                  |
| V Calibration Lamp (**)       | 10/4095 V/adu     | -5 V       | No                                  |
| TOR from Phobos Detector (**) | 10/4095 V/adu     | -5 V       | No                                  |
| Power Supply 'O' -5 V         | 20/4095 V/adu     | -10 V      | No                                  |

| Planetary Fourier<br>Spectrometer<br>PFS Provide PFS For Mars | Express FUM 9<br>Page 129 | P.I. Vittorio Formisano<br>CNR IFSI |
|---------------------------------------------------------------|---------------------------|-------------------------------------|
|---------------------------------------------------------------|---------------------------|-------------------------------------|

| spare                                           | Not Used | Not Used |  |  |  |  |  |
|-------------------------------------------------|----------|----------|--|--|--|--|--|
| spare                                           | Not Used | Not Used |  |  |  |  |  |
| (**) These signals come from Module-C (Scanner) |          |          |  |  |  |  |  |

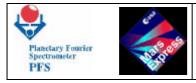

# Table 5: Module - O Housekeeping Coefficients Table for FM 7(-10,+10) V Range

| Description                      | Scale Factor      | Offset     | Relative to OBDM<br>Control Table ? |
|----------------------------------|-------------------|------------|-------------------------------------|
| Laser 1 Power                    | -9.94/4095 mW/adu | 4.97 mW    | No                                  |
| Laser 2 Power                    | -9.94/4095 mW/adu | 4.97 mW    | No                                  |
| PhotoD 1 (SW)                    | 20/4095 V/adu     | -10 V      | No                                  |
| PhotoD 2 (LW)                    | 20/4095 V/adu     | -10 V      | No                                  |
| Motor Current                    | Not Used          | Not Used   | No                                  |
| T1                               | 128/4095 K/adu    | -64 K      | Yes                                 |
| Τ2                               | 128/4095 K/adu    | -64 K      | Yes                                 |
| Т3                               | 128/4095 K/adu    | -64 K      | Yes                                 |
| T4                               | 128/4095 K/adu    | -64 K      | Yes                                 |
| Т5                               | 128/4095 K/adu    | -64 K      | Yes                                 |
| T6                               | 128/4095 K/adu    | -64 K      | Yes                                 |
| Τ7                               | 128/4095 K/adu    | -64 K      | Yes                                 |
| T8                               | 128/4095 K/adu    | -64 K      | Yes                                 |
| Laser 1 Temp.                    | 40/4095 K/adu     | -20 K      | Yes                                 |
| Laser 2 Temp.                    | 40/4095 K/adu     | -20 K      | Yes                                 |
| SW Det. Temp.                    | 80/4095 K/adu     | -40 K      | Yes                                 |
| LW Det. Temp.                    | 80/4095 K/adu     | -40 K      | Yes                                 |
| TRW 1                            | 0.040618 mA/adu   | -83.188 mA | No                                  |
| TRW 2                            | 0.040604 mA/adu   | -83.158 mA | No                                  |
| 'PFS A1' Temp. (**)              | 0.02170 K/adu     | 223 K      | No                                  |
| 'PFS A2' Temp. (**)              | 0.02170 K/adu     | 224.67 K   | No                                  |
| V Standard Lamp (**)             | 20/4095 V/adu     | -10 V      | No                                  |
| V Calibration Lamp (**)          | 20/4095 V/adu     | -10 V      | No                                  |
| TOR from Phobos Detector<br>(**) | 20/4095 V/adu     | -10 V      | No                                  |
| Power Supply 'O' -5 V            | 40/4095 V/adu     | -20 V      | No                                  |
| Power Supply 'O' +5 V            | 40/4095 V/adu     | -20 V      | No                                  |
| Power Supply 'O' -15 V           | 100.16/4095 V/adu | -50.08 V   | No                                  |
| Power Supply 'O' +15 V           | 100.16/4095 V/adu | -50.08 V   | No                                  |
| spare                            | Not Used          | Not Used   |                                     |
| spare                            | Not Used          | Not Used   |                                     |
| spare                            | Not Used          | Not Used   |                                     |
| spare                            | Not Used          | Not Used   |                                     |

(\*\*) These signals come from Module-C (Scanner)

T.B.N. : The coefficients on the (-10,+10) range can be computed from those of (-5,+5) range simply multiplying by 2 the offset and the scale factor, except for "PFS A1" and "PFS-A2" whose coefficients should be read on the table.

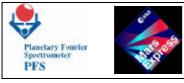

 Table 6: Status Information for FM7

| Name          | Size [Bits] | Details      | Brief Description                           | Range (Min,Max) |
|---------------|-------------|--------------|---------------------------------------------|-----------------|
| WDG_10per     | 16          |              | Internal Use                                | •••             |
| WDG_11per     | 16          |              | Internal Use                                |                 |
| WDG_12per     | 16          |              | Internal Use                                |                 |
| TIM_20per     | 16          |              | Highest Cutoff Frequency of SW ZeroX        | (0,6.7) kHz     |
| TIM_21per     | 16          |              | Highest Cutoff Frequency of LW ZeroX        | (0,6.7) kHz     |
| TIM_22per     | 16          |              | Speed Clock                                 | (1.5,2.5) kHz   |
| TIM_30per     | 16          |              | ADCs Serial Converters Clock                | (0,2) MHz       |
| TIM_31per     | 16          |              | Highest Cutoff Frequency of SW              | (0,6.7) kHz     |
|               |             |              | Detector                                    |                 |
| TIM_32per     | 16          |              | Highest Cutoff Frequency of LW<br>Detector  | (0,6.7) kHz     |
|               | 8           | A1,A0        | SW Detector Gain Set (Factor 5 each         | (1,125)         |
|               |             |              | step)                                       | (1.0)           |
|               | 8           | A3,A2        | LW Detector Gain Set (Factor 2 per<br>step) | (1,8)           |
|               | 8           | A4           | Wake up ADC 1a, SW signal sampled           | (OFF,ON)        |
|               | C           |              | every SW Zero Crossing Pulse (Default)      | (011,011)       |
| MskALFA_      | 8           | A5           | Wake up ADC 1b, LW signal sampled           | (OFF,ON)        |
| Α             |             |              | every SW Zero Crossing Pulse (Failure)      |                 |
|               | 8           | A6           | Wake up ADC 2a, LW signal sampled           | (OFF,ON)        |
|               |             |              | every LW Zero Crossing Pulse                |                 |
|               |             |              | (Default)                                   |                 |
|               | 8           | A7           | Wake up ADC 2b, SW signal sampled           | (OFF,ON)        |
|               |             |              | every LW Zero Crossing Pulse (Failure)      |                 |
| MskALFA_<br>C | 8           |              | Internal Use                                |                 |
|               | 8           | A0           | Motor Coil Select                           | (Sec.,Prim.)    |
|               | 8           | A1           | Forward or Reverse Direction on DP          | (For.,Rev.)     |
| MskBETA_<br>A | 8           | A3,A2        | A3,A2=11 > Reset Condition for Motors       | (Norm.,Reset)   |
|               | 8           | A5,A4        | Heaters Selection (Internal Use)            |                 |
|               | 8           | A6           | 3° Bit for SW Gain Detector                 | (0,1)           |
|               | 8           | A7           | Select SW Filter Shape                      | (Norm.,Changed) |
|               | 8           | <b>B1,B0</b> | SW ZeroX Gain Set (Factor 2 each            | (1,8)           |
|               | 8           | B3,B2        | step)<br>LW ZeroX Gain Set (Factor 2 each   | (1,8)           |
|               | 0           | D3,D2        | step)                                       | (1,0)           |
| MskBETA_B     | 8           | <b>B4</b>    | SW or LW reference for Speed                | (SW,LW)         |
|               | 8           | B5           | Turn on SW Laser Diode                      | (ON,OFF)        |
|               | 8           | <b>B6</b>    | Turn on LW Laser Diode                      | (ON,OFF)        |
|               | 8           | <b>B7</b>    | TRW Selection                               | (SW,LW)         |
|               | 8           | C2,1,0       | Internal Use                                |                 |
|               | 8           | C4           | 0 = Pendulum Blocked                        | (BLK,xxx)       |
|               |             | 1            | 1                                           | . , ,           |

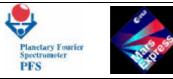

PFS for Mars Express F

| MskBETA_<br>C | 8  | C5 | 0 = Pendulum Retracted                  | (UNBLK,xxx) |
|---------------|----|----|-----------------------------------------|-------------|
|               | 8  | C6 | SW ZOPD Signal (Internal Use)           |             |
|               | 8  | C7 | LW ZOPD Signal (Internal Use)           |             |
| ZOPDSW        | 16 |    | SW ZOPD Position Counter                | (0,65535)   |
| ZOPDLW        | 16 |    | LW ZOPD Position Counter                | (0,65535)   |
| EndRight      | 16 |    | Right Micro-Switch Counter (Normally 0) | (0,65535)   |
| EndLeft       | 16 |    | Left Micro-Switch Counter (Normally 0)  | (0,65535)   |
| Dummy         | 8  |    |                                         |             |

Following table describes commands which DAM sends to OBDM:

| Code (HEX) | Data Size ( byte ) | Comando                      | Data                |
|------------|--------------------|------------------------------|---------------------|
| 11H        | 0                  | Unblock pendulum             | No                  |
| 12H        | 0                  | Block pendulum               | No                  |
| 13H        | 0                  | Send selftest data           | No                  |
| 14H        | 32                 | Load Control Table           | Control Table       |
| 15H        | 0                  | Pendulum in Initial position | No                  |
| 17H        | 0                  | Start Autotest               | Autotest parameters |
| 16H        | 0                  | Send status                  | No                  |
| 18H        | 0                  | Start Acquisition            | No                  |
| 19H        | 0                  | Send HouseKeeping block      | No                  |
| 1AH        | 2                  | Send ShortWave block         | SW block number     |
| 1BH        | 2                  | Send LongWave block          | LW block number     |
| 1CH        | 0                  | End of Acquisition           | No                  |
| 1DH        | 8                  | Set ZOPDLW/SW frw and rvs    | ZOPD parameters     |
| 1EH        | 0                  | Get synt.interf. & HK        | No                  |
| 1FH        | 0                  | Reference channel            | No                  |

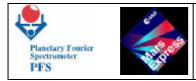

Messages which OBDM sends to DAM in response to the command are following:

| Code (HEX) | Data Size ( byte ) | Comando                                                                               | Data               |
|------------|--------------------|---------------------------------------------------------------------------------------|--------------------|
| 11H        | 0                  | Pendulum unblocked                                                                    | No                 |
| 12H        | 0                  | Pendulum blocked                                                                      | No                 |
| 13H        | 48                 | Selftest result                                                                       | Selftest data      |
| 14H        | 0                  | Control Table loaded                                                                  | No                 |
| 15H        | 0                  | In initial position                                                                   | No                 |
| 16H        | 0                  | Autotest completed                                                                    | No                 |
| 17H        | 32                 | OBDM status data                                                                      | <b>OBDM Status</b> |
| 18H        | 0                  | Acquisition completed                                                                 | No                 |
| 19H        | 128                | HouseKeeping block                                                                    | HK block           |
| 1AH        | 128                | ShortWave block                                                                       | SW block           |
| 1BH        | 128                | LongWave block                                                                        | LW block           |
| 1CH        | 0                  | Acquisition terminated                                                                | No                 |
| 1DH        | 0                  | ZOPDLW/SW frw and rvrs loaded                                                         | ZOPD parameters    |
| 1EH        | 0                  | Synt.interf. & HK ready                                                               | No                 |
| 1FH        | 0                  | Load signal from photodiode #1 in<br>SW_data, signal from photodiode #2<br>in LW_data | No                 |
| <b>2EH</b> | 0                  | Error in command                                                                      | No                 |
| 21H        |                    | Time out during pendulum unblock                                                      |                    |
| 22H        | 0                  | Time out during pendulum block                                                        | No                 |
| 25H        | 0                  | Time out during the moving of<br>pendulum in initial position                         | No                 |
| 26H        | 0                  | Time out during the Autotest                                                          | No                 |
| 28H        | 0                  | Time out during the acquisition                                                       | No                 |
| 2FH        | 0                  | Mechanical problems                                                                   | No                 |
| 99H        | 0                  | Bootstrap completed                                                                   | No                 |

Appearance of a complete OBDM message (except "Error in command") is treated by DAM as a completion (normal or abnormal) of the command execution.